Lehrstuhl für Umformtechnik

Department Product Engineering Montanuniversität Leoben

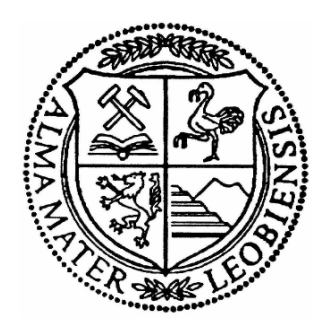

# **DIPLOMARBEIT**

# **BULGE TESTING – CHARAKTERISIERUNG UNTERSCHIEDLICHER BLECHWERKSTOFFE UND SCHWEISSVERBINDUNGEN (TAILORED BLANKS)**

Bernhard Gumpetsberger Studienrichtung Montanmaschinenwesen Leoben, Juni 2011

# **Eidesstattliche Erklärung**

Ich erkläre an Eides statt, dass ich diese Arbeit selbstständig verfasst, andere als die angegebenen Quellen und Hilfsmittel nicht benutzt und mich auch sonst keiner unerlaubten Hilfsmittel bedient habe.

#### **Affidavit**

I declare in lieu of oath, that I wrote this thesis and performed the associated research myself, using only literature cited in this volume.

Leoben, 06. Juni 2011

Ort, Datum Bernhard Gumpetsberger

### **Danksagung**

Die vorliegende Arbeit entstand am Lehrstuhl für Umformtechnik an der Montanuniversität Leoben mit freundlicher Unterstützung der Firma voestalpine Europlatinen GmbH durch deren Bereitstellung der Tailored Blanks die durchgeführten Versuche ermöglicht wurden. Ich möchte mich stellvertretend bei Herrn Gerhard Giesauer sehr herzlich dafür bedanken.

Besonders hervorheben möchte ich Herrn Prof. Dipl.-Ing. Dr.mont. Bruno Buchmayr, dem Leiter des Lehrstuhls, der mich mit dieser Arbeit betraut und als mein Betreuer dabei unterstützt hat. Seiner Geduld und seinem großen Verständnis ist es zu verdanken, dass ich trotz meiner hauptberuflichen Tätigkeit in Wels, OÖ diese Diplomarbeit vollenden konnte.

Bei den Mitarbeiterinnen und Mitarbeitern des Lehrstuhls möchte ich mich für die tatkräftige Unterstützung bei den durchgeführten Versuchen bedanken, besonders bei Herrn Dipl.-Ing. Michael Taschauer für seine stundenlange Assistenz.

Ich bedanke mich bei allen mir nahe stehenden Menschen, insbesondere meiner Familie und meiner Freundin, BEd Kim Wiesbauer, für die Liebe, die Rückenstärkung und ihr Verständnis, wenn ich auch oft wenig Zeit für sie hatte.

#### **Kurzfassung**

Tailored Blanks sind in der Automobilindustrie wesentliche Bestandteile moderner Fahrzeuge, da sie gezielte Anforderungen wie Leichtbauweise, Crashsicherheit, Materialeinsparung, Umweltschonung oder Kostensenkung erfüllen können. Ziel dieser Arbeit ist die Charakterisierung unterschiedlicher lasergeschweißter Tailored Blanks mit Hilfe des hydraulischen Tiefungsversuches. Die Versuche wurden mit dem stereooptischen 3D-Vermessungssystem ARAMIS aufgenommen und anschließend unter Zuhilfenahme eines Excel VBA-Codes zur Datenaufbereitung analysiert. Das Resultat sind Fließkurven und erreichbare Tiefungen unterschiedlicher Tailored Blanks in einem Dickenbereich von 0,7 – 2,5 mm und Zugfestigkeiten zwischen 260 MPa und 780 MPa, sowie die Verschiebungen der Schweißnähte, welche anhand einer Näherungsformel abgeschätzt werden können.

#### **Abstract**

Tailored blanks are essential elements of state of the art vehicles in the automotive industries due to their ability of fitting distinct approvals like light weight construction, crash safety, reduction of material consumption, environmental awareness or cost efficiency. Issue of this paper is to characterise different laser welded tailored blanks by means of the hydraulic bulge test. The investigations where recorded by the stereo-optical 3D-measurement-system ARAMIS and analysed using an Excel VBA-code for processing the data afterwards. The results are stated to be flow curves and reachable deep drawing depths of different tailored blanks in a range of thicknesses from 0,7 mm to 2,5 mm and ultimate tensile strengths from 260 MPa up to 780 MPa, as well as the deviations of the seams which may be predicted by an approximation equation.

# Inhaltsverzeichnis

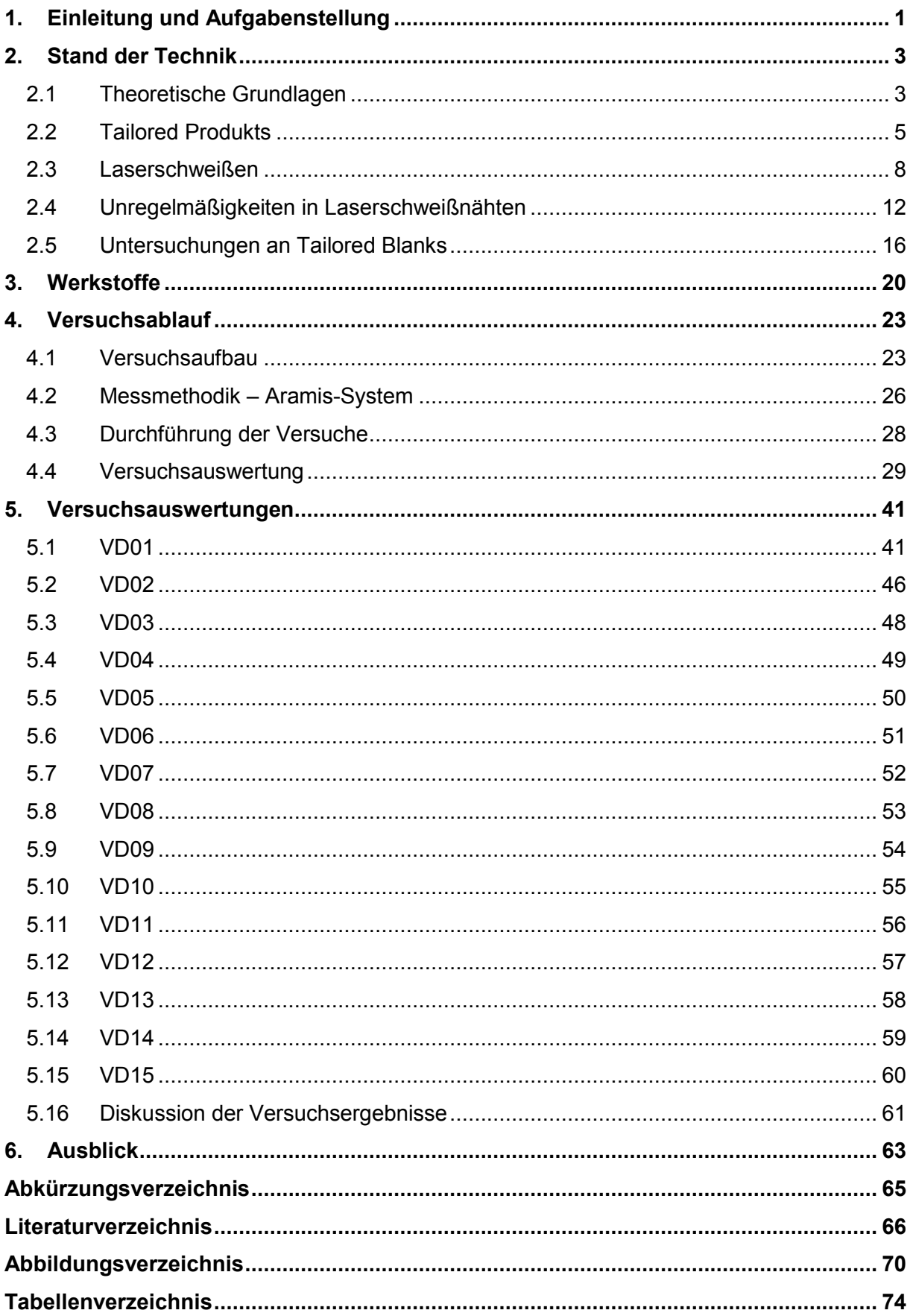

# **1. Einleitung und Aufgabenstellung**

Das Hauptaugenmerk dieser Arbeit liegt auf dem Bulge Test (BT), dem hydraulischen Tiefungsversuch (HTV) von Blechen.

Der HTV ist ein Tiefziehvorgang mit hydraulischem Wirkmedium und ohne Gegenform. In [Abb. 1.1](#page-6-0) ist die prinzipielle Form ersichtlich, wobei d der Ziehringdurchmesser, p der hydraulische Druck, r der Kalottenradius, s die Blechdicke, und t die Tiefung darstellt. Das Blech wird von einem Niederhalter, der zugleich der Ziehring ist, eingeklemmt um ein Nachfließen der Randbereiche zu verhindern. Durch die Applikation des Druckes wölbt sich die Blechprobe im Idealfall kugelförmig aus und bildet eine Kalotte .

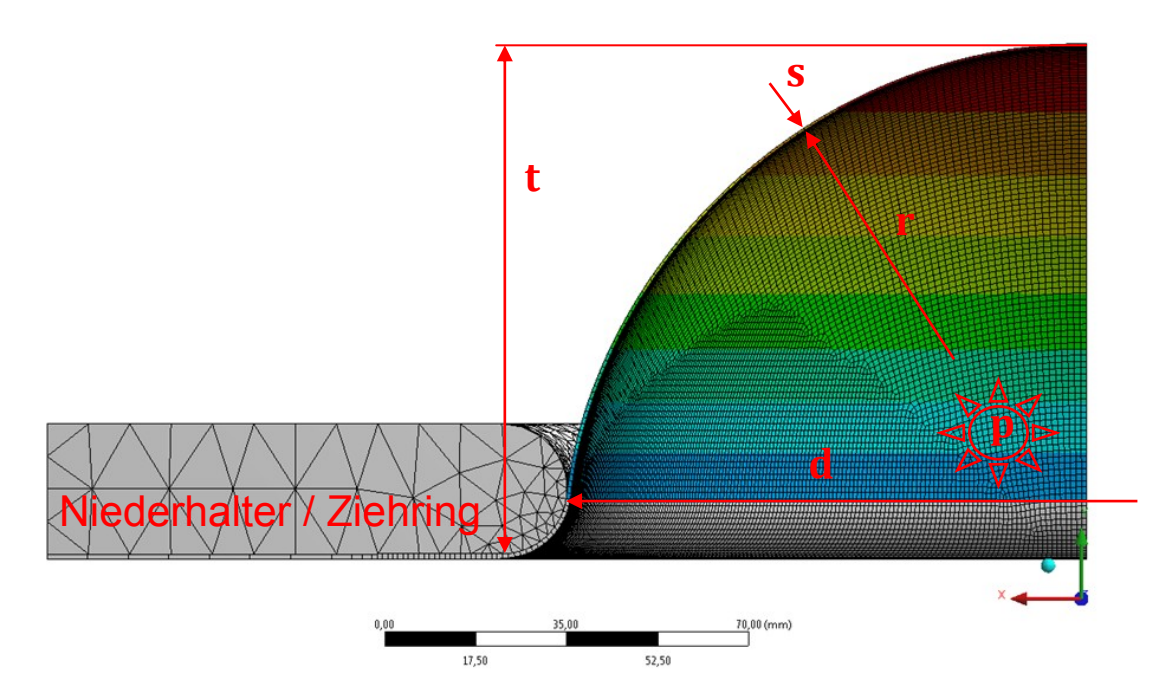

Abb. 1.1: Prinzipielle Form des HTV

<span id="page-6-0"></span>Bedingt durch die Volumenkonstanz bewirkt die Umformung eine Verringerung der Blechdicke speziell an der Kuppe, da dort die größten Verformungen auftreten und ein homogener zweidimensionaler Spannungszustand herrscht.

Vorzugsweise wird dieses Prüfverfahren bei dünnen Blechen angewendet. Offensichtliche Vorteile ergeben sich aus dem Versuchsablauf gegenüber dem konventionellen Zugversuch sowie dem Ericsson-Test. Beim hydraulischen Tiefungsversuch herrscht eine Streckzugbelastung und somit ein zweidimensionaler Spannungs-Dehnungszustand, der sich zudem praktisch reibungsfrei ausbildet. Der Zugversuch stellt zweckgemäß nur eine eindimensionale Zugbeanspruchung in Probenlängsrichtung dar. Bei einer Betrachtung der mechanischen Bedingungen wird deutlich, dass beim HTV gegenüber dem Ericsson-Test die

sich ausbildende Kugelkalotte in ihrer Formentwicklung nahezu nicht beeinflußt wird, während bei der Tiefung mittels Stempel einerseits die Tiefziehfigur vorgegeben und erzwungen wird und andererseits die Reibung zwischen Blech und Stempel nicht zu vernachlässigen ist. Einflüsse aus Anisotropie und Blechdickenschwankung wirken sich nicht auf den Beulradius aus. Ziel des Bulge Tests ist es, das Fließverhalten von Blechen zu charakterisieren. Speziell für die Automobilindustrie gewinnen Tailored Blanks [\(Abb. 1.2\)](#page-7-0) immer mehr an Bedeutung. Diese maßgeschneiderten Platinen aus Blechen unterschiedlicher Materialgüten und Blechdicken werden zumeist lasergeschweißt. Dabei ist das Verhalten von Heterogenitäten bei der Produktherstellung und somit die Evaluierung von Fehlern in der Schweißung von großer Bedeutung.

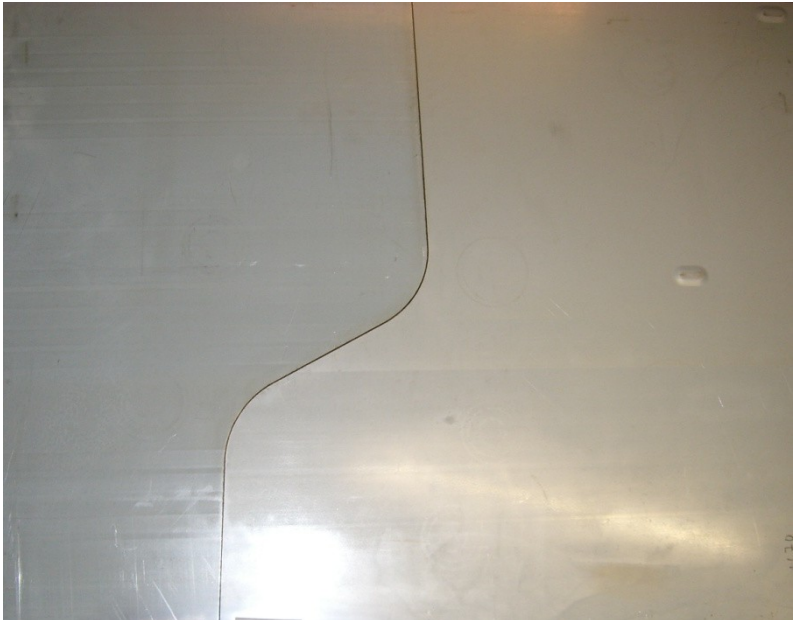

Abb. 1.2: Tailored Blank mit nichtlinearer Schweißnaht

<span id="page-7-0"></span>Wenngleich das Auftreten von Rissen bei der Umformung von Tailored Blanks verhindert werden soll, ist das Wissen um die Schädigungsentwicklung zur Vermeidung selbiger von Belang. Rissinitialisierung und –fortschritt sind Kernpunkte für eine bessere Charakterisierung und Beurteilung von Fehlern sowohl im Grundwerkstoff, als auch in der Schweißnaht. Im Kontrast zum Zugversuch wird beim Bulge Test die Blechprobe und somit die Schweißzone reibungsfrei biachsial beansprucht, wodurch sich Fehlstellen drastischer auswirken können.

Das Ziel der vorliegenden Diplomarbeit ist die Charakterisierung von Tailored Blanks mit dünnen Laser-Schweißungen. Die Aussagekraft und Auswertung des Bulge Tests im Bezug auf Fertigungsfehler in Schweißnähten soll untersucht werden. Die Anwendbarkeit auf unterschiedliche Stähle bzw. Bleche, sowie die Rissbildung und das Risswachstum sind von Interesse, wobei die minimale Fehlergröße bei typischen Schweißfehlern quantifiziert werden soll.

# **2. Stand der Technik**

# **2.1 Theoretische Grundlagen**

Bei einem Verhältnis von Ziehringdurchmesser zu Blechdicke größer 100 wird zudem der Einfluss der Biegung möglichst gering gehalten. Der Spannungszustand an der Kuppe kann mit der Membrangleichung für biegeschlaffe Schalen Gl[.\(2.1\)](#page-8-0) beschrieben werden [\[1\].](#page-71-0)

<span id="page-8-0"></span>
$$
\frac{\sigma_t}{r_t} + \frac{\sigma_r}{r_r} = \frac{p}{s} \tag{2.1}
$$

- $\sigma_t$  Tangentialspannung [N/mm<sup>2</sup>]
- $r_t$  Radius in tangentialer Richtung [mm]
- $\sigma_r$  Radialspannung [N/mm<sup>2</sup>]
- $r_r$  Radius in radialer Richtung [mm]
- $p$  hydraulischer Druck [MPa]

Unter der Voraussetzung von Axialsymmetrie gilt

$$
r_t = r_r = r \tag{2.2}
$$
\n
$$
\sigma_t = \sigma_r = \sigma \tag{2.3}
$$

wodurch die Membrangleichung die Form

$$
\sigma = \frac{pr}{2s} \tag{2.4}
$$

annimmt. Der hydraulische Druck bewirkt an der Blechinnenseite eine Normalspannung von  $\sigma_N = -p$ , an der Blechaußenseite ist  $\sigma_N = 0$ . Folglich ist die mittlere Normalspannung

$$
\sigma_{Nm} = \frac{1}{2}\sigma_N = -\frac{p}{2} \tag{2.5}
$$

Die Schubspannungshypothese

$$
k_f = \sigma_{max} - \sigma_{min} \tag{2.6}
$$

 $k_f$  Fließspannung [N/mm<sup>2</sup>]

 $\sigma_{max}$  größte Normalspannung [N/mm<sup>2</sup>]

 $\sigma_{min}$  kleinste Normalspannung [N/mm<sup>2</sup>]

liefert für die Fließspannung

$$
k_f = \frac{p}{2} \left( \frac{r}{s} + 1 \right) \tag{2.7}
$$

In der Literatur findet man auch Fließspannungsberechnungen, bei welchen unter der Annahme eines zweiachsigen Spannungszustands die auftretende Normalspannung  $\sigma_N$ vernachlässigt wird: [\[1\]](#page-71-0)

$$
k_f = \frac{pr}{2s} \tag{2.8}
$$

"Eine derartige Berechnung ist vor allem für dünne Bleche bzw. bei der Verwendung entsprechend großer Ziehringdurchmesser sinnvoll, da der erforderliche hydraulische Druck und damit auch die auftretenden Normalspannungen umso kleiner sind, je größer das Verhältnis  $d/s_0$  ist." [\[1\];](#page-71-0) S.88

Für den Umformgrad an der Kuppe gilt

$$
\varphi_s = \ln\left(\frac{s_0}{s}\right) \tag{2.9}
$$

 $\varphi_{s}$  Umformgrad senkrecht zur Blechebene [-]

 $s_0$  Ausgangsblechdicke [mm]

Um die Fließkurve ermitteln zu können, müssen  $s, r$  und  $p$  während des Versuchs bestimmt werden. Der Druck lässt sich kontinuierlich mittels Manometer messen und wird stufenweise gesteigert. Das Blech wird nach jeder Stufe aus der Vorrichtung entnommen, um Beulradius und Blechdicke mittels Radienschablone bzw. Messuhr zu ermitteln. Die Stufensprünge werden durch einen Versuch, der bis zum Versagen des Blechs durchgeführt wird, und der ermittelten Tiefung bestimmt. [\[1\]](#page-71-0)

Um den Versuch kontinuierlich durchzuführen, kann auch mittels Tasthebel und Messuhr die Beultiefe  $t$  gemessen werden. Daraus lassen sich dann der Radius und die Blechdicke berechnen. [Abb. 2.1](#page-9-0) zeigt eine mögliche Ausführung. [\[1\]](#page-71-0)

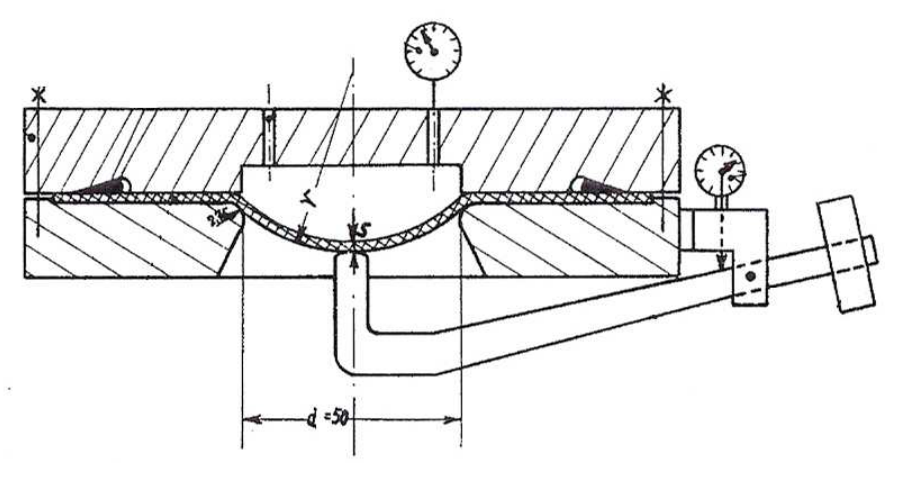

<span id="page-9-0"></span>Abb. 2.1: Hydraulische Tiefungsvorrichtung mit Tasthebel für die Messung der Beultiefe [\[1\]](#page-71-0)

"Unter der Annahme einer sphärischen Ausbeulung und ohne Berücksichtigung des Rundungsradius am Ziehring, lässt sich der Radius  $r$  wie folgt berechnen:" [\[1\];](#page-71-0) S. 90

$$
r = \frac{d^2 + 4t^2}{8t}
$$
 (2.10)  

$$
t
$$
 Beultiefe [mm]

[Abb. 2.2](#page-10-0) zeigt die bei der Berechnung verwendete Geometrie.

"Soll auch die Rundung des Ziehrings berücksichtigt werden, kann der Beulradius wie folgt berechnet werden:" [\[1\];](#page-71-0) S. 91

$$
r = \frac{\left(\frac{d}{2} + r_R\right)^2 + t^2 - 2r_R t}{2t} \tag{2.11}
$$

 $r_R$  Rundungsradius des Ziehrings [mm]

"Bis zu einem Verhältnis von  $t/d < 0.28$  stimmen die berechneten Radien mit den experimentellen Werten gut überein." [\[1\];](#page-71-0) S. 91

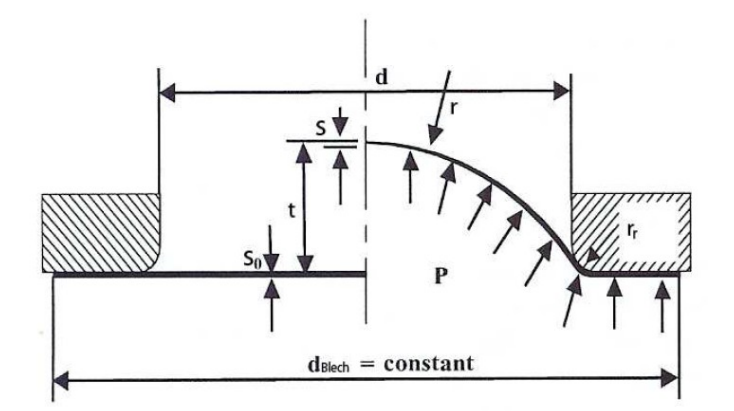

Abb. 2.2: Geometrie des hydraulischen Tiefungsversuchs [\[1\]](#page-71-0)

<span id="page-10-0"></span>"Auch die Blechdicke lässt sich aus der Beultiefe berechnen. Dabei liegt die Annahme zugrunde, dass sich jeder Punkt auf dem Blech während der Verformung kreisförmig ausdehnt. Die Blechdicke an der Kuppe berechnet sich demnach wie folgt:" [\[1\];](#page-71-0) S. 91

$$
s = s_0 \left(\frac{1}{1 + (2t/d)^2}\right)^2 \tag{2.12}
$$

#### **2.2 Tailored Produkts**

Tailored Blanks, zu Deutsch *maßgeschneiderte Platinen*, wurden Anfang der 1980er Jahre von der damaligen Thyssen Stahl AG entwickelt. Aus unterschiedlichen Werkstoffen oder Blechdicken zusammengesetzte Platinen haben den Vorteil, verschiedene Stellen des späteren Bauteils an lokale Belastungen anzupassen, Gewicht und Fertigungskosten einzusparen, sowie Materialkosten zu senken und Materialausnutzungsgrade zu erhöhen. [\[2\]](#page-71-1)

Der Trend hoch- und höchstfeste Stahlwerkstoffe einzusetzen, ermöglicht die Optimierung der Konstruktion sowie der Funktion von Bauteilen. Durch lineare und nicht-lineare Schweißnahtverläufe lassen sich komplexe Bauteile realisieren, die zudem zu einer Reduktion der Teilevielfalt führen. [\[3\]](#page-71-2)

Galt es am Anfang lediglich zwei gleichartige Bleche mittels Laserschweißen zu verbinden, schlagen Tailored Blanks heute die Brücke zwischen höchsten Sicherheitsanforderungen in Punkto Crashverhalten und wirtschaftlichem Leichtbau – Bauteile sind dort stark, wo sie es sein müssen, aber insgesamt leichter. Der Entfall von Überlappungsverbindungen und Abdichtmasse bietet Vorteile im Recyclingprozess. [\[4\]](#page-71-3)

Die Stumpfstoßverschweißung der maßgeschneiderten Platinen mit einem auf wenige Zehntelmillimeter großen Brennfleck fokussierten Laserstrahl erfordert keine Zusatzwerkstoffe. Die schematische Herstellung ist in [Abb. 2.3](#page-11-0) ersichtlich. Bei einer möglichen Blechdickenvariation von 0,6 bis 3,0mm weist die entstehende Naht nur geringe Nahtüberhöhung auf und ist circa 1mm breit. Dadurch bleibt auch die kathodische Fernwirkung einer Zinkbeschichtung erhalten und die Wärmebelastung der Grundwerkstoffe fällt ebenfalls gering aus. [\[5\]](#page-71-4)

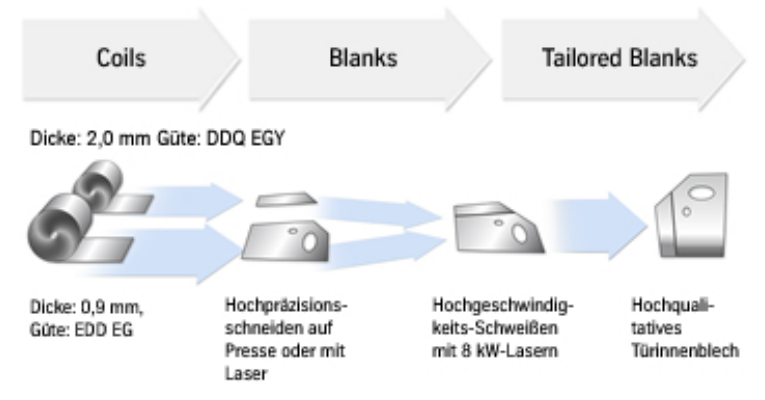

Abb. 2.3: Schema der Tailored Blank Herstellung [\[5\]](#page-71-4)

<span id="page-11-0"></span>Für Folgeverbundwerkzeuge werden bei ThyssenKrupp maßgeschneiderte Coils, sogenannte Tailored Strips, aus zwei oder drei Spaltbändern unterschiedlicher Dicke, Güte und Oberflächenbeschaffenheit durch mehrere 100 Meter Schweißnaht miteinander verbunden. Das entstehende Produkt zeichnet sich durch die Möglichkeit der Reduktion von Material- und Zusammenbaukosten, sowie einer Reduzierung der Investitionen im Presswerk aus. Bei der Herstellung [\(Abb. 2.4\)](#page-12-0) werden die einzelnen Spaltbänder nach dem Abwickeln in separaten Richtmaschinen geebnet, anschließend der Kantenbearbeitung zugeführt und schließlich auf zwei Schweißtischen mittels Laser in einem Durchlauf miteinander verschweißt. [\[6\]](#page-71-5)

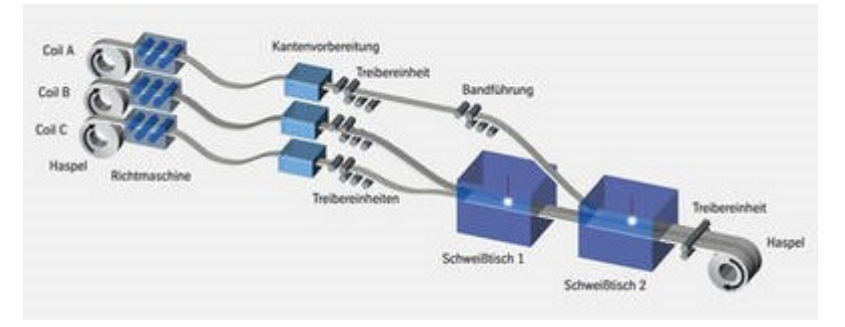

Abb. 2.4: Schema der Herstellung von Tailored Strips. [\[6\]](#page-71-5)

<span id="page-12-0"></span>Um gezielt mehr Festigkeit zu erreichen, werden bei sogenannten Patchwork Blanks zusätzliche Einzelbleche auf einer Grundplatine durch Punkt- oder Laserschweißen befestigt und anschließend gemeinsam umgeformt. Wahlweise wird das Patch entweder zuerst durch wenige Punktschweißungen in der Lage fixiert und nach dem Umformen durch zusätzliche Schweißpunkte vollständig angeschlossen oder aber es werden vor dem Umformen wesentlich mehr Schweißpunkte gesetzt, dafür entfallen die nachträglichen. Das Patch ersetzt das Anbringen zusätzlicher Verstärkungen, die ansich separat umgeformt werden müssten, spart Kosten und Produktionszeit und kann zudem mit klassischen Tailored Blanks kombiniert werden. [\[7\]](#page-71-6)

Rohre können ebenfalls nach dem Tailored-Prinzip zur Gewichtsverringerung, Kosteneinsparung und Funktionsoptimierung zu Tailored Orbitals rekonfiguriert werden. Die Werkstoff- und Dickenkombinationen können ebenso variiert werden wie bei ebenen Blechen. [\[8\]](#page-71-7)

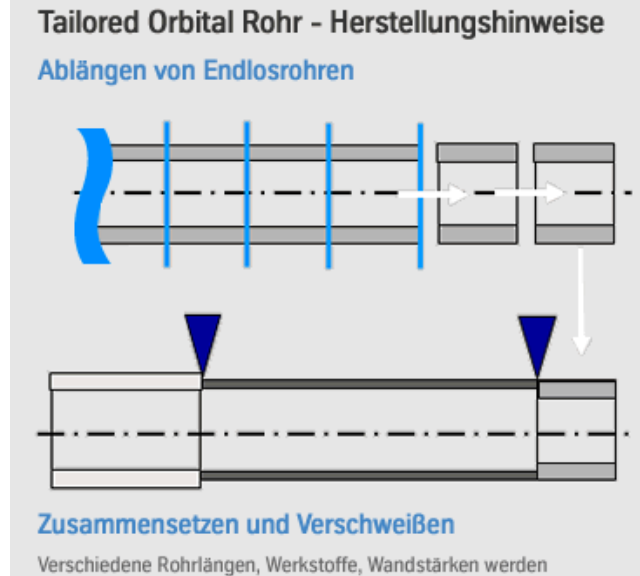

stimseitig aneinander gesetzt und Tailored Orbital verschweißt.

Abb. 2.5: Schema der Rekonfigurierung von Endlosrohren. [\[8\]](#page-71-7)

Hotform Blanks sind warmumformbare Tailored Blanks aus Mangan-Bor-legierten Stählen mit Festigkeiten von 1.500MPa, die mit konventionellen Stahlgüten nicht erreichbar sind und haben die Crashsicherheit in Kombination mit Leichtbau entscheidend vorangetrieben. [\[9\]](#page-72-0)

Wenn gegenüber klassischen Tailored Blanks noch größere Optimierungen hinsichtlich Bauteilgewicht und Materialkosten gefordert sind, rücken Engineered Blanks auf den Plan. Maßgeschneiderte Platinen mit nichtlinearen Nahtverläufen reduzieren Verstärkungsbereiche auf das notwendige Minimum und ermöglichen Bauteile mit komplizierten Geometrien wie Türinnenbleche, Federbeintöpfe oder Heckklappen. [\[10\]](#page-72-1)

#### **2.3 Laserschweißen**

Mit Lichtenergie, die auf einen Brennpunkt mit einem Durchmesser von wenigen Zehntelmillimeter bis 1mm gebündelt ist, werden Schweißnähte extrem schnell und präzise ausgeführt und hohe Festigkeiten der Verbindung erreicht. [\[11\]](#page-72-2)

Die schmale Schweißnahtform, der geringe thermische Verzug und in der Regel ohne Zuführung von Zusatzwerkstoff auszukommen, sind weitere Vorteile des Laserstrahlschweißens. Eine Schweißanlage besteht im Wesentlichen aus einer Laserlichtquelle, einem optischen System zur Führung und Fokussierung des Lasers und einem Bewegungssystem, welches entweder das Bauteil oder die Fokussieroptik bewegt. Alternativ wird beim Remote- oder Scanner-Schweißen [\(Abb. 2.6\)](#page-14-0) der Lichtstrahl nach der Fokussierung über rotierende Facettenspiegel oder kippbare Ablenkspiegel auf die Bauteiloberfläche gelenkt.

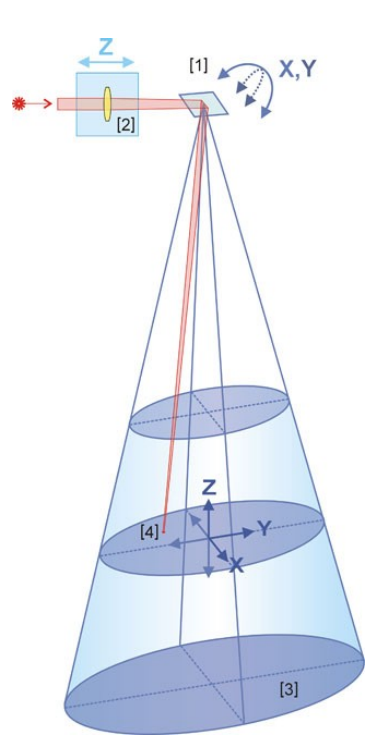

Abb. 2.6: Das Scannerprinzip. 1 beweglicher Spiegel;2 zusätzliches Linsensystem;3 Bearbeitungsfeld; 4 geführter Strahl. [\[15\]](#page-72-3)

<span id="page-14-0"></span>Daraus ergibt sich eine wesentliche Geschwindigkeitssteigerung, da Nebenzeiten fast völlig entfallen. Unterschieden wird hierbei zwischen feststehenden und beweglichen Anlagen, wobei wiederum bei den beweglichen eine "Step-by-step-Schweißung" vorliegt, wenn Positionierung und Schweißung nacheinander erfolgen und "Schweißen on the fly", wenn beide Abläufe parallel ablaufen. Häufig verwendete Strahlquellen sind der Nd:YAG-Laser und der  $CO<sub>2</sub>$ -Laser, wobei diese einen schlechteren Wirkungsgrad aufweisen, als die immer häufiger eingesetzten Diodenlaser. Während sich Nd:YAG- und Diodenlaser über Lichtwellenleiter (Glasfaserkabel) führen lassen, kann der CO<sub>2</sub>-Laser nur durch die Luft und über Spiegel zur Bearbeitungsoptik geleitet werden. [\[12\]](#page-72-4)

Grundsätzlich kann mittels Laserstrahl sowohl eine oberflächige Verbindung (bspw. Wärmeleitungsschweißen) von Werkstücken, als auch eine tiefe Schweißnaht (Tiefschweißen) erzeugt werden. Zusätzlich lässt sich die Lasertechnologie mit herkömmlichen Schweißverfahren kombinieren und selbst Lötverbindungen sind möglich. Werkstoffe mit hoher Schmelztemperatur oder hoher Wärmeleitfähigkeit sind ebenso schweißbar, wie Materialien, die mit anderen Verfahren nicht schweißbar sind. Die Energiezufuhr kann nach Belieben geregelt werden und der Wärmeeintrag ist auch im Dauerbetrieb weitaus geringer als bspw. beim Elektro-Lichtbogenschweißen oder beim Plasmaschweißen. [\[13\]](#page-72-5)

Von den Kanten der Fügepartner hängt die Nahtgeometrie ab. Je nachdem, ob eine Überlappung oder ein Stumpfstoß, eine durchgezogene oder aber eine punktgeschweißte

Verbindung gefordert ist, wird der Laser im Dauerstrichbetrieb oder im Pulsbetrieb gefahren. [\[14\]](#page-72-6)

Beim Wärmeleitungsschweißen [\(Abb. 2.7\)](#page-15-0) werden hauptsächlich dünnwandige Bauteile im gepulsten oder im Dauerstrichbetrieb bei einer Nahttiefe von wenigen Zehntelmillimeter bis 1mm verbunden. Da die Wärmeleitfähigkeit die maximale Nahttiefe begrenzt, steigt die Bearbeitungstemperatur über die Verdampfungstemperatur, wenn die Wärme nicht rasch genug abgeführt wird. Der Übergang zum Tiefschweißen findet statt, wenn sich durch die hohen Temperaturen Metalldampf bildet und so die Nahttiefe sprungartig ansteigt. [\[16\]](#page-72-7)

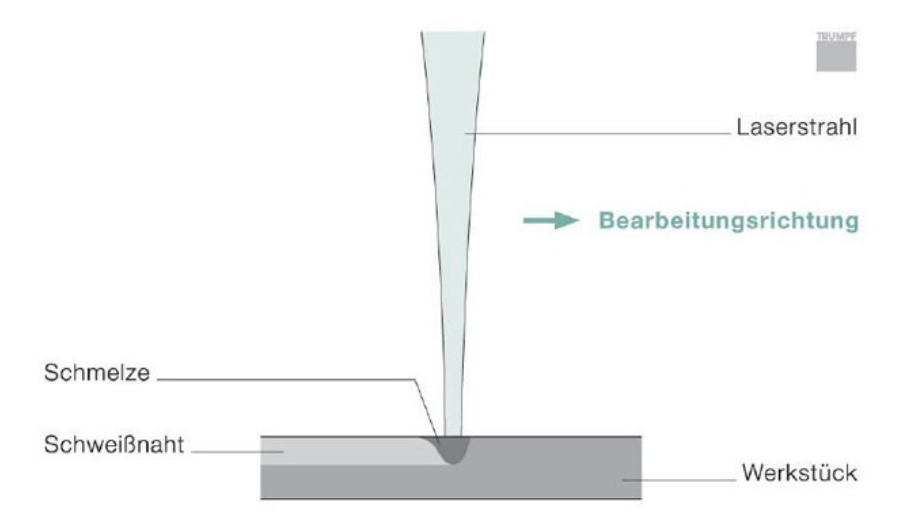

<span id="page-15-0"></span>Abb. 2.7: Beim Wärmeleitungsschweißen wird nur die Oberfläche aufgeschmolzen [\[16\]](#page-72-7)

Das Tiefschweißen [\(Abb. 2.8\)](#page-16-0) erfordert eine sehr hohe Leistungsdichte von etwa 1 MW/cm². Der entstehende Metalldampf verdrängt die Schmelze und bildet eine von Schmelze umschlossene Dampfkapillare (Keyhole), die sich mit dem Laserstrahl durch das Werkstück bewegt und an deren Rückseite die Metallschmelze wieder erstarrt. Die Nahttiefe ist bis zu zehnmal größer als die Nahtbreite und kann bis zu 25mm betragen. Dieses Verfahren zeichnet sich zum Einen durch hohe Schweißgeschwindigkeit aus, wodurch die Wärmeeinflusszone klein und der Verzug gering ist. Zum Anderen ergibt sich ein sehr hoher Wirkungsgrad, da etwa bei einem CO<sub>2</sub>-Laser der Metalldampf zusätzlich Laserlicht absorbiert, dadurch teilweise ionisiert und Plasma bildet und so noch mehr Energie in das Schmelzbad eingebracht wird. Besondere Anwendung findet dieses Verfahren, wenn mehrere Lagen auf einmal verschweißt werden sollen. [\[17\]](#page-72-8)

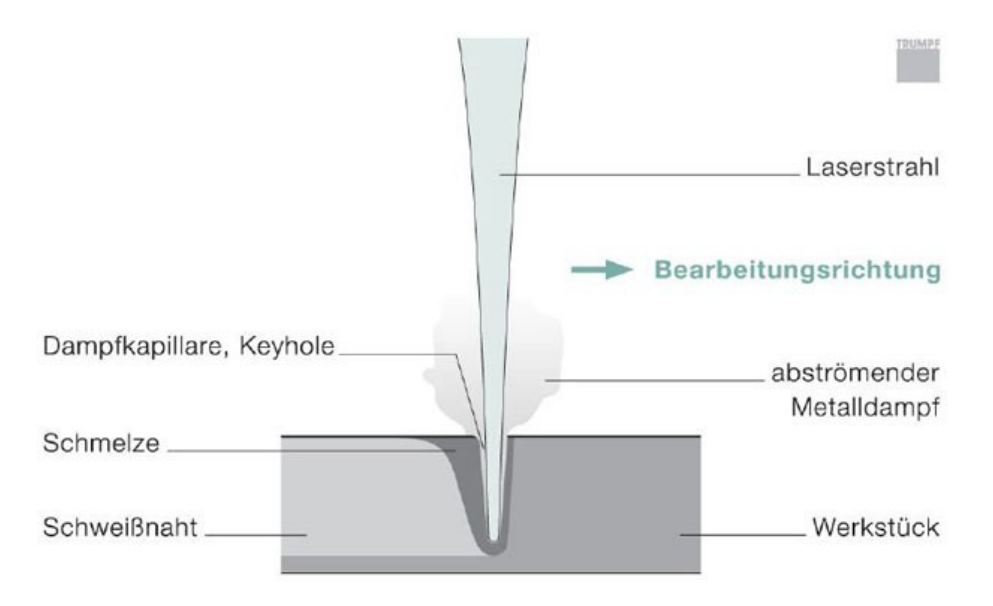

Abb. 2.8: Beim Tiefschweißen entsteht eine Dampfkapillare, das Keyhole. [\[17\]](#page-72-8)

<span id="page-16-0"></span>Im Gegensatz zu den anderen Laseranwendungen in der Fügetechnik wird beim Laserlöten ein Zusatzwerkstoff eingesetzt. Die Grundzüge des Verfahrens sind bis auf die Einbringung der Energie ident. Der Laserstrahl erwärmt die Bauteile und schmilzt das Lot auf, welches durch die Kapillarwirkung in den dünnen Fügespalt der Bauteile fließt und eine Diffusionsverbindung bildet. Die glatte und saubere Oberfläche der Lotnaht muss nicht nachbearbeitet werden. Das Löten ist eine sehr gute Alternative speziell bei schlecht oder gar nicht schweißbaren Werkstoffpaarungen wie etwa Stahl und Aluminium. [\[18\]](#page-72-9)

Eine weitere Anwendung der Lasertechnologie mit Zusatzwerkstoff ist das Laserauftragschweißen [\(Abb. 2.9\)](#page-17-0). Speziell für die Reparatur von Bauteilen oder die Oberflächenveredelung findet dieses generierende Verfahren breite Anwendung. Beim manuellen Laserauftragschweißen wird von Hand ein 0,15 – 0,6mm dünner Draht zugeführt, während beim automatisierten Vorgang entweder Draht oder Metallpulver verwendet wird. Die Verschmelzung des schichtweise aufgetragenen Pulvers mit dem Basismaterial zu hochfesten Schweißverbindungen erfolgt poren- und rissfrei, wobei zielgerichtet gleiche oder auch unterschiedliche Metallschichten aufgebaut werden können. [\[19\]](#page-72-10)

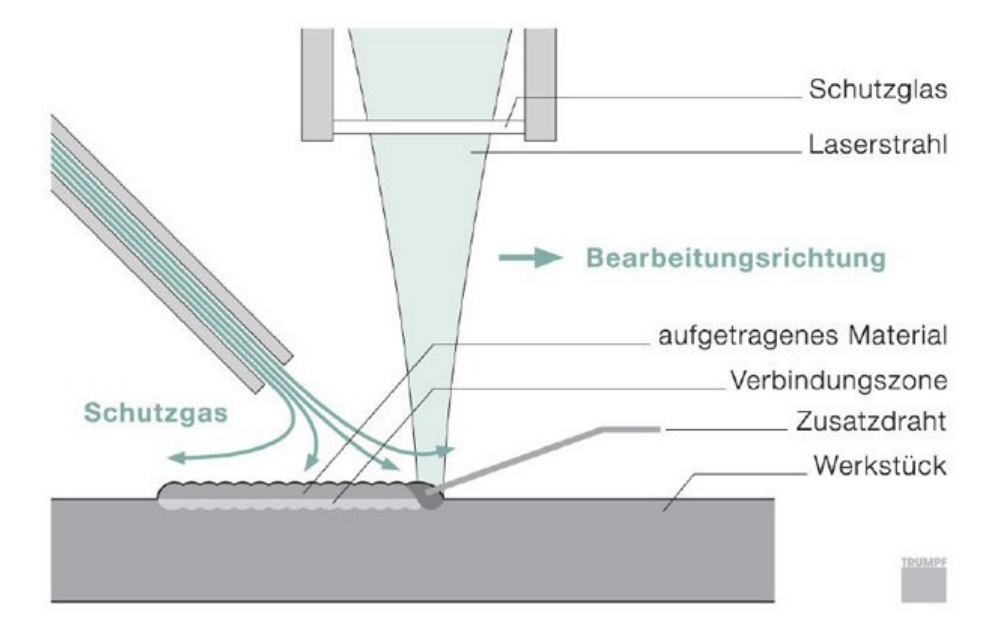

Abb. 2.9: Prinzip des Laserauftragschweißens mit Zusatzdraht. [\[19\]](#page-72-10)

<span id="page-17-0"></span>Für Spezialanwendungen ist es auch möglich, das Laserschweißen mit anderen Schweißverfahren wie etwa dem MIG-, MAG- oder WIG-Schweißen zu kombinieren. Große Spaltabstände von Blechplatten im Schiffsbau können vom Laserstrahl nicht überbrückt werden. Der MIG-Brenner kann die Fuge jedoch schließen und die Leitungsdichte des Lasers erlaubt hohe Schweißgeschwindigkeiten bei gleichzeitig reduziertem Wärmeeintrag und geringerem Verzug gegenüber dem MIG-Schweißen alleine. [\[20\]](#page-73-0)

### **2.4 Unregelmäßigkeiten in Laserschweißnähten**

In der Europäischen Norm EN ISO 13919-1 [\[21\]](#page-73-1) sind 18 Arten von Unregelmäßigkeiten angeführt, deren Grenzwerte in drei Bewertungsgruppen angegeben sind. Die Bezeichnungen lauten: "D" für niedrige, "C" für mittlere und "B" für hohe Unregelmäßigkeiten und bezeichnen die Qualität der Fertigung. [\[21\]](#page-73-1)

Folgende Unregelmäßigkeiten sind in der Norm angeführt, wobei die jeweiligen Abmessungen in den Bewertungsgruppen reglementiert werden.

- Riss (ab einer Rissfläche ≥ 1 mm²)
- Endkraterriss

Porosität und Poren

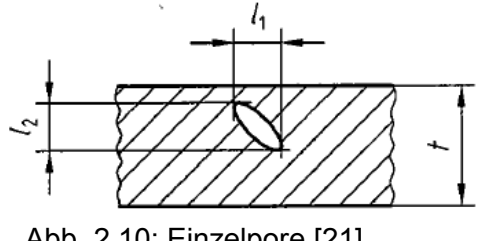

Abb. 2.10: Einzelpore [\[21\]](#page-73-1)

Porennester und Porenzeilen

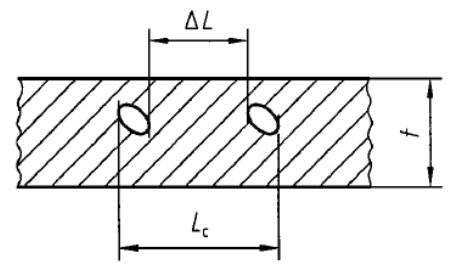

Abb. 2.11: Porenanhäufung [\[21\]](#page-73-1)

- Lunker und Endkraterlunker
- Feste Einschlüsse
- Bindefehler
- Ungenügende Durchschweißung

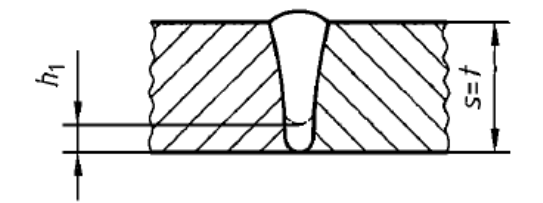

Abb. 2.12: Abweichung von der vollen Durchschweißung [\[21\]](#page-73-1)

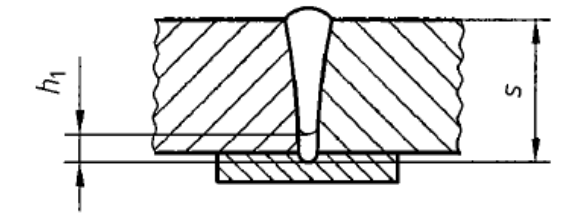

Abb. 2.13: Schweißung mit Unterlage [\[21\]](#page-73-1)

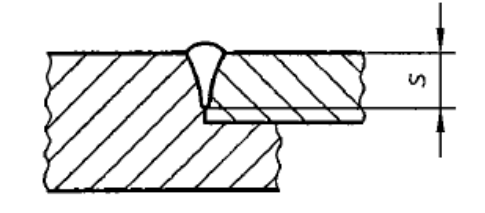

Abb. 2.14: Dichtschweißung [\[21\]](#page-73-1)

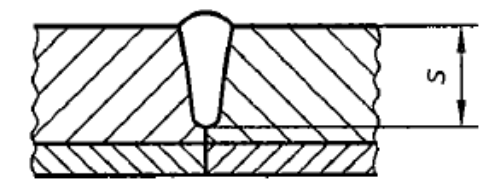

Abb. 2.15: Schweißung von plattiertem Material [\[21\]](#page-73-1)

• Randkerbe

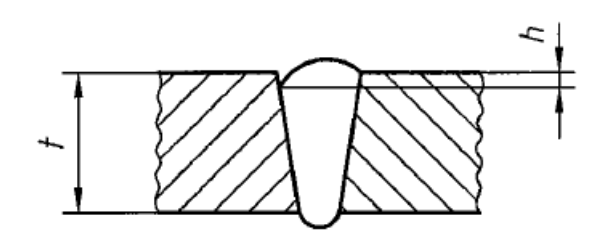

Abb. 2.16: Randkerbe [\[21\]](#page-73-1)

Nahtüberhöhung

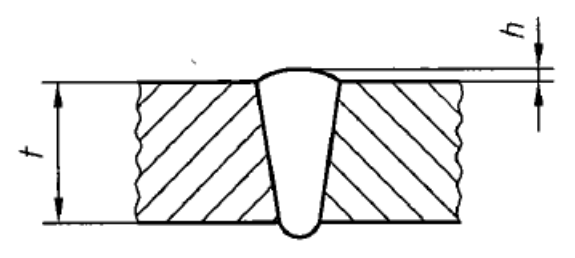

Abb. 2.17: Nahtüberhöhung [\[21\]](#page-73-1)

Wurzelüberhöhung

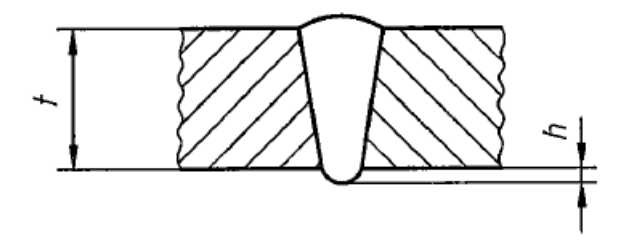

Abb. 2.18: Wurzelüberhöhung [\[21\]](#page-73-1)

• Kantenversatz

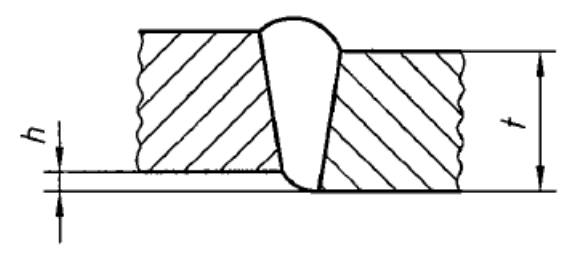

Abb. 2.19: Kantenversatz [\[21\]](#page-73-1)

Nahtunterwölbung mit Wurzelüberhöhung (Nahtdurchhang)

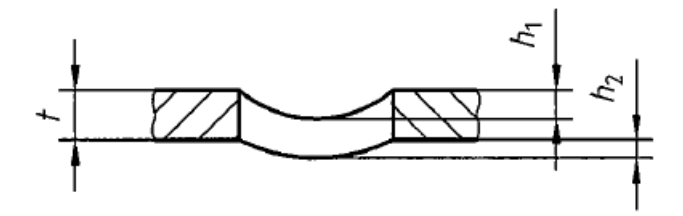

Abb. 2.20: Nahtdurchhang [\[21\]](#page-73-1)

Nahtunterwölbung

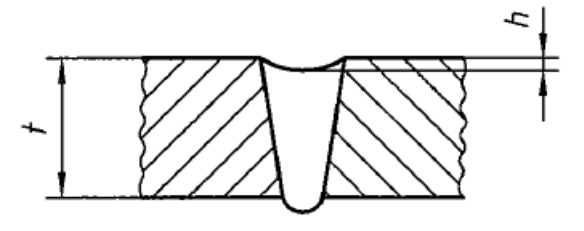

Abb. 2.21: Nahtunterwölbung [\[21\]](#page-73-1)

Wurzelrückfall, Wurzelkerbe

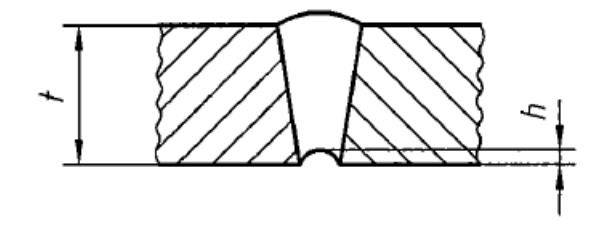

Abb. 2.22: Wurzelrückfall [\[21\]](#page-73-1)

Abweichung vom vorgesehenen Eindringwinkel

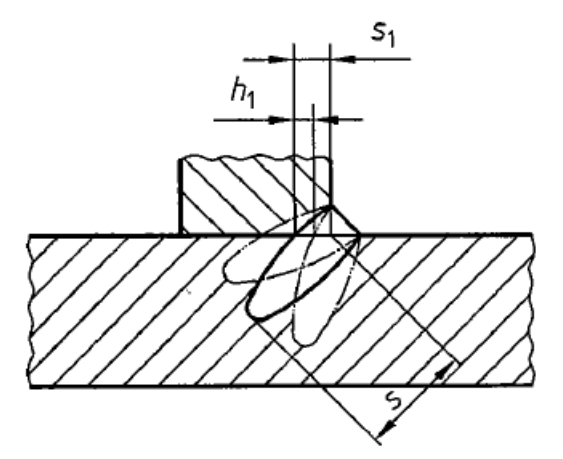

Abb. 2.23: Winkelabweichung [\[21\]](#page-73-1)

**Schweißspritzer** 

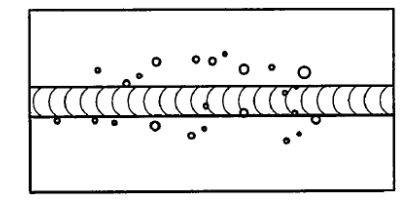

Abb. 2.24: Schweißspritzer [\[21\]](#page-73-1)

Beim hydraulischen Tiefungsversuch sind durchgehende Unregelmäßigkeiten bzw. Löcher in der Schweißnaht durch den Wasseraustritt an diesen Fehlstellen unprüfbar.

#### **2.5 Untersuchungen an Tailored Blanks**

Auf dem Gebiet der Tailored Blanks wurden bereits unterschiedliche Untersuchungen angestellt. Bayraktar et al. [\[22\]](#page-73-2) untersuchten Parameter der Blechumformung von unterschiedlichen Güten von Interstitial Free (IF) und Bake Hardening (BH) Tiefziehstählen mit hohem Umformvermögen in Form von lasergeschweißten Tailored Welded Blanks (TWBs) im Standard-Zugversuch, Zugversuch mit U-Kerbe und "Clip-on" Zugversuch. Die geschweißten Proben wiesen etwa die gleichen Werte für Zugfestigkeit und unteres Formänderungsvermögen auf, wie Proben aus dem Grundmaterial. Demzufolge wird die Dehnungsverteilung in TWBs durch die Schweißung beeinflusst, während jedoch der Einfluss der Schweißparameter auf das Umformvermögen nicht untersucht wurde. Die Experimente ergaben, dass die Formbarkeit von TWBs aus einigen der IF-Stahlgüten zu 90% gleich der des Grundmaterials war. Die IF-B (Bor) Güte und die BH-Stähle wiesen 99% des Formänderungsvermögens des jeweiligen Ausgangsmaterials auf. Bayraktar et al. [\[22\]](#page-73-2) verweisen auf Berichte von ungewöhnlichem Kornwachstum in der Schweißzone von TWBs als Ursache für um etwa 20% niedrigeren Verschleißwiderstand und geringeres Formänderungsvermögen als Folge der Abkühlvorgänge in der Wärmeeinflusszone. Bayraktar et al. [\[22\]](#page-73-2) führen an, dass Blechumformungen mit TWBs trotz des Einflusses von Kornwachstum auf die Duktilität der Schweißzone nicht nur praktikabel sind, sondern auch zufriedenstellende Umformungen ergeben.

Hwang et al. [\[23\]](#page-73-3) untersuchten Rohre aus Aluminium (AA6011) und rostfreiem Stahl (SUS409) im hydraulischen Rohr-Bulge-Test. Das Verhältnis wahre Dehnung – wahre Spannung wurde durch ein analytisches Modell aus den Versuchsergebnissen abgeleitet, wobei die freie Beulregion als elliptisch angenommen wurde. Diese analytisch gewonnene Geometrie lag etwas genauer an der tatsächlichen Rohrform, als der nach dem Fuchizawa-Modell experimentell gewonnene Kreisbogen.

Van Tyne et al. [\[24\]](#page-73-4) führten Versuche an DP-Stahlrohren durch. Diese Rohre wurden anstatt direkt aus DP-Stahl aus Fe-0,19C geformt und anschließend wärmebehandelt um eine Festigkeit vergleichbar mit DP600-Stahl zu erreichen. Daraus resultiert die Annahme, dass die Schweißzone nur wenig Einfluss auf die Umformbarkeit der DP-Rohre hat. In den Versuchen trat kein Versagen an den Schweißnähten auf, wobei Fehler in der Schweißnaht von elektro-widerstandsgeschweißten DP-Stahlrohren nicht unüblich sind. Durch die Wärmebehandlung weisen die Rohre homogene mechanische Eigenschaften auf und sind somit direkt aus DP-Stahl geformten Rohren überlegen.

Koç et al. [\[25\]](#page-73-5) untersuchten Bulge-Test-Analysemethoden. Zu unterscheiden ist zwischen der Prüfung von Rohr- und Blechmaterial, wobei in der Blechprüfung sowohl runde als auch elliptische Werkzeugformen zum Einsatz kommen. Bei den Versuchen mit Aluminium AA 5754 und rostfreiem Stahl AISI 201 wurde die Beultiefe mittels Laser Sensor und/oder ARAMIS erfasst. Die Untersuchungen ergaben, dass die Analysemethode nach Panknin zur Beulradiusermittlung bis zu einem Verhältnis von Beultiefe/Ziehringradius=0,56 sehr nahe an der tatsächlichen Kugelgeometrie liegt. Darüber hinaus erwies sich die Berechnungsmethode nach Kruglov für die Blechdicke am Scheitelpunkt als sehr zutreffend. Eine Kombination der beiden Methoden resultiert in einer optimalen Fließkurvenermittlung.

Weitere Untersuchungen von Koç und Mahabunphachai [\[26\]](#page-73-6) an rostfreiem Stahl 304 mit  $e$ iner Ausgangsblechdicke von 51 $\mu$ m ergaben, dass die Fließkurve mit sinkendem Verhältnis von Ausgangsblechdicke zu Korngröße (t0/d = 5,5 ÷ 3,0) und Ziehringdurchmesser zu Ausgangsblechdicke (D/t0 = 1961 ÷ 191) abnimmt, während für D/t0 = 191 ÷ 49 eine wiederum steigende Fließkurve festgestellt wurde.

Altan et al. [\[27\]](#page-73-7) verwendeten ein Excel-Makro, um aus den Versuchsergebnissen "Druck" und "Beultiefe" des Viscous Pressure Bulge Tests und FE-generierten Datensätzen bezüglich Blechdicken- und Beulradiusverlauf iterativ die Fließkurve zu ermitteln. Einflüsse durch Anisotropie wurden durch Korrekturfaktoren berücksichtigt. Die grundlegenden Ziele der Untersuchungen waren: Vergleich von im Zugversuch und im Viscous Pressure Bulge Test aufgenommenen Fließkurven; Untersuchung der Anisotropie-Korrektur für die Fließkurve; Verfestigungsanalyse und Formänderungsvermögen der Proben. Die Versuche wurden nicht bis zum Bersten durchgeführt, sondern bei 90 – 95% des Berstdruckes abgebrochen, um den Wegaufnehmer nicht zu beschädigen. Altan et al. [\[27\]](#page-73-7) weisen den Bulge Test als schnelles und verlässliches Verfahren zur Eingangsprüfung von Blechen in der Umformtechnik aus.

Altan et al. [\[28\]](#page-73-8) verwendeten in einer anderen Untersuchung viskoses Material anstatt einer Flüssigkeit für den Bulge Test an AKDQ-Stahl, hochfestem Stahl und Aluminium AA 6111. Die zur Berechnung des Beulradius herangezogenen Formeln deckten sich bis zu einem Beultiefe-zu-Ziehringdurchmesser-Verhältnis von 0,28 sehr gut mit den realen Werten der Experimente. Bei größeren Beultiefen betrug die Abweichung der Rechenwerte +10% gegenüber den Messwerten. Im Gegensatz zum Verfestigungsexponenten n hat der Festigkeitskoeffizient K, der sich bei n=konst. linear gegenüber der Spannung verhält, keinen Einfluss auf die Verformung. Die Blechdickenabnahme bei niedrigen n-Werten ist größer als bei hohen Werten für n, während für den Radius im Scheitel das Gegenteil gilt. Der r-Wert wiederum hat auf den Zusammenhang von Blechdicke im Scheitel und Beultiefe wenig Einfluss, jedoch sind r-Wert und Druck gemäß FE-Simulation direkt proportional. Das Resultat der Simulation war, dass für Beultiefe, Blechdicke und Beziehung zwischen Beultiefe und Beulradius nur der n-Wert wesentlichen Einfluss hat.

Kang et al. [\[29\]](#page-73-9) führten eine Finite Elemente Analyse des Bulge Tests von geschweißten Rohren mit besonderem Augenmerk auf die Naht- und die Wärmeeinflusszone durch. Um gute Eingabewerte für die Simulation zu erlangen, wurde die Schweißzone mittels Mikrohärteprüfung entlang des Umfangs vermessen. Ergebnis der Untersuchung war, dass die Verfestigung der Wärmeeinflusszone geringer als die des Grundmaterials ist. Die Rissbildung findet nahe der Schweißnaht in der WEZ statt.

Kamuš und Balič [\[30\]](#page-73-10) untersuchten das Tiefziehen von Tailored Blanks ohne Niederhalter in praktischen Versuchen und Fe-Simulationen bei Blechdicken von etwa 5mm. Im Zuge dieses Projekts eroierten sie den Härteverlauf quer durch die Schweißzone bei einer MIG und einer CO2-Laser-Schweißnaht und kamen zu dem Schluss, dass die Wärmeeinflusszone und somit die Gefügeveränderungen bei der MIG-Naht in einem Breitenbereich von 7mm gegenüber wenigen Zehntelmillimeter bei der Laser-Naht lagen. Bei den Tiefziehversuchen der MIG-geschweißten Bleche wurden diese je nach Werkstoffpaarung teilweise zuvor kurzzeitig geglüht, und somit bessere Ziehverhältnisse erzielt. Die lasergeschweißten Bleche versagten auf Grund des Härteverlaufes über den Querschnitt erwartungsgemäß im Anfangsstadium des Tiefziehvorgangs, selbst wenn die Bleche zuvor geglüht wurden. Im direkten Vergleich der Schweißverfahren an dicken Blechen erweist sich die Laser-Naht als nachteilig aufgrund der erforderlichen Genauigkeit der Schweißkantenvorarbeitung und der durch die konzentrierte Eneergieeinbringung bewirkte abrupte Gefügeunterschied in der Verbindung. Letzteres erfordert nach Kamuš und Balič [\[30\]](#page-73-10) ein Vorwärmen vor dem Schweißen um ein Tiefziehen überhaupt zu ermöglichen. Die FE-Simulation könne keine genaue Aussage über das Formänderungsvermögen liefern, da eine exakte Methode zur Ermittlung der Fließkurve einer Schweißnaht zum Zeitpunkt der Untersuchungen nicht verfügbar war. Dennoch könne mittels FEM eine Aussage über die erforderliche Umformkraft getätigt werden.

Panda et al. [\[31\]](#page-73-11) analysierten die Formbarkeit von Diodenlaser-geschweißten Tailored Blanks aus Advanced High-Strength (AHS) Dual-Phasen (DP) Stählen und High-Strengh Low-Alloy (HSLA) Stahl im Bezug auf Hecker's limitierende Dom-Höhe (LDH), Spannungsverteilung in der ausgeformten Kugelkalotte, Verschiebung der Schweißnaht und die Tragfähigkeit während des Streckziehens anhand von Versuchen und FE-Simulationen. Panda et al. [\[31\]](#page-73-11) fanden heraus, dass die LDH weder durch die Wärmeeinfluss- noch durch die Schweißzone beeinflußt werde. Vielmehr hänge eine Abnahme mit einem Anstieg des dimensionslosen Parameters "Spannungsverhältnis – SR"

$$
\sigma_{st} \cdot t_{st} = \sigma_{wk} \cdot t_{wk}
$$

$$
\frac{\varepsilon_{wk}^{n_{wk}}}{\varepsilon_{st}^{n_{st}}} = \frac{K_{st} \cdot t_{st}}{K_{wk} \cdot t_{wk}} = SR \text{ (strength ratio)}
$$
\n
$$
\varepsilon_{st} = \left[\frac{\varepsilon_{wk}^{n_{wk}}}{SR}\right]^{n_{st}}.
$$

 $\sigma$ ,  $\varepsilon$ ,  $K$ ,  $n$ ,  $t$  ... Fließspannung, Fließdehnung, Festigkeitskoeffizient, Verfestigungsexponent, **Materialdicke** 

 $wk, st$  ... schwächere (weaker) und stärkere (stronger) Seite

und einer Zunahme der Schweißnahtverschiebung zusammen. Eine wesentliche Erkenntnis der Untersuchungen liegt darin, dass die FE-Simulation mit und ohne Berücksichtigung der Schweißzonen annähernd die gleichen Ergebnisse liefere. Die Gründe hierfür lägen zum Einen darin, dass sowohl die Schweißnaht selbst, als auch die Wärmeeinflusszone eine höhere Festigkeit als das jeweils schwächere verschweißte Grundmaterial aufweise. Des weiteren führen Panda et al. [\[31\]](#page-73-11) an, dass die Rissausbreitung nicht quer durch die Schweißnaht fortschreite und sich das umliegende Grundmaterial für die Naht stützend auswirke. Das Versagen eines Tailored Blanks trete hauptsächlich im schwächeren Grundmaterial ein, wodurch dessen Materialeigenschaften ausschlaggebend seien. Diese Punkte stellen jedoch auch gleichzeitig die Ausschlusskriterien für diese Vereinfachung dar. Weist das schwächere der beiden Grundmaterialien eine höhere Festigkeit als die der Schweißzone auf, so darf letztere nicht vernachlässigt werden. Ebenso, wenn der Rissfortschritt durch die Naht hindurch stattfindet. Eine Mikrohärteprüfung des Querschnittes dient sehr gut zur Einschätzung der Vernachlässigbarkeit.

Dry et al. [\[32\]](#page-73-12) führten Grenzformänderungsversuche in kleinem Maßstab und modifizierte Streckziehversuche durch. Lasergeschweißte Tailored Blanks wurden mit ungeschweißten Proben verglichen. Um die Eigenschaften der Schweißzone zu ermitteln wurden Miniatur-Zugversuche durchgeführt und mit Finite Elemente Modellen verglichen. Das Prinzip beruht auf einem Flächenvergleich des beanspruchten Querschnittes, wobei die Schweißnaht parallel zur Zugrichtung verläuft. Bei den modifizierten Streckziehversuchen trat die Rissbildung immer in der Schweißzone der Tailored Blanks auf.

# **3. Werkstoffe**

Für die im Rahmen dieser Arbeit durchgeführten Versuche wurden von der Firma Europlatinen GmbH folgende Bleche zur Verfügung gestellt:

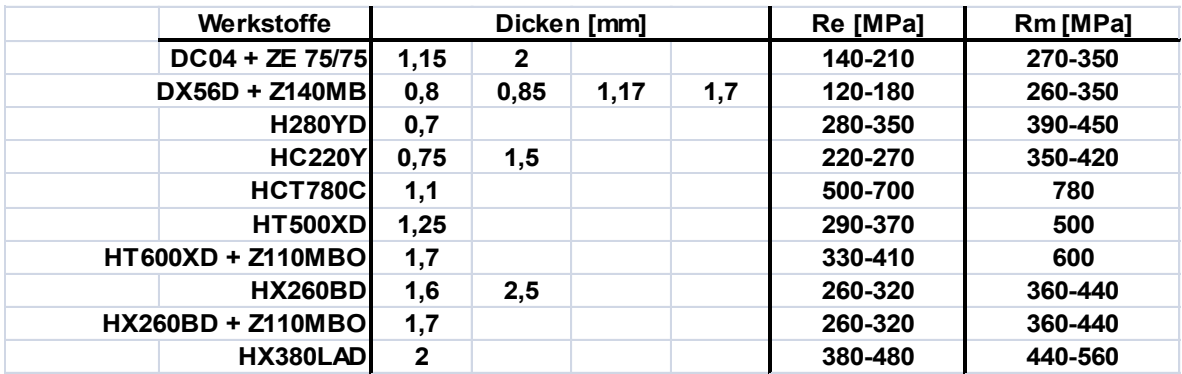

<span id="page-25-0"></span>Tab. 3.1: Untersuchte Werkstoffe mit jeweiligen Dicken und Festigkeiten.

#### DC04+ZE 75/75

Ein sehr gut kaltumformbarer unlegierter Weichstahl, der sehr gut schweißbar und beidseitig 7,5  $\mu$ m dick elektrolytisch verzinkt ist. Der Buchstabe "D" vorne weg bezeichnet allgemein Flacherzeugnisse aus weichen Stählen zum Kaltumformen und "C" verweist auf kaltgewalzte Flacherzeugnisse. Einsatzbereich sind einfachere Automobilbauteile und schwierige Bauteile von Hausgeräten. [\[33\]](#page-74-0)

#### DX56D + ZE140MB

Diese Spezialtiefziehgüte ist ein kaltgewalzter und niedrigentkohlter IF-Tiefziehstahl, der mit Ti oder Ti und Nb legiert ist. Das Suffix "D" bezeichnet Schmelztauchüberzüge, wobei dieser Stahl eine elektrolytische Zink-Auflage von ca. 10μm aufweist. "MB" wird eine "verbesserte Oberfläche" bezeichnet. [\[35\]](#page-74-1)

#### H280YD

Ist ein höherfester kaltgewalzter IF-Stahl der auf einer Ti und/oder Nb stabilisierten IF-Grundanalyse basiert und mit P und Mn legiert auf die gewünschten Festigkeitsbereiche eingestellt wird. Bei gleicher Festigkeit verfügt dieser Stahl, verglichen mit anderen Stahlsorten, über höhere Anisotropie-Kennwerte und ein quasi isotropes Umformverhalten. Stark umgeformte Automobilteile, wie Radinnenhaus oder schwierig verformte Längsträger, aber auch Außenhautanwendungen sind das Haupteinsatzgebiet. [\[33\]](#page-74-0)

HC220Y

Hervorragende Oberflächenqualität, ausgezeichnete Kaltumformbarkeit und hohe Gleichmäßigkeit der mechanischen Eigenschaften zeichnen diesen höherfesten IF-Stahl aus. [\[36\]](#page-74-2)

HCT780C

Ein Flacherzeugnis hoher Festigkeit zum Kaltformen (H), kaltgewalzt (C), mit einer Mindestzugfestigkeit (T) von 780 MPa und in Form eines Complexphasen-Stahls (C). Dieser enthält kleine Anteile von Martensit, Restaustenit und/oder Perlit in einem ferritischen/bainitischen Grundgefüge, wobei durch eine verzögerte Rekristallisation oder durch Ausscheidung von Mikrolegierungselementen eine extreme Kornverfeinerung bewirkt wird. [\[35\]](#page-74-1)

HT500XD

Ein Dualphasenstahl besteht hauptsächlich aus Ferrit (80 – 90 %) und Martensit (10 – 20 %), in geringen Anteilen aus weiteren Phasen, und zeichnet sich durch ein besonders niedriges Streckgrenzenverhältnis bei hohen Zugfestigkeiten aus. Im Vergleich zu mikrolegierten Stählen gleicher Zugfestigkeit weisen DP-Stähle wesentlich höhere Bruchdehnungen und Verfestigungsexponenten auf. Wegen der ausgeprägten Versetzungsverfestigung sind DP-Stähle besonders für Umformbeanspruchungen im Streckziehbereich prädestiniert. Der Bake-hardening Effekt beim Einbrennen des Lackes nach der Umformung bewirkt eine zusätzliche Steigerung der Streckgrenze. DP-Stähle sind für crashrelevante Bauteile besonders geeignet und tragen zur Gewichtsreduktion und passiven Sicherheit im Automobilbau signifikant bei. [\[33\]](#page-74-0)

#### HT600XD + Z110MBO

Bei diesem in der Güte dem HT500XD gleichenden Stahl deutet der Zusatz "Z110MBO" auf ein feuerverzinktes Stahlband mit einer beidseitigen Zink-Auflage (Z) von ca.7,7 µm hin. Mit "MB" wird eine "verbesserte Oberfläche" bezeichnet und mit "O" die erfolgte Oberflächennachbehandlung "geölt". [\[34\]](#page-74-3)

HX260BD

Diese Stahlgüte ist ein Flacherzeugnis aus höherfestem Stahl, bei welcher der Walzzustand (warmgewalzt oder kaltgewalzt) nicht festgelegt ist und geeignet zum Kaltumformen ist. Der Buchstabe "B" verweist auf einen Bake-Hardening-Stahl, der nach der Wärmeeinwirkung im Bereich von 170 °C und einer Haltedauer von 20 min eine Erhöhung der Dehngrenze aufweist. [\[35\]](#page-74-1)

HX260BD + Z110MBO

Dieser Stahl weist ebenso wie der HT600XD + Z110MBO eine beidseitige Zink-Auflage mit ca.7,7  $\mu$ m und eine verbesserte geölte Oberfläche auf.

#### HX380LAD

Die hohen Festigkeitseigenschaften dieser Stahlgüte werden durch Mikrolegierung der Elemente Nb und Ti oder in Kombination beider eingestellt. Kaltgewalzte Flachprodukte aus mikrolegierten Feinkornstählen sind besonders geeignet zum Kaltumformen. [\[33\]](#page-74-0)

Die in [Tab. 3.1](#page-25-0) angeführten Bleche wurden als folgende Tailored Blanks untersucht:

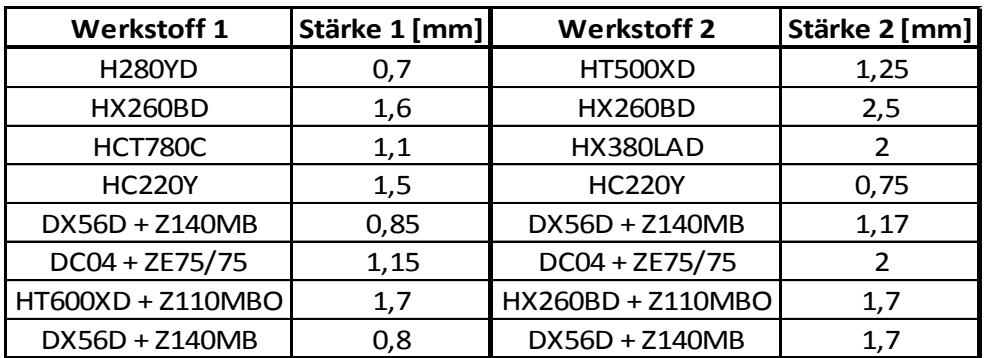

Tab. 3.2: Blechkombinationen der Tailored Blanks.

# **4. Versuchsablauf**

In diesem Abschnitt wird der Versuchsaufbau des hydraulischen Tiefungsversuches dargestellt, der Ablauf der Prüfung erläutert und auf die Messmethodik eingegangen. Grundbestandteile sind der Prüfstand und das 3D-Vermessungssystem ARAMIS der Firma GOM, welche beide am Lehrstuhl zur Verfügung stehen.

### **4.1 Versuchsaufbau**

Das Herz der Anlage bildet die Matrize [\(Abb. 4.1\)](#page-28-0), bestehend aus Oberteil (Ziehring) und Unterteil (Topf, [Abb. 4.2\)](#page-29-0). Letzterer ermöglicht die Einspeisung des Druckmediums und auch die Abdichtung des Druckraumes, welche zwischen Blech und Unterteil mit Hilfe einer O-Ring Dichtung erfolgt. Der Ziehring wird mit dem Topf verschraubt und das zu untersuchende Blech dazwischen geklemmt. Als Druckmedium wird Wasser eingesetzt, da es einfacher in der Handhabung ist als Hydrauliköl. Die spezielle Form des Oberteils ermöglicht durch die Abrundung der Innenkante eine optimale Ausbeulung der Probe.

<span id="page-28-0"></span>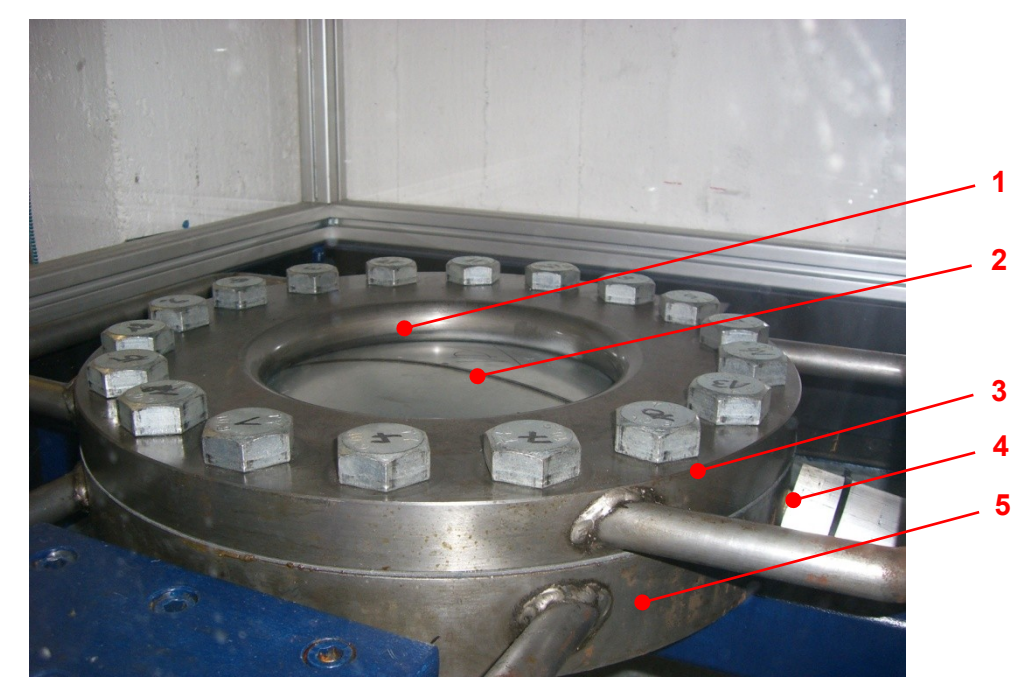

Abb. 4.1: Matrize mit eingespanntem Tailored Blank. 1 Abgerundete Innenkante des Ziehringes; 2 Tailored Blank; 3 Ziehring; 4 Druckanschluss; 5 Topf.

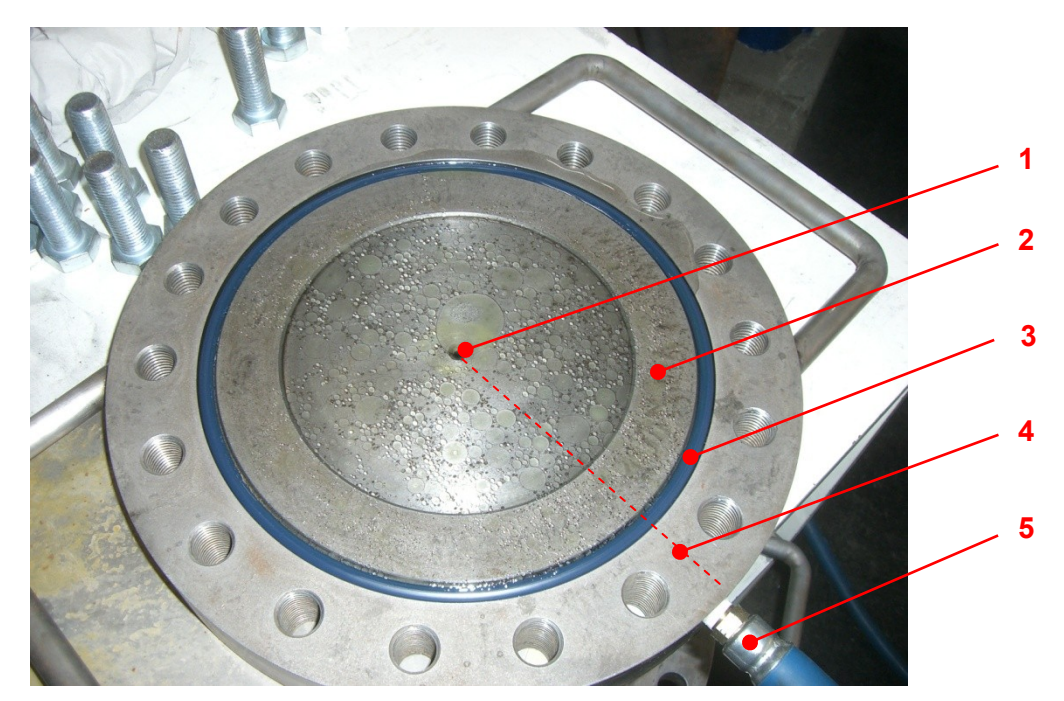

<span id="page-29-0"></span>Abb. 4.2: Unterteil der Vorrichtung. 1 Austrittsöffnung Druckmedium; 2 raue Klemmfläche; 3 O-Ring Dichtung; 4 Druckkanal; 5 Druckanschluss.

Der Versuchsstand ist in [Abb. 4.3](#page-29-1) und [Abb. 4.4](#page-30-0) ersichtlich. Zum Schutz gegen das unter Hochdruck austretende Wasser und eventuell beim Bersten der Proben herumfliegende Blechteile ist die Vorrichtung eingehaust.

<span id="page-29-1"></span>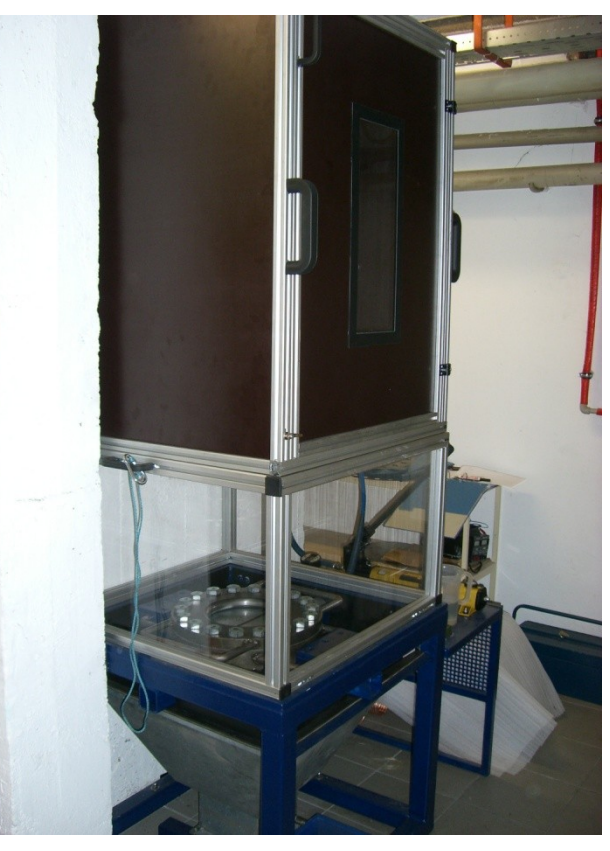

Abb. 4.3: Versuchsstand. Schutzeinhausung gegen Spritzwasser und eventuell herumfliegende Teile.

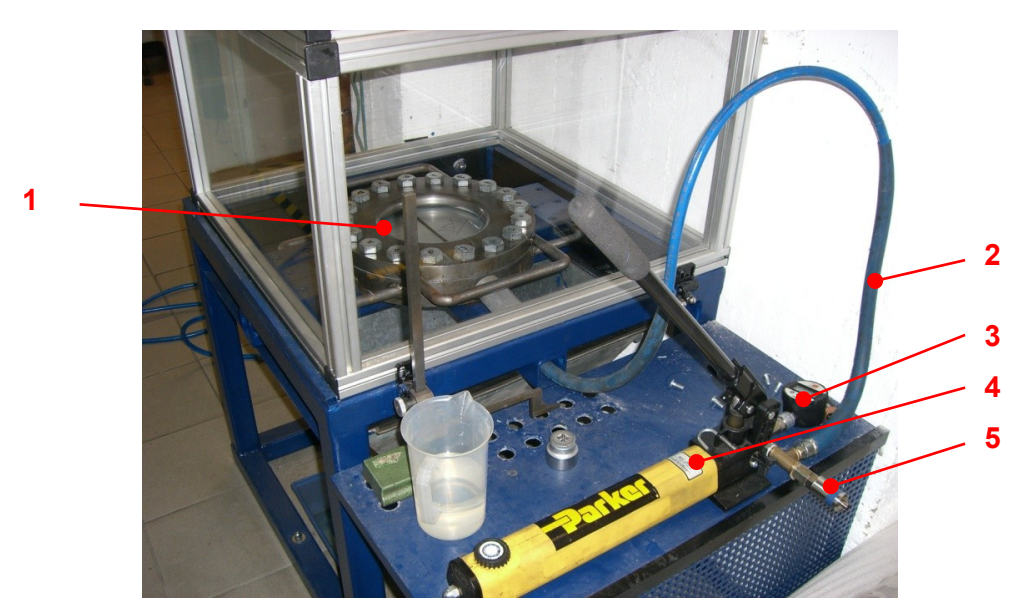

Abb. 4.4: Versuchsstand. 1 Matrize; 2 Druckleitung; 3 Manometer mit Digitalanzeige; 4 Hydraulikpumpe; 5 Hochdrucktransmitter.

<span id="page-30-0"></span>Die Einspannung der Proben erfolgt zwischen Ober- und Unterteil. Wesentlich für den hydraulischen Tiefungsversuch ist ein Zurückhalten des Randbereiches, um reines Streckziehen der Blechprobe zu gewährleisten. Aus diesem Grund werden die Proben zusätzlich zu den rauen Klemmflächen von Ziehring und Topf auch durch die Schrauben festgehalten [\(Abb. 4.5\)](#page-30-1).

<span id="page-30-1"></span>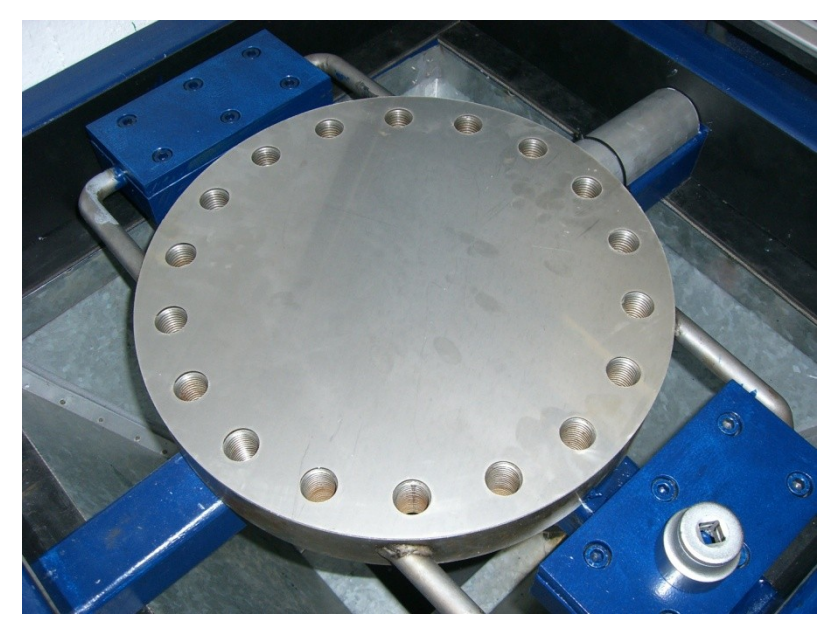

Abb. 4.5: Einfache Blechprobe mit Lochkreis entsprechend der Verschraubung.

### **4.2 Messmethodik – Aramis-System**

Neben der Erfassung des hydraulischen Druckes ist beim HTV die Messung von Tiefung und Dehnung entscheidend. Für die Verformungsmessung kommt das ARAMIS-5M-System der Firma GOM zum Einsatz.

Dieses stereooptische Vermessungssystem kann dreidimensionale Deformationen berührungslos erfassen. Ausgehend vom ersten Bild, das den unverformten Zustand darstellt, wird durch Vergleichen der Aufnahmen die Deformation der Oberfläche detektiert. Um eine optimale Erkennung zu gewährleisten, muss auf homogenen Oberflächen, wie etwa den Tailored Blanks, ein stochastisches Sprühmuster aufgetragen werden. Die Erfassung von Dehnungen bzw. Verschiebungen der zu analysierenden Oberfläche basiert bei ARAMIS auf der Beobachtung von Facetten. Diese bestehen bspw. aus 15 x 15 Pixelfacetten, die wiederum auf Grund unterschiedlicher Grauwerte voneinander unterschieden werden können. Um sich auf dem Probenkörper orientieren zu können, werden den einzelnen Pixeln Koordinaten zugeordnet. [\[37\]](#page-74-4)

Für die Analyse des hydraulischen Tiefungsversuches sind die beiden Kameras oberhalb der Matrize installiert [\(Abb. 4.7](#page-32-0) und [Abb. 4.8\)](#page-32-1) und fokussieren durch eine Acrylglasscheibe in der Einhausung auf das Prüfblech. Die Aufzeichnung des Versuches wird in Einzelbildern mit einer frei definierbaren Aufnahmefrequenz durchgeführt, womit sich der Versuchsablauf aus einzelnen Stufen ergibt. Ausgehend von dieser Bilderserie erfolgt die Berechnung und davon wiederum abgeleitet die Ergebnisdarstellung. Die Druckmessung erfolgt über einen P2V Hochdrucktransmitter der Firma HBM GmbH [\(Abb. 4.6\)](#page-31-0), dessen Ausgangssignal vom ARAMIS-System mit den aufgenommenen Bildern gekoppelt und aufgezeichnet wird.

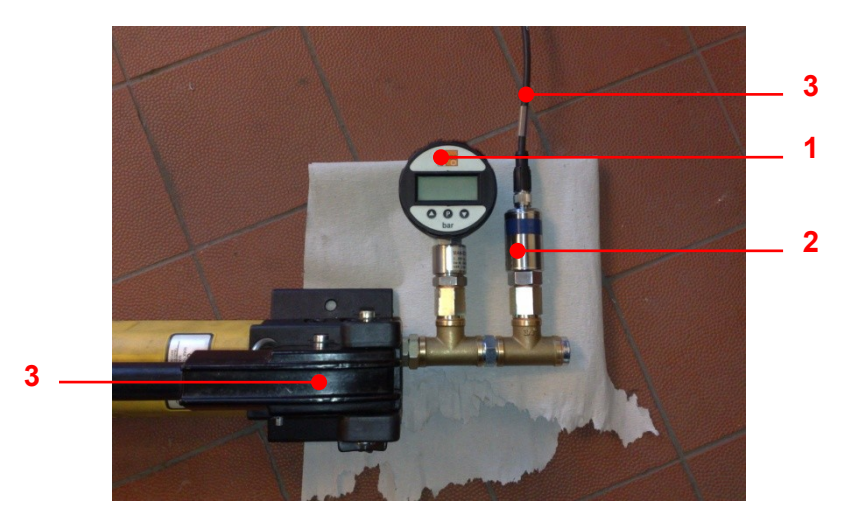

Abb. 4.6: An die Hydraulikpumpe angeschlossene Druckmessgeräte. 1 Manometer mit Digitalanzeige; 2 Hochdrucktransmitter;

<span id="page-31-0"></span>3 Verbindungskabel zum ARAMIS; 4 Hydraulikpumpe.

Das Signal des Transmitters, mit einem Messbereich von 0 bar bis zum Nenndruck von 500 bar, liegt im Bereich von 0,5 – 10 V und kann mit folgender Formel auf einen Druckwert in [bar] umgerechnet werden.

 $p = (U_{out} - 0.5V) \cdot Nenndruck/9.5V$  (4.1)

**2**

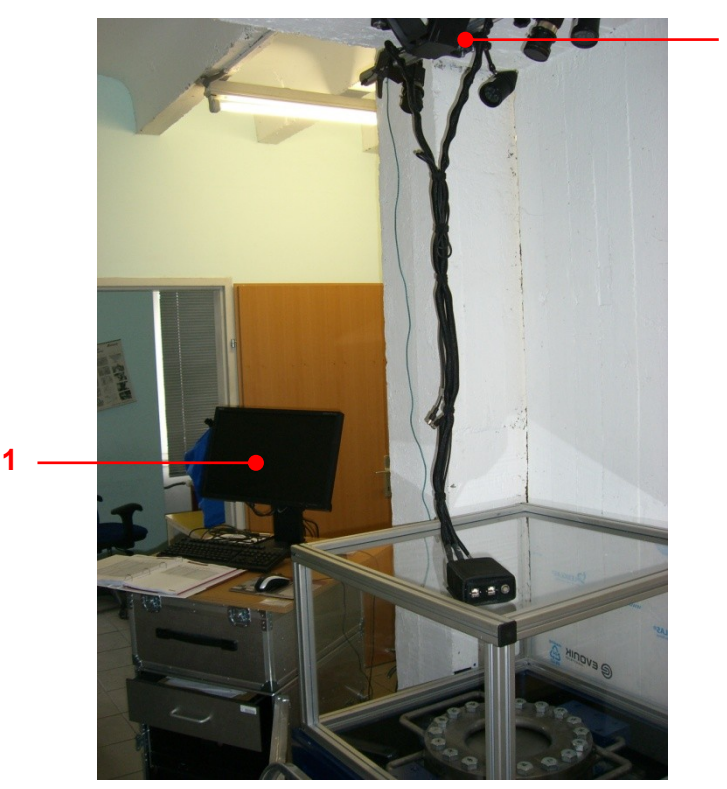

Abb. 4.7: Versuchsaufbau mit ARAMIS. 1 Hochleistungs-PC-System; 2 Sensoreinheit.

<span id="page-32-1"></span><span id="page-32-0"></span>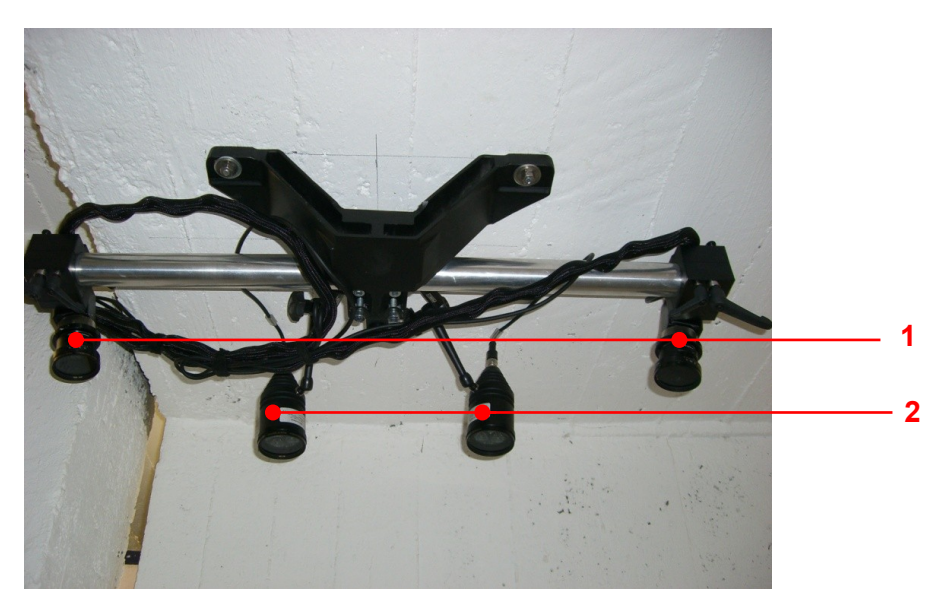

Abb. 4.8: ARAMIS Sensoreinheit oberhalb der Vorrichtung. 1 linke und rechte Kamera; 2 LED-Probenbeleuchtung.

### **4.3 Durchführung der Versuche**

Wie bereits in der Funktionsbeschreibung des ARAMIS-Systems erwähnt, muss für die Erfassung der Blechoberfläche ein Sprühmuster aufgebracht werden [\(Abb. 4.9\)](#page-33-0). Zu diesem Zweck wird die Platine zuerst dünn aber deckend weiß grundiert und anschließend mit einem schwarzen Lackspray besprenkelt. Eine zu dicke Lackschicht kann zum Abblättern der selbigen bei der Umformung führen.

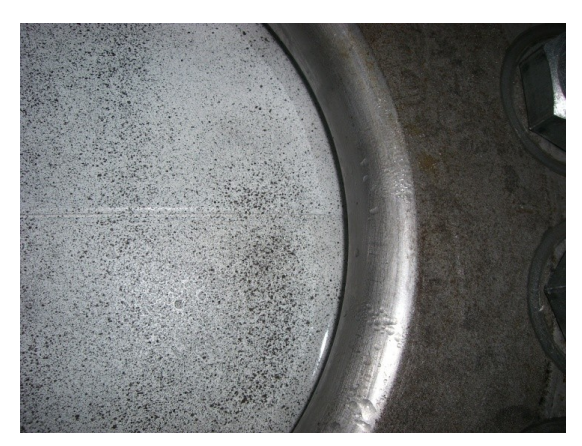

Abb. 4.9: Stochastisches Sprühmuster auf eingespanntem Tailored Blank.

<span id="page-33-0"></span>Bevor die Platine eingelegt werden kann, muss der Unterteil der Vorrichtung mit Wasser gefüllt sein [\(Abb. 4.11\)](#page-34-0). Dadurch wird vermieden, dass sich Luft im Druckraum befindet. Für das Einspannen von Tailored Blanks in die Vorrichtung ist zu beachten, dass sich aus den unterschiedlichen Blechdicken der beiden Hälften eine einseitige Stufe ergibt [\(Abb.](#page-33-1)  [4.10\)](#page-33-1). Diese wirkt sich negativ auf die Klemmung der Platine aus, da sich eine ungleichmäßige Auflagefläche für die gesamte Probe ergibt. Abhilfe schaffen Futterbleche, welche entsprechend dem Dickensprung auf der dünneren Seite beigelegt werden.

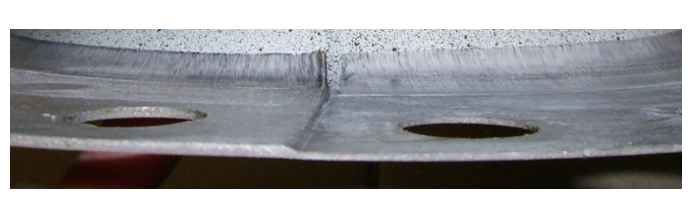

Abb. 4.10: Dickensprung eines Tailored Blanks.

<span id="page-33-1"></span>Die Probe wird vorsichtig auf die Wasseroberfläche aufgelegt und leicht angedrückt, wodurch überschüssiges Wasser austritt [\(Abb. 4.12\)](#page-34-1). Ist der Ziehring in Position, werden die Klemmschrauben im Dreieck eingeschraubt [\(Abb. 4.13\)](#page-34-2) und anschließend fest angezogen [\(Abb. 4.14\)](#page-34-3). Abschließend wird die Druckablassschraube an der Hydraulikpumpe geöffnet, um die Vorspannung, welche sich durch die Anpressung der Dichtung ergeben hat, wieder abzulassen. Somit kann der Versuch bei 0 bar gestartet werden.

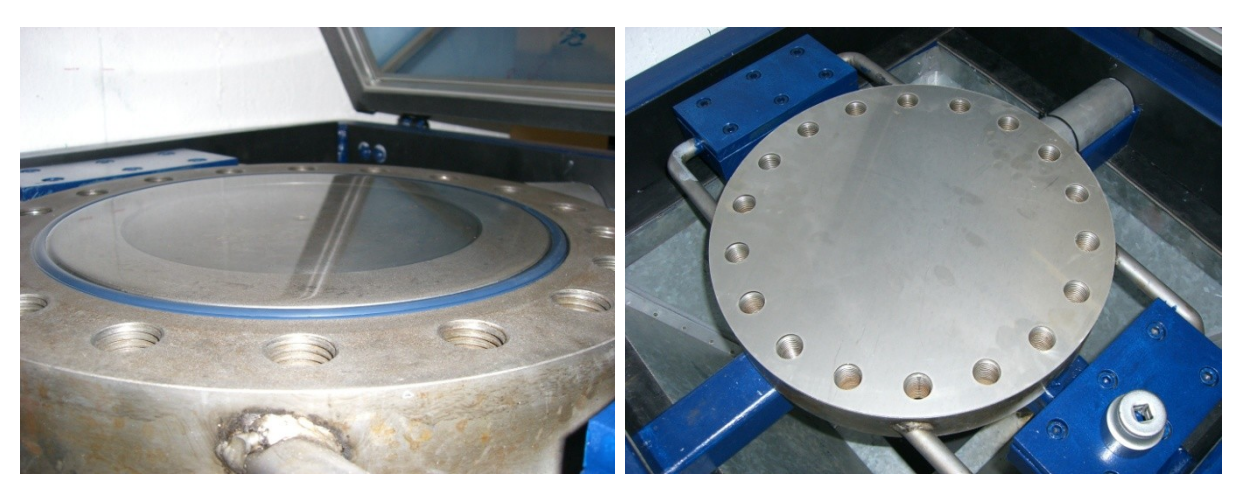

Abb. 4.11: Wassergefüllter Topf. Abb. 4.12: Eingelegtes Blech.

<span id="page-34-1"></span><span id="page-34-0"></span>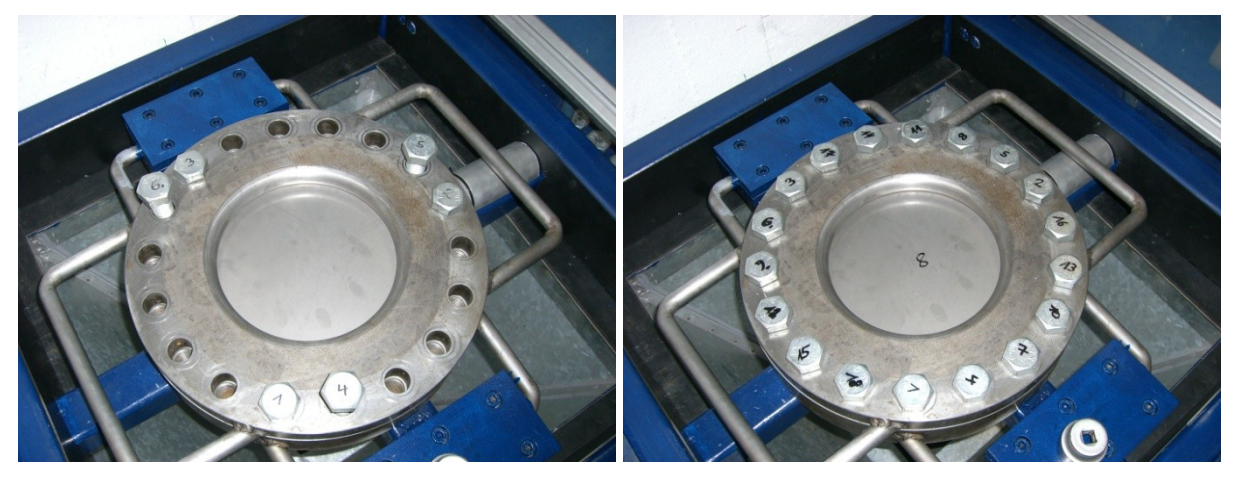

Abb. 4.13: Anordnung der Klemmschrauben. Abb. 4.14: Fertig eingespannte Probe.

<span id="page-34-3"></span><span id="page-34-2"></span>Das kalibrierte ARAMIS wird für die Messung mit einem Trigger aktiviert und der Druck mit der Handpumpe stetig gesteigert. Der Versuch läuft bis zum Bersten der Probe. Erst dann wird die Datenaufnahme von ARAMIS angehalten. Somit ist die vollständige Tiefung des Bleches bis zum Versagen stufenweise dokumentiert und kann ausgewertet werden.

#### **4.4 Versuchsauswertung**

Bevor die tatsächliche Versuchsauswertung stattfinden kann, müssen die Bilddaten in ARAMIS verarbeitet werden. Dies geschieht im Wesentlichen vollautomatisch, nachdem zumindest ein Startpunkt auf der zu analysierenden Oberfläche für die Berechnung der Deformationen ausgewählt wurde. Das Resultat wird als dreidimensionale Figur auf dem Bildschirm angezeigt. Ausgehend davon können unterschiedliche Ergebnisse abgerufen werden. Beispielsweise die erreichte Tiefung im aufgezeichneten Schritt vor dem Bersten [\(Abb. 4.15\)](#page-35-0). Um genaue Ergebnisse und Verläufe auszuwerten, können Ebenen-Schnitte durch die Figur gelegt werden [\(Abb. 4.16\)](#page-35-1) und die Daten für eine Reihe von Punkten entlang der Schnittlinie ausgegeben werden. Jeder Schnitt ergibt einen Datensatz mit Einträgen entsprechend der Anzahl an Punkten entlang der Schnittlinie.

<span id="page-35-0"></span>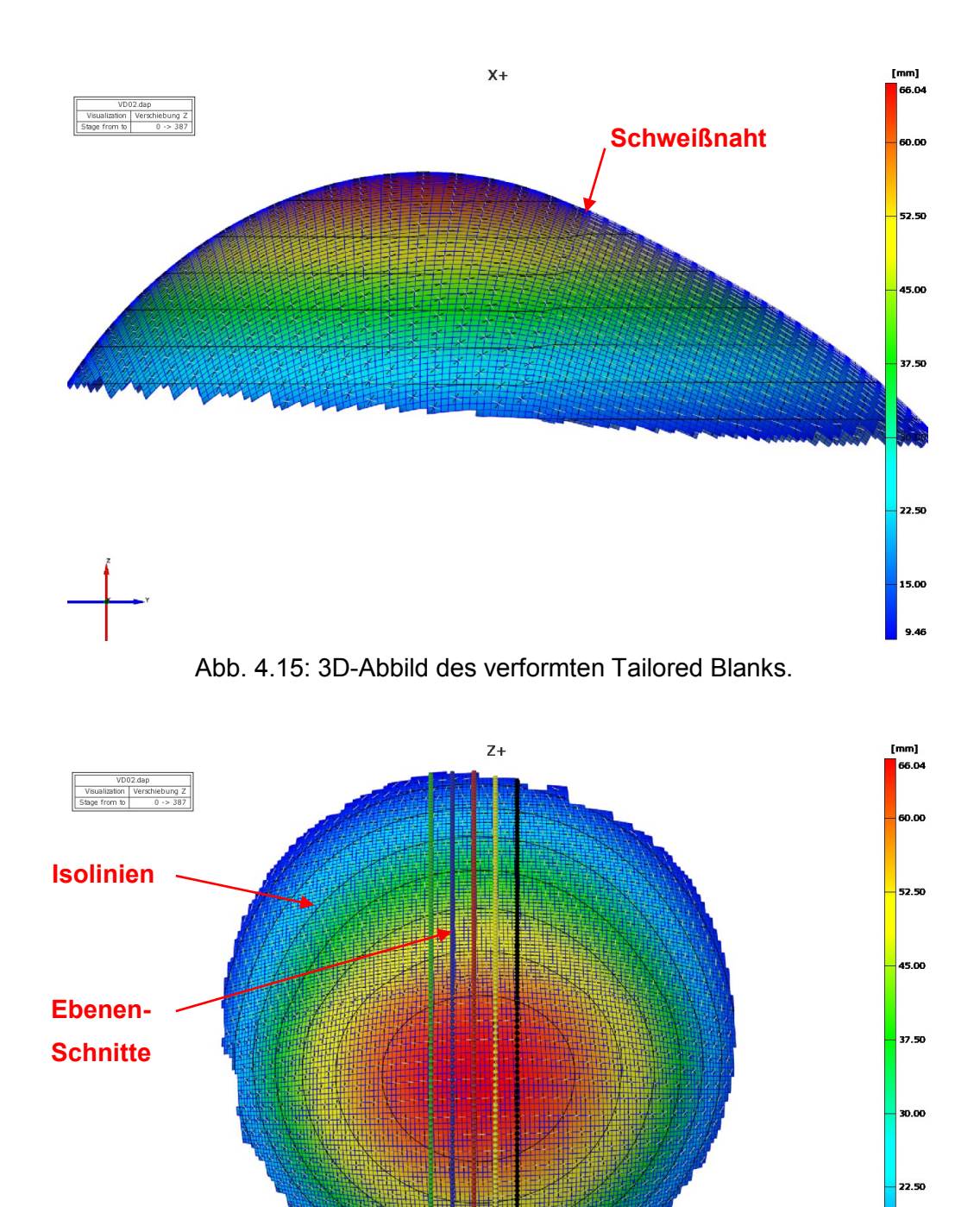

<span id="page-35-1"></span>Abb. 4.16: Schema mit fünf Ebenen-Schnitten durch den Bereich maximaler Tiefung.

15.00

Wie in [Abb. 4.16](#page-35-1) schematisch dargestellt, wurden bei jeder Versuchsauswertung sieben Ebenen-Schnitte (Schnitt 0-6) im frei gewählten Abstand von 7,6 mm zueinander durch die Region der größten Tiefung gelegt, um den Bereich des tatsächlichen Maximalwertes möglichst genau Abzubilden. Unabhängig von den Schnitten wurde der Verlauf des
hydraulischen Druckes über die einzelnen Stufen und wiederum entlang der Ebenen-Schnitte die folgenden Daten ausgewertet:

- Tiefung
- Umformgrad
- Blechdickenabnahme

In einem weiteren Ebenenschnitt (Schnitt 7) senkrecht zu den o.a. konnte das Verhalten der Schweißnaht ausgewertet werden.

Insgesamt ergaben sich für die Analyse der durchgeführten Versuche über 60.000 Datensätze. Um diese aufzuarbeiten, wurde für Microsoft Excel der u.a. VBA-Programmcode entworfen. Die Funktionsweise kann in folgende Grundschritte gegliedert werden:

- Das Modul "automat()" (Programmzeile 1-38) stellt die automatische Durchführung für alle Versuche dar. Dazu werden aus der Datei "Master" die nötigen Informationen aufgerufen (Zeile 14-19) und an das Modul "kombStufeAuto" übergeben.
- kombStufeAuto (Zeile 41-541) wiederum ist der eigentliche Programmcode, welcher die Fülle an Daten systematisch durchforstet und jeweils stufenweise in neue Excel-Dateien zusammenfasst und schlussendlich eine Gesamtdatei für den Versuch erstellt.
- Der Druckverlauf wird entsprechend der aktuellen Stufe ausgelesen (133-134).
- Die Tiefung wird aus den jeweiligen Daten der sieben Schnitte zusammengestellt (149-171) und je Stufe das Maximum gesucht (174-189).
- Auf Basis der Tiefungswerte wird die Krümmung des Tailored Blanks ermittelt. Dies geschieht sowohl in Schnittlängsrichtung (202-237), als auch quer dazu (245-276) jeweils durch den Punkt der maximalen Tiefung.
- Der Umformgrad wird ebenfalls aus den Schnittdaten zusammengestellt (296-319), jedoch wird der Umformgrad an der Stelle der maximalen Tiefung ermittelt (321). Zusätzlich wird der maximal auftretende Umformgrad als Vergleichswert ausgelesen (324-337).
- Die Blechdickenabnahme an der Stelle der maximalen Tiefung wird einerseits aus dem Umformgrad ermittelt (343), andererseits, wiederum zum Vergleich, aus den tatsächlichen Werten entlang der Ebenenschnitte (363-386) bei der größten Tiefung (388) und dem sich den Schnitten ergebendem Maximum (391-404) gefiltert.
- Die Schweißnahtverschiebung ist das Maximum von Schnitt 7 in der jeweiligen Stufe (435-446).

Die genaue Erläuterung der Funktionsweise und der Einzelschritte erfolgt durch Kommentare direkt im Programmcode. Diese sind durch das vorangehende einfache Anführungszeichen und die grüne Schrift vom tatsächlichen Code zu unterscheiden.

```
1 Sub automat()
\overline{2}3 Dim i As Long ' Zähler für Versuche
4 Dim versuchNr As String ' Versuchsbezeichnung<br>5 Dim nordFest As Double ' Festigkeit des Nord-
     Dim nordFest As Double ' Festigkeit des Nord-Bleches; Unterscheidung der beiden Blechhälften
 6 Dim suedFest As Double ' Festigkeit des Süd-Bleches
 7 Dim nordDicke As Double ' Ausgangsblechdicke des Nord-Bleches
 8 Dim suedDicke As Double ' Ausgangsblechdicke des Süd-Bleches
 9 Dim stufenAnzahl As Long ' Anzahl der Stufen des Versuchs
10
11 i = 2 ' Start in Zeile 2; Zeile 1 ist Spalten-Überschrift
12 Do While i <= 15 ' Schleife für alle Versuche
13 ' Die Versuchsdaten holen
14 versuchNr = Workbooks("Master.xlsm").ActiveSheet.Cells(i, 1)
15 nordFest = Workbooks("Master.xlsm").ActiveSheet.Cells(i, 2)<br>16 nordDicke = Workbooks("Master.xlsm").ActiveSheet.Cells(i, 3
         nordDicke = Workbooks("Master.xlsm").ActiveSheet.Cells(i, 3)
17 suedFest = Workbooks("Master.xlsm").ActiveSheet.Cells(i, 4)
         suedDicke = Workbooks("Master.xlsm").ActiveSheet.Cells(i, 5)
19 stufenAnzahl = Workbooks("Master.xlsm").ActiveSheet.Cells(i, 6)
20
21 ' Die Grunddatei der schlussendlichen Gesamtdatei öffnen
22 Workbooks.Open
23 Filename:="D:\ DIPLOMARBEIT\Versuche\Versuchsauswertung\TEST\Stufenkombination.xlsx"
24
25 ' Unter neuem Pfad speichern
26 ActiveWorkbook.SaveAs "D:\ DIPLOMARBEIT\Versuche\Versuchsauswertung\" & versuchNr &
27 "\Stufenkombination.xlsx"
28
29 ' Modul zur Zusammenfassung aufrufen
30 Call kombStufeAuto(versuchNr, nordFest, suedFest, nordDicke, suedDicke, stufenAnzahl)
\frac{31}{32}' Aktuelle Datei speichern und schließen
33 Windows("Stufenkombination.xlsx").Close True
34
35 i = i + 1 'weiterzählen
36 Loop
37
38 End Sub
39
40
41 Sub kombStufeAuto(versuchNr As String, nordFest As Double, suedFest As Double, nordDicke As
42 Double, suedDicke As Double, stufenAnzahl As Long)<br>43 J Stufenweise Zusammenfassen der einzelnen Daten
      ' Stufenweise Zusammenfassen der einzelnen Daten.
44 ' Druckverlauf aus Datei auslesen und weiterverarbeiten.
45 ' Je Stufe gibt es 7 Schnitte zu je n Punkten.<br>46 ' In jeder Stufe wird die max. Tiefung (Z) ges
     46 ' In jeder Stufe wird die max. Tiefung (Z) gesucht; Rückgabe: Wert und Position
47 ' Krümmung in Schnittrichtung wird mit je zehn Punkten vor und nach max. berechnet.
48 ' Krümmung in Schnittquerrichtung wird mit je einem Punkt links und rechts vom max. berechnet.
49 ' Umformgrad wird an der Stelle der max. Tiefung ermittelt und zusätzlich generellen max.
50 ' Umformgrad gesucht. Daraus folgt die Blechdickenänderung.
51 ' Blechdickenänderung wird auch aus Schnittdaten eruiert.
52 ' Verschiebung der Schweißnaht (max.-Wert) wird aus Schnitt entlang der Schweißnaht ermittelt
53
54 ' Variablen<br>55 Dim berechF
55 Dim berechFest As Double ' relevante Festigkeit; Nord oder Süd
56 Dim berechDicke As Double ' relevante Blechdicke; Nord oder Süd
57 Dim aktuelleDicke As Double ' aktuelle Blechdicke bei max. Tiefung
58 Dim vglAktuelleDicke As Double ' Vergleichswert für aktuelle Dicke
59 Dim versuchDaten As String ' Tiefung, Umformgrad, …
60 Dim dateiPfad As String ' Pfad der zu bearbeitenden Datei
61 Dim dateiName As String ' Name der aktuellen Stufendatei
62 Dim leseDatei As String ' Datei, die unter dem Pfad aufgerufen werden soll
63 Dim i As Long ' Stufenzähler
64 Dim j As Long ' Schnittzähler
65 Dim row As Long ' Laufvariable Zeile
66 Dim stoRow As Long ' Zeilenspeicher
67 Dim col As Long ' Laufvariable Spalte
     Dim stoCol As Long ' Spaltenspeicher
69 Dim stufenDruck As Double ' aktueller Stufendruck
70 Dim maxTiefung As Double ' max. Tiefung
71 Dim umfGrad As Double ' Umformgrad bei max. Tiefung
72 Dim maxUmfGrad As Double ' max. Umformgrad
73 Dim prozDicke As Double ' prozentuelle Blechdicke bez. auf Ausgangsdicke
74 Dim vglProzDicke As Double ' Vergleichswert für Dickenänderung in %
75 Dim maxProzDicke As Double ' max. Dickenänderung
76 Dim maxSwVersch As Double ' max. Schweißnahtverschiebung
77 Dim sigF As Double ' Fließspannung
78
```

```
79 ' Variablen für Krümmungsberechnung
 80 Dim x1 As Double ' X-Koord
 81 Dim x2 As Double
 82 Dim x3 As Double
 83 Dim x4 As Double
 84 Dim z1 As Double ' Z-Koord.<br>85 Dim z2 As Double
 85 Dim z2 As Double<br>86 Dim z3 As Double
      Dim z3 As Double
 87 Dim z4 As Double
 88 Dim k1 As Double ' Steigungen
 89 Dim k2 As Double
 90 Dim k3 As Double
 91 Dim k4 As Double
 92 Dim d1 As Double ' Z-Verschiebungen
 93 Dim d2 As Double
 94 Dim d3 As Double
 95 Dim d4 As Double
 96 Dim kRaL As Double ' Krümmungsradius längs der Schnittrichtung
       97 Dim kRaQ As Double ' Krümmungsradius quer zur Schnittrichtung
 98
       99 Application.ScreenUpdating = False ' Bildschirmaktualisierung ausschalten
100
101 ' Spalten in der Stufenkombination beschriften
102 With Workbooks("Stufenkombination.xlsx").Worksheets("Tabelle1")
103 .Cells(1, 1) = "Stufe"
104 .Cells(1, 2) = "Druck [bar]"
105 .Cells(1, 3) = "Tiefung [mm]"
106 .Cells(1, 4) = "Krümmung längs [mm]"<br>107 .Cells(1, 5) = "Krümmung guer [mm]"
107 . Cells(1, 5) = "Krümmung quer \lceil \text{mm} \rceil"<br>108 . Cells(1, 6) = "Umformarad \lceil -1 \rceil"
108 .Cells(1, 6) = "Umformgrad [-]"
109 . Cells(1, 7) = "max. Umformgrad [-]"
110 .Cells(1, 8) = "Dickenabnahme \begin{bmatrix} 8 \end{bmatrix}"<br>111 .Cells(1, 9) = "Blechdicke [mm]"
          1.2 .Cells(1, 9) = "Blechdicke [mm]"
112 .Cells(1, 10) = "vgl. Dickenabnahme [%]"
113 .Cells(1, 11) = "max. Dickenabnahme [\sqrt[8]{ }"
114 .Cells(1, 12) = "vgl. Blechdicke [mm]"
115 .Cells(1, 13) = "Schweißnahtverschiebung [mm]"<br>116 .Cells(1, 14) = "Fließspannung [MPa]"
           . Cells(1, 14) = "Fließspannung [MPa]"
117 End With
118
119 ' Druckverlauf.txt in Excel öffnen<br>120 Workbooks OpenText Filename:=
       Workbooks.OpenText Filename:=
121 "D:\ DIPLOMARBEIT\Versuche\Versuchsauswertung\" & versuchNr &
122 " "\Druckverlauf\Druckverlauf.txt"
123 , Origin:=xlMSDOS, StartRow:=1, DataType:=xlDelimited, TextQualifier:=
124 xlDoubleQuote, ConsecutiveDelimiter:=True, Tab:=False, Semicolon:=False,
125 Comma:=False, Space:=True, Other:=False, FieldInfo:=Array(Array(1, 1), _
126 Array(2, 1), Array(3, 1), Array(4, 1)), TrailingMinusNumbers:=True
127 ' Druck auslesen erfolgt weiter unten in der Schleife
128<br>129
       129 ' Schlaufe für Stufen-Kombo der Tiefung
130 i = 0 ' Stufenzähler
131 Do While i <= stufenAnzahl<br>132 - I Druck ie Stufe ausles
132 ' Druck je Stufe auslesen<br>133 stufenDruck = Workbooks("
          stufenDruck = Workbooks('Druckverlauf.txt").Activesheet.Cells(i + 4, 2)134 stufenDruck = (stufenDruck - 0.5) * 500 / 9.5 ' Umrechnung von [V] auf [bar]
135
136 ' Zusammenzufügende Versuchsdaten
137 versuchDaten = "Tiefung"
138 ' Dateipfad
139 dateiPfad = "D:\_DIPLOMARBEIT\Versuche\Versuchsauswertung\" & versuchNr & "\" & 140
                versuchDaten & "\"
141 <sup>'</sup> Neue Datei für aktuelle Stufe<br>142       Workbooks.Add
          142 Workbooks.Add
143 ' Name für Datei generieren
144 dateiName = "Stufe" & i & ".xlsx"
145 ' neue Datei abspeichern
146 ActiveWorkbook.SaveAs dateiPfad & dateiName
147 ' Alle Schnitte der Stufe einlesen
148 j = 0 ' Schnittzähler
149 Do While j <= 6 ' für insgesamt 7 Schnitte
150 Cells(1, (2 * j + 1)).Select ' Einfüge-Position für aktuellen Schnitt<br>151 ' Lese-Dateiname generieren
                Lese-Dateiname generieren
152 leseDatei = versuchDaten & " section" & j & " 0-" & i & ".txt"
153 ' Datei einlesen
154 Workbooks.OpenText Filename:=dateiPfad & leseDatei<br>155 , Origin:=xlMSDOS, StartRow:=1, DataType:=xlDel
                  155 , Origin:=xlMSDOS, StartRow:=1, DataType:=xlDelimited, TextQualifier:= _
156 xlDoubleQuote, ConsecutiveDelimiter:=True, Tab:=False, Semicolon:=False, _
```

```
157 Comma:=False, Space:=True, Other:=False, FieldInfo:=Array(Array(1, 9),
158 Array(2, 1), Array(3, 1), Array(4, 9), Array(5, 9), Array(6, 9), Array(7, 9)), _
                 159 TrailingMinusNumbers:=True
160 Columns("A:B").Select
161 Selection.Copy
162 Windows (dateiName). Activate<br>163 MactivaSheet Paste
             ActiveSheet.Paste
164 ' Warnmeldungen ausschalten
165 Application.DisplayAlerts = False
166 ' die gelesene Datei schließen (ohne Speichern!)
167 Windows(leseDatei).Close False
168 ' Warnmeldungen wieder einschalten
169 Application.DisplayAlerts = True
170 j = j + 1171 Loop
172 ' Max. Wert der Tiefung finden
173 'Suche startet in Zelle B7; in jeder 2. Spalte wird max gesucht bzw. aktualisiert
174 col = 2<br>175 maxTief
175 maxTiefung = 0<br>176 Do While col <
176 Do While col < 16<br>177 row = 7row = 7178 Do While row < 150
179 If Cells(row, col) >= maxTiefung Then
180 maxTiefung = Cells(row, col)
181 stoRow = row
182 stoCol = col<br>183 End If
                 End If
184 \qquad ' 1 Zeile weiter springen<br>185 \qquad \qquad \text{row} = \text{row} + 1row = row + 1186 Loop
187 \begin{array}{ccc} 1 & 2 \overline{)} & \text{Spalten weiter springen} \\ 188 & 0 & = 0 \\ 0 & = 0 & = 2 \end{array}188 col = col + 2<br>189 Loop
          Loop
190 ' max. Tiefung gefunden, Zeile & Spalte gemerkt
191 ' stoRow & stoCol aufschreiben für ev. spätere Verwendung
192 ' ab Spalte 15 ist frei
193 Workbooks(dateiName).ActiveSheet.Cells(1, 15) = "stoRow ="<br>194 Workbooks(dateiName).ActiveSheet.Cells(1, 16) = stoRow
194 Workbooks(dateiName).ActiveSheet.Cells(1, 16) = stoRow
195 Workbooks(dateiName).ActiveSheet.Cells(2, 15) = "stoCol ="
196 Workbooks(dateiName).ActiveSheet.Cells(2, 16) = stoCol
197<br>198
          198 ' nun muss Krümmung errechnet werden
199 ' Krümmung in Schnittrichtung
200 ' erst ab Stufe 1 Krümmung berechnen - nicht in Stufe 0
201 ' Koord. auf 0 setzen
202 x1 = 0203 x^2 = 0204 x3 = 0205 z1 = 0<br>206 z2 = 0206 z^2 = 0<br>
207 z^3 = 0z3 = 0208 If i > 0 Then
209 ' Punkt P1 - 10 Punkte vor max. Tiefung<br>210 x1 = Workbooks (dateiName). ActiveSheet. C
             x1 = Workbooks(dateiName).ActiveSheet.Cells(stoRow - 10, stoCol - 1)
211 z1 = Workbooks(dateiName).ActiveSheet.Cells(stoRow - 10, stoCol)
212 ' Punkt P2 max. Tiefung
213 x2 = Workbooks(dateiName).ActiveSheet.Cells(stoRow, stoCol - 1)
214 z2 = Workbooks(dateiName).ActiveSheet.Cells(stoRow, stoCol)
215 ' Punkt P3 - 10 Punkte nach max. Tiefung
216 x3 = Workbooks(dateiName).ActiveSheet.Cells(stoRow + 10, stoCol - 1)
217 z3 = \text{Workbooks}(\text{dateiName}) \cdot \text{ActiveSheet} \cdot \text{Cells}(\text{stoRow} + 10, \text{stoCol})<br>218 z = \text{Recechen nur wenn alle Bunkte ungleich}' Berechnen nur wenn alle Punkte ungleich 0
219 If x1 \leq 0 And x2 \leq 0 And x3 \leq 0 And z1 \leq 0 And z2 \leq 0 And z3 \leq 0 Then 220 <br> Cerade 1 zw. P1 & P2 berechnen
                 Gerade 1 zw. P1 & P2 berechnen
221 d1 = (z2 - z1 * (x2 / x1)) / (1 - (x2 / x1))
222 k1 = (z1 - d1) / x1223 ' Gerade 2 zw. P2 & P3
224 d2 = (z3 - z2 * (x3 / x2)) / (1 - (x3 / x2))
225 k2 = (z2 - d2) / x2226 ' Gerade 3 senkrecht zu Gerade 1 durch P1
227 k3 = -1 / k1228 d3 = z1 - k3 * x1<br>229 d3 = z1 - k3 * x1' Gerade 4 senkrecht zu Gerade 2 durch P3
230 k4 = -1 / k2231 d4 = z3 - k4 \times x3<br>232 ' Schnittpunkt vo
232 ' Schnittpunkt von Gerade 3 und Gerade 4<br>233 x4 = (d4 - d3) / (k3 - k4)x4 = (d4 - d3) / (k3 - k4)234 z4 = k3 \times x4 + d3
```

```
235 End If
236 ' Krümmungsradius durch P2 als Abstand von P2 & P4<br>237 kRaL = ((x2 - x4) \land 2 + (z2 - z4) \land 2) \land (1 / 2)kRaL = ((x2 - x4) ^ 2 + (z2 - z4) ^ 2) ^ 4 (1 / 2)238
239 ' Krümmung in Querrichtung schaut analog aus
240<br>241
241 <sup>'</sup> Krümmung in Querrichtung<br>242 <sup>'</sup> Nicht X-Koord, der Punkt
               242 ' Nicht X-Koord. der Punkte, sondern Abstand zwischen den Schnitten (=7,6mm)
243 ' vorsichtshalber kein 0-Wert bei X-Koord.
244 ' z-Koord. auf 0 setzen
245 z1 = 0246 72 = 0247 z3 = 0248 ' Punkt P1 links von max. Tiefung
249 x1 = 7.6250 z1 = Workbooks(dateiName).ActiveSheet.Cells(stoRow, stoCol - 2)
251 ' Punkt P2 max. Tiefung
252 x2 = 15.2<br>
253 x2 = \text{Work}253 z2 = Workbooks(dateiName).ActiveSheet.Cells(stoRow, stoCol)<br>254 b Punkt P3 rechts von max. Tiefung
254 ' Punkt P3 rechts von max. Tiefung<br>
255 x3 = 22.8x3 = 22.8256 z3 = Workbooks(dateiName).ActiveSheet.Cells(stoRow, stoCol + 2)
257 ' Berechnen nur wenn alle Punkte ungleich 0
258 If x1 \leq 0 And x2 \leq 0 And x3 \leq 0 And z1 \leq 0 And z2 \leq 0 And z3 \leq 0 Then
259 ' Gerade 1 zw. P1 & P2 berechnen
260 d1 = (z2 - z1 * (x2 / x1)) / (1 - (x2 / x1))<br>261 k1 = (z1 - d1) / x1
                   k1 = (z1 - d1) / x1262 <br>
263 <br>
263 <br>
263 <br>
263 <br>
263 <br>
262 <br>
262 <br>
262 <br>
262 <br>
262 <br>
263 <br>
263 <br>
263 <br>
263 <br>
263 <br>
263 <br>
263 <br>
263 <br>
263 <br>
263 <br>
263 <br>
263 <br>
263 <br>
263 <br>
263 <br>
263 <br>
263 <br>
263 <br>
263 <br>
263 <br>
263 <br>
263 <br>
263 <br>
263 <br>
263 <br>
263 <br>

                   d2 = (z3 - z2 \times (x3 / x2)) / (1 - (x3 / x2))264 k2 = (z2 - d2) / x2265 ' Gerade 3 senkrecht zu Gerade 1 durch P1<br>266 k3 = -1 / k1266 k3 = -1 / k1<br>267 d3 = z1 - k3d3 = z1 - k3 * x1268 ' Gerade 4 senkrecht zu Gerade 2 durch P3
269 k4 = -1 / k2270 d4 = z3 - k4 \times x3271 \begin{array}{ccc} \text{271} & \text{322} \\ \text{272} & \text{272} \end{array} Schnittpunkt von Gerade 3 und Gerade 4
272 x4 = (d4 - d3) / (k3 - k4)273 z4 = k3 * x4 + d3274 End If<br>275 'Krüm
275 ' Krümmungsradius durch P2 als Abstand von P2 & P4<br>276 \text{kPaO} = ((x^2 - x4) \land 2 + (z^2 - z4) \land 2) \land (1 / 2)kRaO = ((x2 - x4) ^ 2 + (z2 - z4) ^ 2) ^ (1 / 2)
277 End If
278 ' aktuelle Stufendatei der Tiefung speichern und schließen
279 Windows(dateiName).Close True
280
281 ' Umformgrad an der Stelle max. Tiefung
282
283 ' Zusammenzufügende Versuchsdaten<br>284 versuchDaten = "Umformgrad"
284 versuchDaten = "Umformgrad"<br>285 'Dateipfad
            285 ' Dateipfad
286 dateiPfad = "D:\ DIPLOMARBEIT\Versuche\Versuchsauswertung\" & versuchNr & "\" &
287 versuchDaten & "\"<br>288 1 Neue Datei für aktuell
           ' Neue Datei für aktuelle Stufe
289 Workbooks.Add
290 ' Name für Datei generieren
291 dateiName = "Stufe" & i & ".xlsx"
292 ' neue Datei abspeichern
293 ActiveWorkbook.SaveAs dateiPfad & dateiName
294 ' Alle Schnitte der Stufe einlesen
295 j = 0 ' Schnittzähler<br>296 Do While i <= 6 ' für
296 Do While j \le 6 ' für insgesamt 7 Schnitte<br>297 Cells(1, (2 * j + 1)). Select ' Einfüge-
207 Cells(1, (2 * j + 1)).Select ' Einfüge-Position für aktuellen Schnitt<br>298 Cells(1, (2 * j + 1)).Select ' Einfüge-Position für aktuellen Schnitt
                ' Lese-Dateiname generieren
299 leseDatei = versuchDaten & "_section" & j & "_0-" & i & ".txt"
300 ' Datei einlesen
301 Workbooks.OpenText Filename:=dateiPfad & leseDatei _
302 , Origin:=xlMSDOS, StartRow:=1, DataType:=xlDelimited, TextQualifier:= _
303 xlDoubleQuote, ConsecutiveDelimiter:=True, Tab:=False, Semicolon:=False, _
304 Comma:=False, Space:=True, Other:=False, FieldInfo:=Array(Array(1, 9), _
305 Array(2, 1), Array(3, 1), Array(4, 9), Array(5, 9), Array(6, 9)), 
306 TrailingMinusNumbers _
                   :=True
308 Columns("A:B").Select
309 Selection.Copy
310 Windows(dateiName).Activate
               ActiveSheet.Paste
312 ' Warnmeldungen ausschalten
```

```
313 Application.DisplayAlerts = False
314 ' die gelesene Datei schließen (ohne Speichern!)
             Windows(leseDatei).Close False
316 ' Warnmeldungen wieder einschalten
317 Application.DisplayAlerts = True
318 j = j + 1<br>319 l = j + 1319 Loop<br>320 'Um
         ' Umformgrad an der Stelle max. Tiefung
321 umfGrad = Workbooks(dateiName).ActiveSheet.Cells(stoRow, stoCol)
322 ' Max. Wert des Umformgrades zum Vergleich finden
323 'Suche startet in Zelle B7; in jeder 2. Spalte wird max gesucht bzw. aktualisiert
324 col = 2
325 maxUmfGrad = 0
326 Do While col < 16
327 row = 7
328 Do While row < 150
329 If Cells(row, col) >= maxUmfGrad Then
330 maxUmfGrad = Cells(row, col)<br>331 Fod If
331 End If<br>332 \frac{1}{2}332 ' 1 Zeile weiter springen
                row = row + 1334 Loop
335 ' 2 Spalten weiter springen
336 col = col + 2
337 Loop
338 ' max. Umformgrad gefunden<br>339 ' aktuelle Stufendatei des
         339 ' aktuelle Stufendatei des Umformgrades speichern und schließen
340 Windows(dateiName).Close True
341
342 ' prozentuelle Blechdicke aus Umformgrad berechnen
343 prozDicke = 1 / Exp(umfGrad)
344<br>345
         345 ' Alternativ zur Blechdickenänderung aus dem Umformgrad wird direkt die
346 ' Dickenänderung in % ausgelesen; Daten wieder in den 7 Schnitten, also wird der
347 ' Wert an der Stelle von max. Tiefung ausgelesen
348
349 ' Dickenänderung an der Stelle max. Tiefung
         350 ' Zusammenzufügende Versuchsdaten
351 versuchDaten = "Dickenänderung"
352 ' Dateipfad
353 dateiPfad = "D:\ DIPLOMARBEIT\Versuche\Versuchsauswertung\" & versuchNr & "\" & 354
              versuchDaten & "\"
355 ' Neue Datei für aktuelle Stufe
356 Workbooks.Add
357 ' Name für Datei generieren
358 dateiName = "Stufe" & i & ".xlsx"
359 ' neue Datei abspeichern
360 ActiveWorkbook.SaveAs dateiPfad & dateiName
361 ' Alle Schnitte der Stufe einlesen<br>362 i = 0 ' Schnittzähler
         j = 0 ' Schnittzähler
363 Do While j \leq 6 ' für insgesamt 7 Schnitte
364 Cells(1, (2 * j + 1)).Select ' Einfüge-Position für aktuellen Schnitt
365 ' Lese-Dateiname generieren
366 leseDatei = versuchDaten & "_section" & j & "_0-" & i & ".txt"
367 ' Datei einlesen
368 Workbooks.OpenText Filename:=dateiPfad & leseDatei _
369 , Origin:=xlMSDOS, StartRow:=1, DataType:=xlDelimited, TextQualifier:= _
370 xlDoubleQuote, ConsecutiveDelimiter:=True, Tab:=False, Semicolon:=False, _
371 Comma:=False, Space:=True, Other:=False, FieldInfo:=Array(Array(1, 9), _<br>372 Array(2, 1), Array(3, 1), Array(4, 9), Array(5, 9), Array(6, 9)),
                Array(2, 1), Array(3, 1), Array(4, 9), Array(5, 9), Array(6, 9),373 TrailingMinusNumbers _
374 :=True
375 Columns ("A:B"). Select<br>376 Selection. Copy
376 Selection.Copy<br>377 Windows (datein)
            Windows(dateiName).Activate
378 ActiveSheet.Paste
379 ' Warnmeldungen ausschalten
380 Application.DisplayAlerts = False
381 ' die gelesene Datei schließen (ohne Speichern!)
382 Windows(leseDatei).Close False
383 ' Warnmeldungen wieder einschalten
384 Application.DisplayAlerts = True<br>385 i = i + 1j = j + 1386 Loop
387 ' Dickenänderung an der Stelle max. Tiefung
388 vglProzDicke = (100 - Workbooks(dateiName).ActiveSheet.Cells(stoRow, stoCol)) / 100<br>389 · 'Max Wert der Dickenänderung zum Vergleich finden
           .<br>Max. Wert der Dickenänderung zum Vergleich finden
390 'Suche startet in Zelle B7; in jeder 2. Spalte wird max gesucht bzw. aktualisiert
```

```
391 col = 2
392 maxProzDicke = 0
393 Do While col < 16
394 row = 7
395 Do While row < 150
396 If Cells(row, col) >= maxProzDicke Then<br>397 maxProzDicke = Cells(row, col)
397 maxProzDicke = Cells(row, col)<br>398 End If
                End If
399 ' 1 Zeile weiter springen
400 row = row + 1
401 Loop
402 ' 2 Spalten weiter springen
403 col = col + 2
404 Loop
405 ' max. Dickenänderung gefunden
406 ' auf Prozent umrechnen
407 maxProzDicke = (100 - maxProzDicke) / 100
408 ' aktuelle Stufendatei der Dickenänderung speichern und schließen<br>409 - Windows (dateiName) Close True
         Windows(dateiName).Close True
410
411
412 ' Verschiebung der Schweißnaht auslesen
413 ' Eine positive Verschiebung passiert auf die Nordseite, eine negative auf die Südseite
414 ' Eingabe des jeweiligen Materials und Ausgangsblechdicke erfolgt am Anfang
415 ' Schweißnahtverschiebung ist entscheidend für die Ausgabe der Blechdickenänderung
416 ' Verschiebung erfolgt in Richtung des stärkeren Bleches
417
418 ' Stufendatei der Schweißnahtverschiebung öffnen
         419 ' Zusammenzufügende Versuchsdaten
420 versuchDaten = "Schweißnahtverschiebung"
421 ' Dateipfad
422 dateiPfad = "D:\ DIPLOMARBEIT\Versuche\Versuchsauswertung\" & versuchNr & "\" & 423
              versuchDaten & "\"
424 ' Lese-Dateiname generieren
425 leseDatei = versuchDaten & "_section7_0-" & i & ".txt"
426 ' Datei lesen
427 Workbooks.OpenText Filename:=dateiPfad & leseDatei<br>428 . Origin:=xlMSDOS, StartRow:=1, DataType:=xlDel
             , Origin:=xlMSDOS, StartRow:=1, DataType:=xlDelimited, TextQualifier:=
429 xlDoubleQuote, ConsecutiveDelimiter:=True, Tab:=False, Semicolon:=False, _
430 Comma:=False, Space:=True, Other:=False, FieldInfo:=Array(Array(1, 9),
431 Array(2, 1), Array(3, 1), Array(4, 9), Array(5, 9), Array(6, 9), Array(\overline{7}, 9)), _
            TrailingMinusNumbers:=True
433 ' max. Verschiebung in 2. Spalte suchen
434 ' gestartet wird in Cells(7,2)
435 row = 7
436 col = 2
437 maxSwVersch = 0
438 Do While row < 150
439 If Abs(Cells(row, col)) >= Abs(maxSwVersch) Then ' abs() suchen, weil + und - möglich
               maxSwVersch = Cells(row, col)441 ' stoRow = row ' Überschreibt Koord. von max. Tiefung
442 ' \frac{1}{2} stoCol = col
443 End If
            ' 1 Zeile weiter springen
445 row = row + 1
446 Loop
447 ' max. Schweißnatverschiebung gefunden und Position gemerkt
448 ' Warnmeldungen ausschalten
449 Application.DisplayAlerts = False
450 ' die gelesene Datei schließen (ohne Speichern!)
451 Windows (leseDatei).Close False<br>452 U Warnmeldungen wieder einscha
         ' Warnmeldungen wieder einschalten
453 Application.DisplayAlerts = True
454
455 ' Fallunterscheidung, ob Nord- oder Südverschiebung
456 If maxSwVersch < 0 Then ' Verschiebung nach Süden heißt festeres Blech im Süden
457 berechFest = nordFest
458 berechDicke = nordDicke
459 Else ' festeres Blech im Norden
460 berechFest = suedFest
461 berechDicke = suedDicke
462 End If
463
464 ' Aktuelle Blechdicke aus prozentueller Abnahme bei max. Tiefung
465 aktuelleDicke = berechDicke * prozDicke
466<br>467
         467 ' Vergleichswert für aktuelle Blechdicke
468 vglAktuelleDicke = berechDicke * vglProzDicke
```
470 ' Fließspannung berechnen<br>471 ' Berechnung nach der Kes ' Berechnung nach der Kesselformel 472 sigF = (stufenDruck / 10) \* kRaQ / (2 \* aktuelleDicke) 474 ' Gefundene Daten in die Stufenkombination schreiben<br>475 - Stufe-Nr 475 ' Stufe-Nr.<br>476 Workbooks (" Workbooks("Stufenkombination.xlsx").Worksheets("Tabelle1").Cells( $i + 2$ , 1) = i ' Druck Workbooks("Stufenkombination.xlsx").Worksheets("Tabelle1").Cells(i + 2, 2) = stufenDruck ' Tiefung Workbooks("Stufenkombination.xlsx").Worksheets("Tabelle1").Cells(i + 2, 3) = maxTiefung ' Krümmung längs Workbooks("Stufenkombination.xlsx").Worksheets("Tabelle1").Cells(i + 2, 4) = kRaL ' Krümmung quer Workbooks("Stufenkombination.xlsx").Worksheets("Tabelle1").Cells(i + 2, 5) = kRaQ ' Umformgrad Workbooks("Stufenkombination.xlsx").Worksheets("Tabelle1").Cells(i + 2, 6) = umfGrad 487 ' max. Umformgrad<br>488 Workbooks ("Stufen Workbooks("Stufenkombination.xlsx").Worksheets("Tabelle1").Cells(i + 2, 7) = maxUmfGrad prozentuelle Blechdickenabnahme Workbooks("Stufenkombination.xlsx").Worksheets("Tabelle1").Cells(i + 2, 8) = prozDicke ' aktuelle Blechdicke Workbooks("Stufenkombination.xlsx").Worksheets("Tabelle1").Cells(i + 2, 9) = aktuelleDicke ' Vergleichswert für prozentuelle Blechdickenabnahme Workbooks("Stufenkombination.xlsx").Worksheets("Tabelle1").Cells(i + 2, 10) = vglProzDicke ' max. prozentuelle Blechdickenabnahme Workbooks("Stufenkombination.xlsx").Worksheets("Tabelle1").Cells(i + 2, 11) = maxProzDicke ' Vergleich aktuelle Blechdicke Workbooks("Stufenkombination.xlsx").Worksheets("Tabelle1").Cells(i + 2, 12) = 499 vglAktuelleDicke<br>500 'Schweißnahtverschieb ' Schweißnahtverschiebung Workbooks("Stufenkombination.xlsx").Worksheets("Tabelle1").Cells(i + 2, 13) = maxSwVersch ' Fließspannung Workbooks("Stufenkombination.xlsx").Worksheets("Tabelle1").Cells(i + 2, 14) = sigF ' Stufe weiterzählen  $i = i + 1$ <br>507 I.oop Loop 509 ' Diagramme anpassen<br>510 | Krümmung längs ' Krümmung längs Workbooks("Stufenkombination.xlsx").Worksheets("Tabelle1").ChartObjects("Diagramm 1").Activate ActiveChart.SeriesCollection(1).XValues = "='Tabelle1'!\$A\$2:\$A\$" & stufenAnzahl + 1 ActiveChart.SeriesCollection(1).Values = "='Tabelle1'!\$D\$2:\$D\$" & stufenAnzahl + 1 ' Krümmung quer Workbooks("Stufenkombination.xlsx").Worksheets("Tabelle1").ChartObjects("Diagramm 2").Activate 518 ActiveChart.SeriesCollection(1).XValues = "='Tabelle1'!\$A\$2:\$A\$" & stufenAnzahl + 1<br>519 ActiveChart.SeriesCollection(1).Values = "='Tabelle1'!\$E\$2:\$E\$" & stufenAnzahl + 1 ActiveChart.SeriesCollection(1).Values = "='Tabelle1'!\$E\$2:\$E\$" & stufenAnzahl + 1 ' Fließspannung Workbooks("Stufenkombination.xlsx").Worksheets("Tabelle1").ChartObjects("Diagramm 522 3").Activate<br>523 ActiveChart.Series ActiveChart.SeriesCollection(1).XValues = "='Tabelle1'!\$F\$2:\$F\$" & stufenAnzahl + 1 ActiveChart.SeriesCollection(1).Values = "='Tabelle1'!\$N\$2:\$N\$" & stufenAnzahl + 1 ' Schweißnahtverschiebung Workbooks("Stufenkombination.xlsx").Worksheets("Tabelle1").ChartObjects("Diagramm 4").Activate ActiveChart.SeriesCollection(1).XValues = "='Tabelle1'!\$C\$2:\$C\$" & stufenAnzahl + 1 ActiveChart.SeriesCollection(1).Values = "='Tabelle1'!\$M\$2:\$M\$" & stufenAnzahl + 1 531<br>532 ' Warnmeldungen ausschalten Application.DisplayAlerts = False ' die Druckverlauf-Datei schließen (ohne Speichern!) 535 Windows ("Druckverlauf.txt"). Close False<br>536 ' Warnmeldungen wieder einschalten ' Warnmeldungen wieder einschalten Application.DisplayAlerts = True Application.ScreenUpdating = True ' Bildschirmaktualisierung wieder einschalten 540<br>541 End Sub

Die Berechnung der Krümmungen (Codezeile 202-237 für die Schnittlängsrichtung und 245- 276 für die Querrichtung) basiert auf der Überlegung, dass sich durch die benachbarten Punkte (P1 & P3) der größten Deformation (P2) näherungsweise die Krümmung (R) im Scheitel errechnen lässt [\(Abb. 4.17\)](#page-44-0).

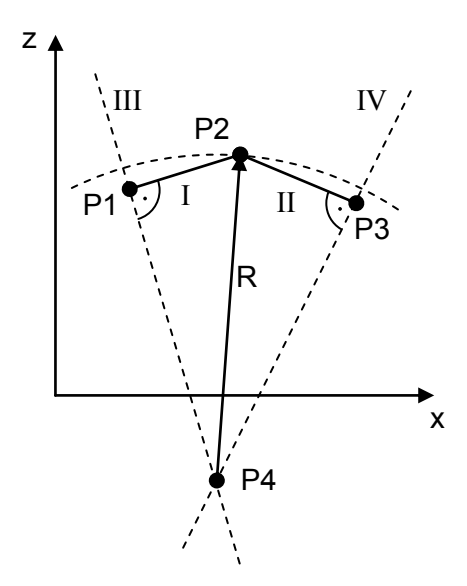

<span id="page-44-0"></span>Abb. 4.17: Schema der Krümmungsberechnung.

Ausgehend von der Geradengleichung  $z_i = k_i \cdot x_i + d_i$  mit z und x als Koordinaten des dem Indizes  $i$  entsprechenden Punktes, sowie  $k$  als Steigung und  $d$  als Ordinatenabschnitt der dem Indizes  $j$  entsprechenden Geraden, baut sich der Lösungsansatz wie folgt auf:

Für die Gerade I gilt

 $z_1 = k_I$ . (4.2)  $(4.3)$ 

$$
z_2 = k_1 \cdot x_2 + d_1
$$
  
\n
$$
d_1 = (z_2 - z_1 \cdot \frac{x_2}{x_1}) \cdot \frac{1}{1 - \frac{x_2}{x_1}}
$$
\n(4.4)

$$
k_I = \frac{z_1 - d_I}{x_1} \tag{4.5}
$$

Gerade II ergibt sich aus

$$
z_2 = k_{II} \cdot x_2 + d_{II} \tag{4.6}
$$

$$
z_3 = k_{II} \cdot x_3 + d_{II} \tag{4.7}
$$

$$
d_{II} = (z_3 - z_2 \cdot \frac{x_3}{x_2}) \cdot \frac{1}{1 - \frac{x_3}{x_2}} \tag{4.8}
$$

$$
k_{II} = \frac{z_2 - d_{II}}{x_2} \tag{4.9}
$$

Gerade III steht senkrecht auf Gerade I durch den Punkt P1.

$$
z_1 = k_{III} \cdot x_1 + d_{III} \tag{4.10}
$$

Die Steigung  $k_{III}$  ist der negative Reziprokwert von  $k_I$ 

$$
k_{III} = -\frac{1}{k_I} \tag{4.11}
$$

$$
d_{III} = \frac{1}{k_I} \cdot x_1 + z_1 \tag{4.12}
$$

Die Gerade IV steht senkrecht auf Gerade II durch den Punkt P3.

$$
z_3 = k_{IV} \cdot x_3 + d_{IV} \tag{4.13}
$$

Die Steigung  $k_{IV}$  ist der negative Reziprokwert von  $k_{II}$ 

$$
k_{IV} = -\frac{1}{k_{II}}\tag{4.14}
$$

$$
d_{IV} = \frac{1}{k_{II}} \cdot x_3 + z_3 \tag{4.15}
$$

Punkt P4 ergibt sich als Schnittpunkt der Geraden III und IV

$$
k_{III} \cdot x_4 + d_{III} = k_{IV} \cdot x_4 + d_{IV} \tag{4.16}
$$

$$
x_4 = \frac{d_{IV} - d_{III}}{k_{III} - k_{IV}}
$$
\n(4.17)

$$
z_4 = k_{III} \cdot x_4 + d_{III} \tag{4.18}
$$

Der Krümmungsradius ist der Abstand von P2 und P4

$$
R = \sqrt{(x_2 - x_4)^2 + (z_2 - z_4)^2} \tag{4.19}
$$

# **5. Versuchsauswertungen**

Die im Rahmen dieser Arbeit durchgeführten Versuche wurden mit "Versuch Diplomarbeit – VD" und einer fortlaufenden Nummer bezeichnet, und mit Ausnahme des Ersten, entsprechend der Versuchsauswertung in Kapitel [4.4](#page-34-0) analysiert. [Tab. 5.1](#page-46-0) gibt Auskunft über die bei den jeweiligen Versuchen verwendeten Tailored Blanks.

| Versuch Nr.      | <b>Werkstoff 1</b>  | Stärke 1 [mm] | <b>Werkstoff 2</b>       | Stärke 2 [mm]  |
|------------------|---------------------|---------------|--------------------------|----------------|
| VD01             | $DX56D + Z140MB$    | 0,8           | $DX56D + Z140MB$         | 1,7            |
| VD <sub>02</sub> | $DX56D + Z140MB$    | 0,8           | $DX56D + Z140MB$         | 1,7            |
| VD <sub>03</sub> | $DC04 + ZE 75/75$   | 1,15          | $DC04 + ZE 75/75$        | 2              |
| VD <sub>04</sub> | $DC04 + ZE 75/75$   | 1,15          | $DC04 + ZE 75/75$        | 2              |
| VD <sub>05</sub> | $DX56D + Z140MB$    | 0,85          | $DX56D + Z140MB$         | 1,17           |
| VD <sub>06</sub> | $HX260BD + Z110MBO$ | 1,7           | $HT600XD + Z110MBO$      | 1,7            |
| VD <sub>07</sub> | $DX56D + Z140MB$    | 0,85          | $DX56D + Z140MB$         | 1,17           |
| VD <sub>08</sub> | HX260BD + Z110MBO   | 1,7           | <b>HT600XD + Z110MBO</b> | 1,7            |
| VD <sub>09</sub> | $DC04 + ZE 75/75$   | 1,15          | $DC04 + ZE 75/75$        | 2              |
| <b>VD10</b>      | <b>HCT780C</b>      | 1,1           | HX380LAD                 | $\overline{2}$ |
| VD <sub>11</sub> | $DX56D + Z140MB$    | 0,85          | $DX56D + Z140MB$         | 1,17           |
| VD12             | <b>H280YD</b>       | 0,7           | <b>HT500XD</b>           | 1,25           |
| <b>VD13</b>      | HX260BD             | 1,6           | HX260BD                  | 2,5            |
| VD14             | $DX56D + Z140MB$    | 0,8           | $DX56D + Z140MB$         | 1,7            |
| VD <sub>15</sub> | <b>HC220Y</b>       | 1,5           | <b>HC220Y</b>            | 0,75           |

<span id="page-46-0"></span>Tab. 5.1: Zuordnung der Versuchsnummern zu den Tailored Blanks aus [Tab. 3.2.](#page-27-0)

Ziel der Versuche ist die Charakterisierung unterschiedlicher Werkstoffpaarungen und die Aufzeichnung von Fließkurven für verschiedene Tailored Blanks. Bei der Tiefung wird sich eine asymmetrische Form bedingt durch die ungleichen Dicken und Festigkeiten der Paarungen einstellen. Es wird erwartet, dass das Versagen der Bleche auf der Seite des schwächeren Materials eintritt. Mit Hilfe des Aramis-Systems kann eine von Gleichung [\(5.1\)](#page-47-0) und [\(5.2\)](#page-47-1) abweichende Berechnung von Krümmung und Blechdicke im Scheitel erfolgen. Die Beurteilung der Schweißnahtverschiebung ist ebenfalls anzustreben.

Eine Zusammenfassung und Diskussion der Ergebnisse findet sich am Ende dieses Kapitels.

## **5.1 VD01**

Der erste im Rahmen der Diplomarbeit durchgeführte Versuch wurde mit einem Tailored Blank aus DX56D + Z140MB mit einer Blechdicke von 0,8 mm respektive 1,7 mm durchgeführt. Da das ARAMIS-System noch nicht verfügbar war, wurde die Tiefung mit einem Höhenmessschieber ermittelt. Zum Dickenausgleich des Tailored Blank wurde eine 1 mm starke Beilage mitverspannt. Auf Grund der rotationssymmetrischen Geometrie der Matrize hat die Ausrichtung der Schweißnaht keinen Einfluss auf das Ergebnis der Untersuchung. Die Schrauben wurden mit dem vollen Drehmoment (Druckluftschrauber) angezogen.

Für die Erfassung des hydraulischen Drucks wurde ein Manometer mit Digitalanzeige in die Druckleitung eingebracht. In einem Intervall von 2 bar wurde die erreichte Tiefung mit dem Höhenmessschieber ermittelt. Die Messdaten und in weiterer Folge die Berechnungen für die Fließkurve sind in Tab. 5.2 aufgelistet. Daraus ergibt sich zum Einen der Verlauf von Tiefung über Druck, [Abb. 5.1,](#page-49-0) und zum Anderen die Fließkurve, [Abb. 5.2.](#page-49-1)

Die zur Berechnung herangezogenen Formeln lauten wie folgt:

Berechnung des Beulradius [mm] unter der vereinfachten Annahme einer Kugelkalottenform der Ausbeulung nach Panknin [\[25\]:](#page-73-0)

$$
r = \frac{(d/2 + r_R)^2 + t^2 - 2 \cdot r_R \cdot t}{2 \cdot t}
$$
\n(5.1)

<span id="page-47-0"></span>Berechnung der Blechdicke im Scheitel [mm] nach Kruglov [\[25\]](#page-73-0)

$$
s = s_0 \cdot \left[ \frac{\left( \frac{d/2}{r} \right)}{\sin^{-1} \left( \frac{d/2}{r} \right)} \right]^2 \tag{5.2}
$$

<span id="page-47-1"></span>Umformgrad entsprechend Gl[.\(2.9\)](#page-9-0)

$$
\varphi_s = \ln\left(\frac{s_0}{s}\right)
$$

Fließspannung entsprechend Gl[.\(2.8\)](#page-9-1)

$$
k_f=\frac{pr}{2s}
$$

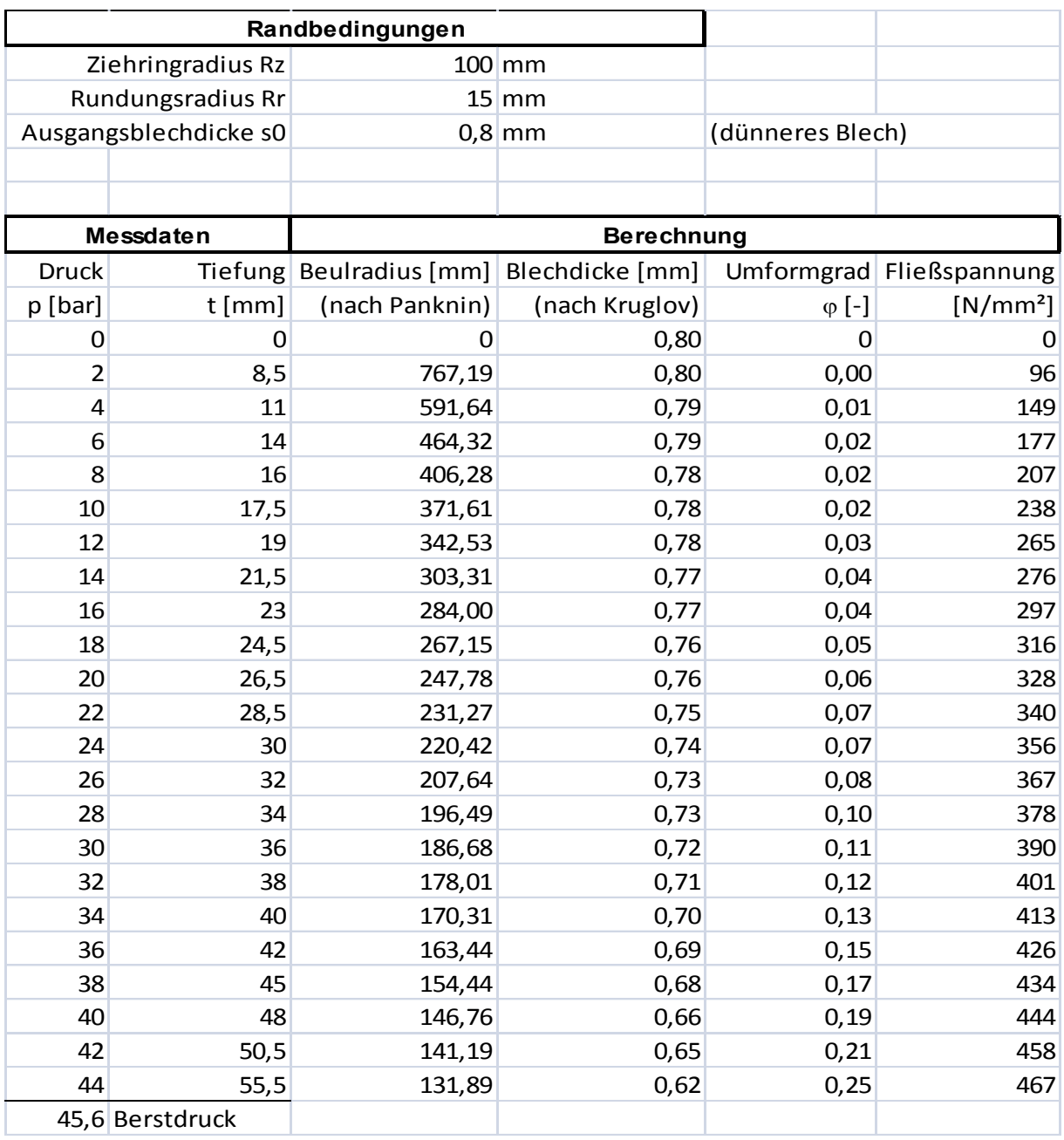

Tab. 5.2: Messdaten und Berechnungen zu Versuch VD01.

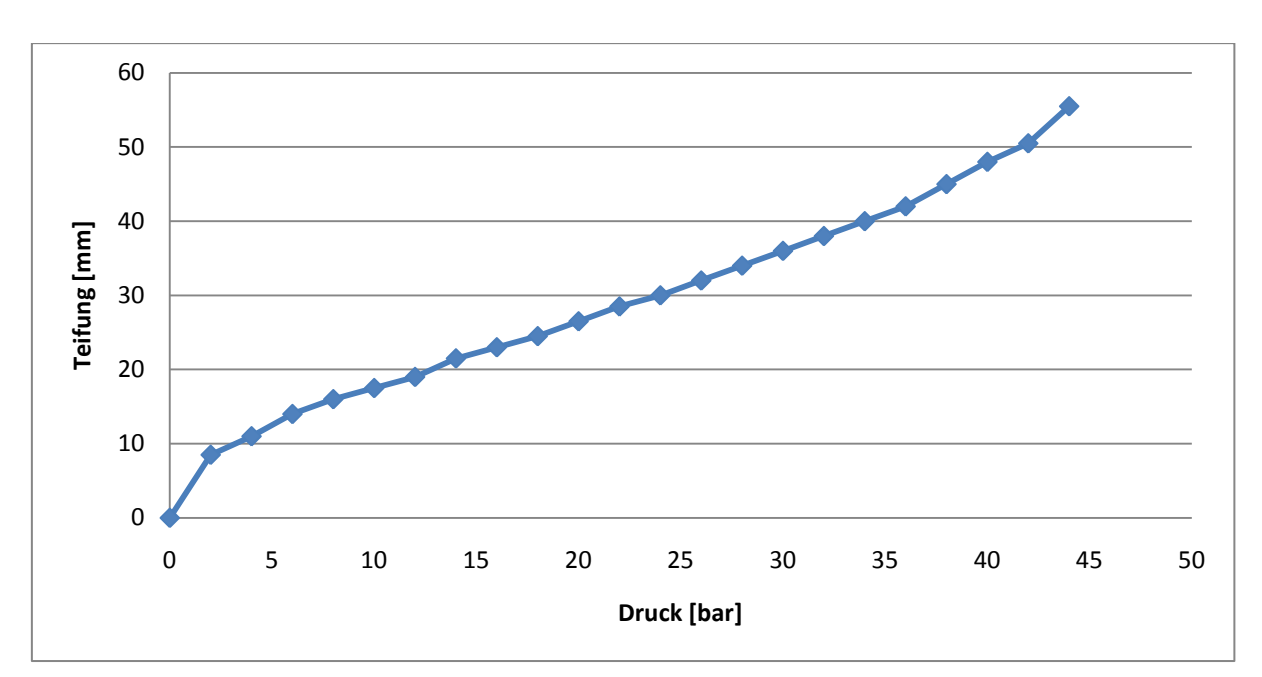

<span id="page-49-0"></span>Abb. 5.1: Verlauf Tiefung über Druck in Versuch VD01.

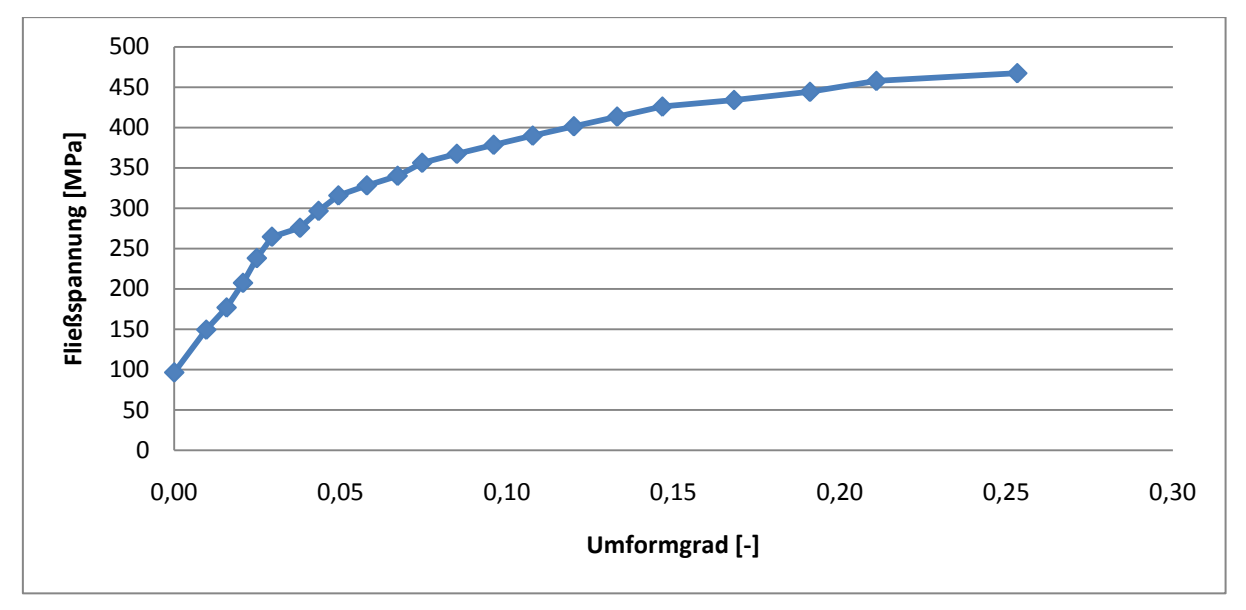

<span id="page-49-1"></span>Abb. 5.2: Fließkurve von Versuch VD01.

Die in diesem Versuch ermittelte Fließkurve weicht von jenen der anderen Versuche ab. Grund dafür ist, dass für die Ermittlung der Krümmung eine ideale Kugelkalotte angenommen und die Blechdickenabnahme davon abgeleitet berechnet wurde.

Während des Versuchs wurde die Tiefung bei einem Druck von 10 bar [\(Abb. 5.3\)](#page-50-0), 30 bar [\(Abb. 5.4\)](#page-50-1), und 40 bar [\(Abb. 5.5\)](#page-50-2) fotografiert. In [Abb. 5.6](#page-50-3) deutlich zu sehen ist die asymmetrische Tiefung bei einem Druck von 45 bar kurz vor dem Bersten des Blechs.

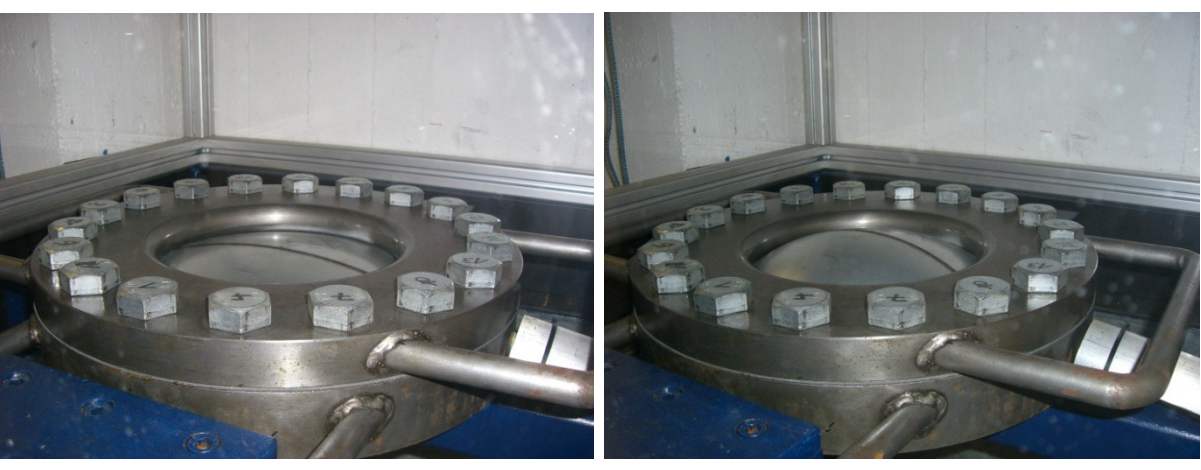

Abb. 5.3: Tiefung bei 10 bar. Abb. 5.4: Tiefung bei 30 bar.

<span id="page-50-3"></span><span id="page-50-1"></span>

<span id="page-50-0"></span>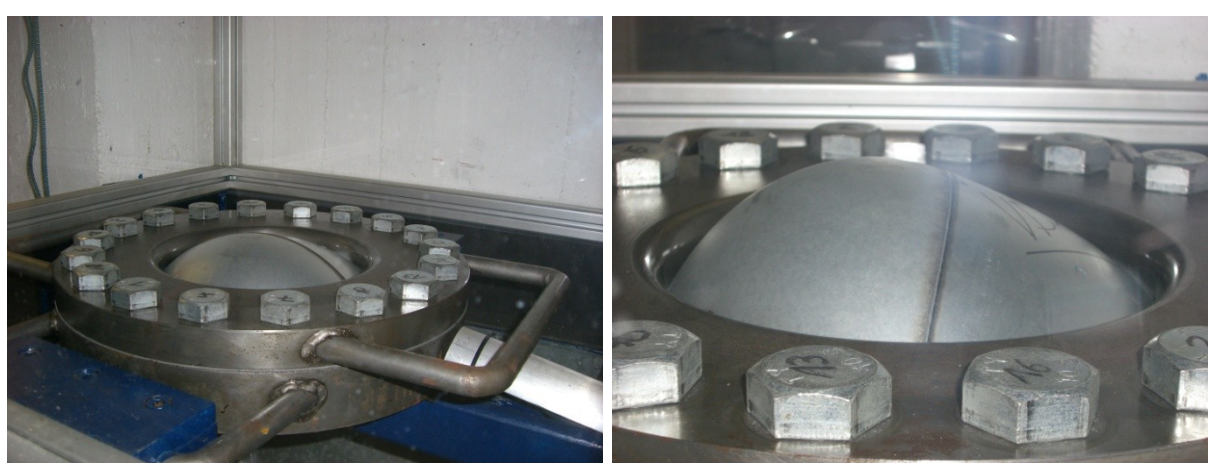

<span id="page-50-2"></span>Abb. 5.5: Tiefung bei 40 bar. Abb. 5.6: Kurz vor dem Bersten bei 45 bar.

Just diese Asymmetrie macht die Erfordernis des ARAMIS-Systems deutlich, da die mit dem Höhenmessschieber ermittelte Tiefung lediglich dem Maximalbetrag entspricht und keineswegs die reale Form der Tiefung repräsentiert. Eine exakte Vermessung von zahlreichen Punkten, verteilt über die gesamte Oberfläche, liefert reale Tiefungswerte des Versuchs und bildet die Basis für die Ermittlung des Umformvermögens des Blechs. Die in [Abb. 5.2](#page-49-1) ersichtliche Fließkurve kann daher nur als grobe Näherung gesehen werden.

Weitere Versuche müssen in Kombination mit dem ARAMIS-System durchgeführt werden, um aussagekräftige Ergebnisse zu gewinnen. Die Dichtung funktionierte einwandfrei. Das zum Dickenausgleich beigelegte Blech muss für die folgenden Versuche leicht angepasst werden, um die Auflage- bzw. Klemmfläche zu vergrößern.

# **5.2 VD02**

Eine Platine aus DX56D + Z140MB mit einer Blechdicke von 0,8 mm bzw. 1,7 mm wurde eingespannt und bis zum Bersten belastet. Dieser Versuch, wie auch die folgenden, wurde mit Hilfe des Aramis-Systems aufgezeichnet und, wie in Abschnitt [4.4](#page-34-0) erläutert, ausgewertet.

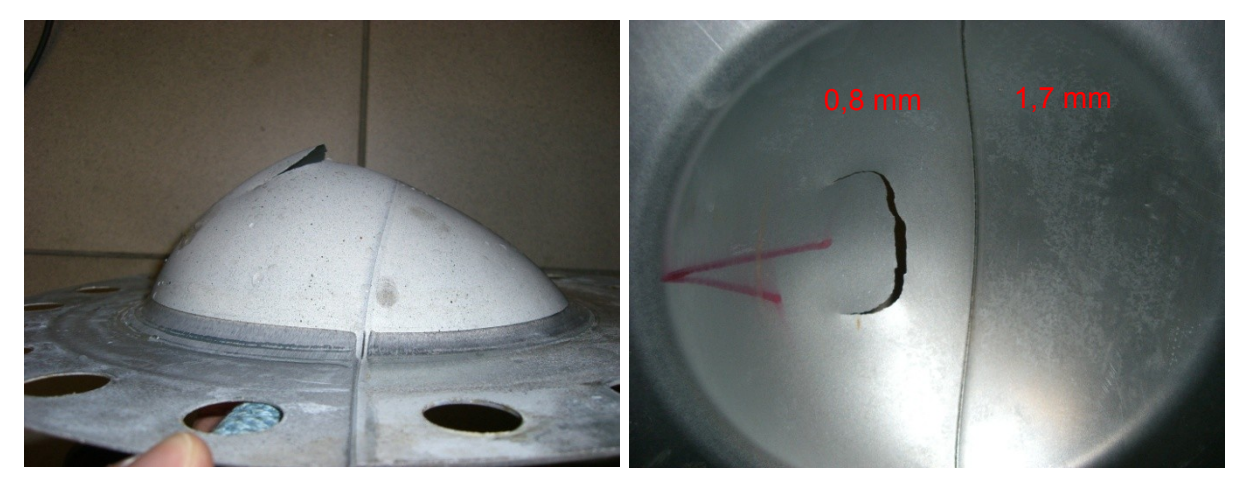

Abb. 5.7: Seitenansicht VD02. Abb. 5.8: Innenseite VD02.

<span id="page-51-1"></span>

<span id="page-51-0"></span>In [Abb. 5.7](#page-51-0) deutlich zu sehen ist die im Vergleich zu VD01 praktisch idente asymmetrische Tiefung der Probe. Ebenso zeichnet sich die Schweißnahtverschiebung gut ab. Das Versagen des Tailored Blanks trat deutlich im schwächeren Blechteil ein [\(Abb. 5.8\)](#page-51-1). Die errechnete Fließspannung dieses Versuches ist in [Abb. 5.9](#page-51-2) graphisch dargestellt.

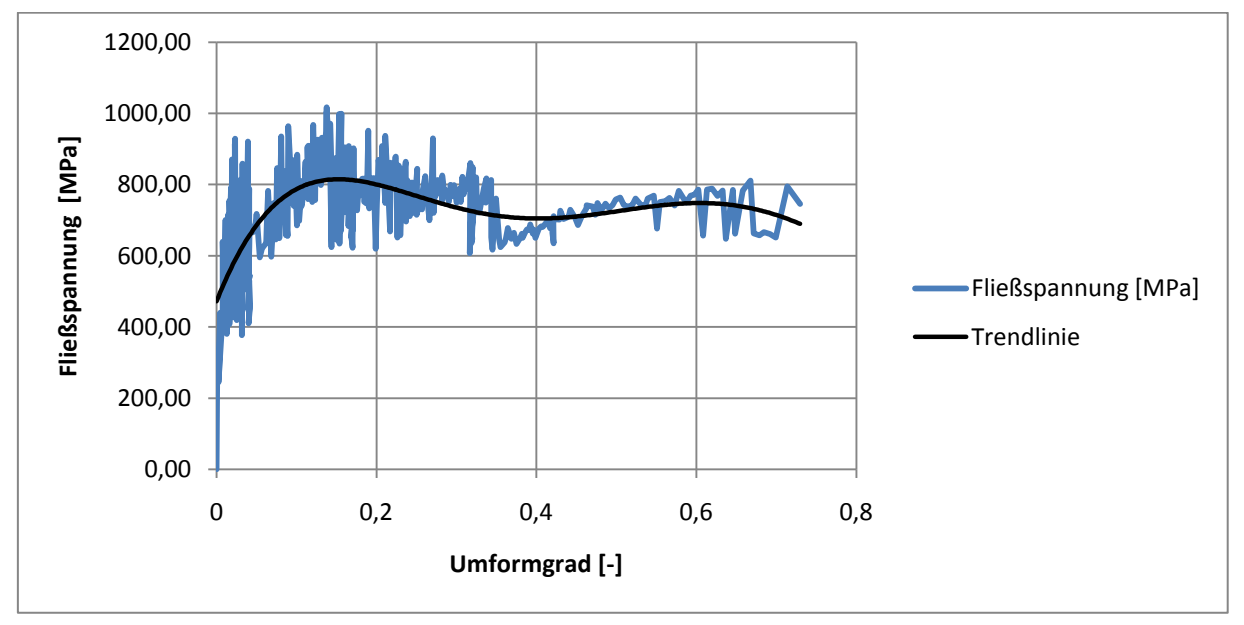

<span id="page-51-2"></span>Abb. 5.9: Fließkurve VD02. Versuchsdaten mit Trendlinie approximiert.

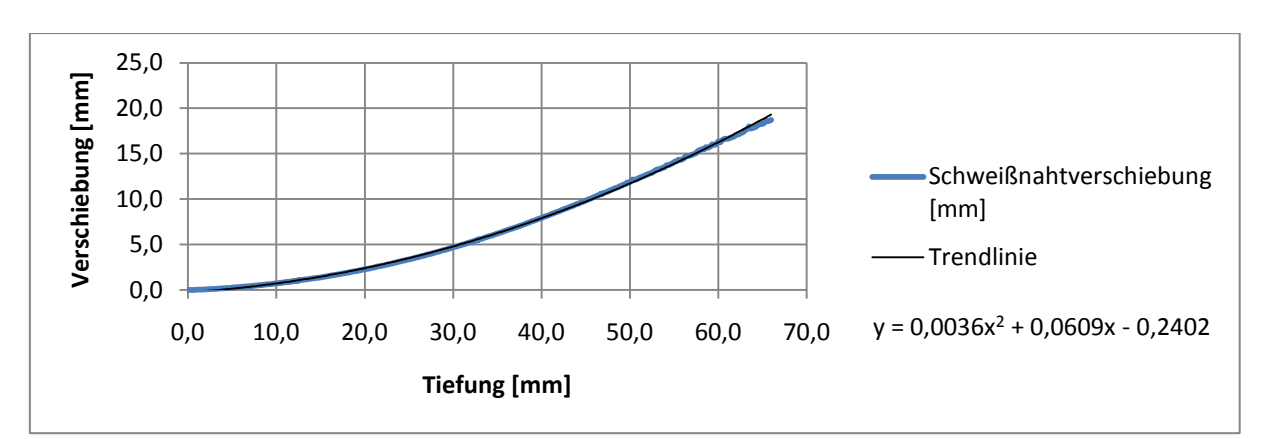

Abb. 5.10: Schweißnahtverschiebung VD02 und Trendlinie mit Gleichung.

Nachdem die Approximation der Schweißnahtverschiebung relativ genau gefunden werden kann, stellt sich die Frage, ob eine dem Versuch vorausgehende Berechnung stattfinden könnte.

![](_page_52_Figure_4.jpeg)

Abb. 5.11: Verlauf von Druck und Blechdicke über Tiefung bei VD02.

Die Druckschwankungen im Verlauf rühren von der ungleichmäßigen Charakteristik der Handpumpe her. Dies wirkt sich auch auf den Verlauf der Fließkurve aus, die ebenfalls stark schwankt.

#### **5.3 VD03**

![](_page_53_Picture_2.jpeg)

Abb. 5.12: Draufsicht VD03. Abb. 5.13: Seitenansicht VD03

![](_page_53_Figure_5.jpeg)

Abb. 5.14: Fließkurve VD03. Versuchsdaten mit Trendlinie approximiert.

![](_page_53_Figure_7.jpeg)

![](_page_53_Figure_8.jpeg)

![](_page_53_Figure_9.jpeg)

Abb. 5.16: Verlauf von Druck und Blechdicke über Tiefung bei VD03.

## **5.4 VD04**

![](_page_54_Picture_2.jpeg)

![](_page_54_Figure_3.jpeg)

Abb. 5.19: Fließkurve VD04. Versuchsdaten mit Trendlinie approximiert.

![](_page_54_Figure_5.jpeg)

![](_page_54_Figure_6.jpeg)

![](_page_54_Figure_7.jpeg)

Abb. 5.21: Verlauf von Druck und Blechdicke über Tiefung bei VD04.

#### **5.5 VD05**

![](_page_55_Picture_2.jpeg)

Abb. 5.22: Draufsicht VD05 mit Pore in der Schweißnaht.

Abb. 5.23: Geringe Tiefung wegen Leckage von VD05

![](_page_55_Figure_5.jpeg)

![](_page_55_Figure_6.jpeg)

![](_page_55_Figure_7.jpeg)

![](_page_55_Figure_8.jpeg)

![](_page_55_Figure_9.jpeg)

Abb. 5.26: Verlauf von Druck und Blechdicke über Tiefung bei VD05.

### **5.6 VD06**

![](_page_56_Picture_2.jpeg)

Abb. 5.27: VD06 mit austretendem Wasserstrahl.

![](_page_56_Picture_4.jpeg)

Abb. 5.28: Fehlstelle in der Schweißnaht bei VD06.

![](_page_56_Figure_6.jpeg)

Abb. 5.29: Fließkurve VD06. Versuchsdaten mit Trendlinie approximiert.

![](_page_56_Figure_8.jpeg)

![](_page_56_Figure_9.jpeg)

![](_page_56_Figure_10.jpeg)

![](_page_56_Figure_11.jpeg)

### **5.7 VD07**

![](_page_57_Picture_2.jpeg)

![](_page_57_Figure_3.jpeg)

Abb. 5.34: Fließkurve VD07. Versuchsdaten mit Trendlinie approximiert.

![](_page_57_Figure_5.jpeg)

![](_page_57_Figure_6.jpeg)

![](_page_57_Figure_7.jpeg)

Abb. 5.36: Verlauf von Druck und Blechdicke über Tiefung bei VD07.

#### **5.8 VD08**

![](_page_58_Picture_2.jpeg)

Abb. 5.37: Erreichte Tiefung bis zur Leckage Abb. 5.38: Fehlstelle in der Schweißnaht bei bei VD08. VD08.

![](_page_58_Figure_4.jpeg)

![](_page_58_Figure_5.jpeg)

![](_page_58_Figure_6.jpeg)

Abb. 5.40: Schweißnahtverschiebung VD08 und Trendlinie mit Gleichung.

![](_page_58_Figure_8.jpeg)

Abb. 5.41: Verlauf von Druck und Blechdicke über Tiefung bei VD08.

#### **5.9 VD09**

![](_page_59_Picture_2.jpeg)

![](_page_59_Figure_3.jpeg)

![](_page_59_Figure_4.jpeg)

![](_page_59_Figure_5.jpeg)

![](_page_59_Figure_6.jpeg)

![](_page_59_Figure_7.jpeg)

![](_page_59_Figure_8.jpeg)

![](_page_59_Figure_9.jpeg)

![](_page_59_Figure_10.jpeg)

# **5.10VD10**

![](_page_60_Picture_2.jpeg)

![](_page_60_Figure_3.jpeg)

Abb. 5.47: Draufsicht VD10. Abb. 5.48: Seitenansicht VD10.

![](_page_60_Figure_5.jpeg)

Abb. 5.49: Fließkurve VD10. Versuchsdaten mit Trendlinie approximiert.

![](_page_60_Figure_7.jpeg)

![](_page_60_Figure_8.jpeg)

![](_page_60_Figure_9.jpeg)

Abb. 5.51: Verlauf von Druck und Blechdicke über Tiefung bei VD10.

# **5.11VD11**

![](_page_61_Picture_2.jpeg)

![](_page_61_Figure_3.jpeg)

![](_page_61_Figure_4.jpeg)

![](_page_61_Figure_5.jpeg)

![](_page_61_Figure_6.jpeg)

![](_page_61_Figure_7.jpeg)

![](_page_61_Figure_8.jpeg)

![](_page_61_Figure_9.jpeg)

Abb. 5.56: Verlauf von Druck und Blechdicke über Tiefung bei VD11.

## **5.12VD12**

![](_page_62_Picture_2.jpeg)

![](_page_62_Figure_3.jpeg)

![](_page_62_Figure_4.jpeg)

![](_page_62_Figure_5.jpeg)

![](_page_62_Figure_6.jpeg)

![](_page_62_Figure_7.jpeg)

Abb. 5.61: Verlauf von Druck und Blechdicke über Tiefung bei VD12.

### **5.13VD13**

![](_page_63_Picture_2.jpeg)

![](_page_63_Figure_3.jpeg)

Abb. 5.62: Draufsicht VD13. Abb. 5.63: Seitenansicht VD13.

![](_page_63_Figure_5.jpeg)

![](_page_63_Figure_6.jpeg)

![](_page_63_Figure_7.jpeg)

![](_page_63_Figure_8.jpeg)

![](_page_63_Figure_9.jpeg)

![](_page_63_Figure_10.jpeg)

## **5.14VD14**

![](_page_64_Picture_2.jpeg)

![](_page_64_Figure_3.jpeg)

Abb. 5.67: Draufsicht VD14. Abb. 5.68: Innenseite VD14.

![](_page_64_Figure_5.jpeg)

Abb. 5.69: Fließkurve VD14. Versuchsdaten mit Trendlinie approximiert.

![](_page_64_Figure_7.jpeg)

![](_page_64_Figure_8.jpeg)

![](_page_64_Figure_9.jpeg)

Abb. 5.71: Verlauf von Druck und Blechdicke über Tiefung bei VD14.

### **5.15VD15**

![](_page_65_Picture_2.jpeg)

![](_page_65_Figure_3.jpeg)

Abb. 5.72: Draufsicht VD15. Abb. 5.73: Seitenansicht VD15.

![](_page_65_Figure_5.jpeg)

Abb. 5.74: Fließkurve VD15. Versuchsdaten mit Trendlinie approximiert.

![](_page_65_Figure_7.jpeg)

![](_page_65_Figure_8.jpeg)

![](_page_65_Figure_9.jpeg)

![](_page_65_Figure_10.jpeg)

# **5.16Diskussion der Versuchsergebnisse**

Zwölf der 15 Versuche konnten erfolgreich durchgeführt werden. Das Einspannen, der in sich unterschiedlich dicken Proben, funktionierte Dank der Futterbleche ohne Probleme. Beim Aufbringen des hydraulischen Druckes traten keine Leckagen der Vorrichtung auf und die Tailored Blanks wurden fest in Position gehalten. Die Umformung verlief erwartungsgemäß mit einer Verschiebung der Schweißnaht und der Ausbildung einer asymmetrischen Tiefung. Abgesehen von den Proben mit schadhafter Schweißnaht, konnte der Druck bis zum Versagen der Platinen gesteigert werden. Die größte Dickenabnahme und folglich auch der Bereich der maximalen Tiefung befand sich durchwegs immer auf der schwächeren Seite der Tailored Blanks. Ein Versagen der dickeren und/oder höherfesteren Hälften trat nicht ein. Bei den Versuchen VD04, 07, 10 und 15 kam es zu einem Versagen im Nahbereich der Lasernaht, die Versuche VD05, 06 und 08 wurden wegen Bindefehlern in der Schweißnaht vorzeitig beendet. Überraschenderweise haben die Schweißnahtverschiebungen bei genauer Betrachtung starke Ähnlichkeit. Eine Gegenüberstellung mit einer Näherung gemäß Gleichung [\(5.3\)](#page-66-0) ist in [Abb. 5.77](#page-67-0) ersichtlich.

<span id="page-66-0"></span>*Verschiebung* = 0,0037 · 
$$
x^2
$$
 + 0,0357 ·  $x$  – 0,2037  
 $x$  ... Tiefung [mm] (5.3)

Die Abweichung von der tatsächlichen Schweißnahtverschiebung liegt bei etwa  $\pm 1$  mm und es kann somit eine relativ genaue Abschätzung getroffen werden. Die Näherung ist somit scheinbar unabhängig von den Stahlsorten der einzelnen Tailored Blanks.

Bei der Auswertung der Fließkurven wird deutlich, dass deren Verlauf starken Schwankungen unterliegt. Die Aufbringung des hydraulischen Druckes mit der Handpumpe erweist sich als sehr ungleichmäßig, worunter die Messergebnisse leiden. Zudem ist die Ermittlung des Krümmungsradius ein wesentlicher Faktor, der schon bei geringer Abweichung große Auswirkungen auf die Fließspannung hat. Bei der angewandten Methode handelt es sich, auf Grund der drei für die Berechnung herangezogenen Punkte, zwangsläufig um eine Näherung der Krümmung gegenüber der tatsächlichen Figur. Demzufolge könnte eine alternative Herangehensweise abweichende Daten für die Fließkurven der untersuchten Bleche ergeben. Eine Abschätzung der Ergebnisse ist in jedem Fall gegeben.

![](_page_67_Figure_1.jpeg)

<span id="page-67-0"></span>Abb. 5.77: Gegenüberstellung der Schweißnahtverschiebungen und der Näherung.

# **6. Ausblick**

Die hydraulischen Tiefungsversuche mit den Tailored Blanks waren sehr aufschlussreich im Bezug auf die breiten Anwendungsmöglichkeiten dieses Prüfverfahrens. Es hat sich gezeigt, dass neben Blechen konstanter Dicke problemlos lasergeschweißte Platinen mit beliebigen Dickensprüngen in der Vorrichtung eingespannt und untersucht werden können. Verglichen mit den technisch möglichen Drücken der Anlage, lassen die erreichten maximalen Drücke noch viel Spielraum nach oben hin, um etwa Versuche mit hoch- und höchstfesten Stählen durchzuführen. Werkstoffkombinationen, welche durch Laserschweißen verbunden wurden, sind prädestiniert für den Bulge Test. Neben den untersuchten geraden Schweißnähten sind auch nichtlineare Schweißnähte denkbar. Ebenso können die Auswirkungen von Kreuzungen bei Tailored Blanks aus drei oder mehr Grundblechen auf das Umformverhalten betrachtet werden.

Jedoch ist eine Revision des Prüfstandes anzuraten. Die Bedienung mit der Handpumpe ermöglicht zwar grundsätzlich eine gefühlvolle Drucksteigerung während des Versuches, die Ungleichförmigkeit der Arbeitsweise äußert sich sichtlich in den Versuchsergebnissen, welche starken Schwankungen unterliegen. Eine elektronisch regelbare Hochdruckpumpe erleichtert die Durchführung erheblich und ermöglicht zudem reproduzierbare Versuchsdurchläufe mit kontrollierter Drucksteigerungsrate über den gesamten Versuchsablauf. Die Steuerung und Regelung kann PC-gestützt erfolgen und somit gespeichert und wiederverwendet werden.

Auch ist bei der Kalibrierung des Aramis-Systems die an der Oberseite der Einhausung eingesetzte Acrylglasscheibe unter Umständen zu ersetzen, da für eine optimale Erfassung der Versuche die Fokussierung auf die Bauteiloberfläche eine möglichst unverfälschte Optik erfordert. Möglicherweise kann eine geschliffene Glasscheibe zu einer Verbesserung der Kalibrierung führen, da bei den durchgeführten Versuchen teilweise Unschärfen im Randbereich vorhanden waren.

Das Klemmen der Proben erfolgt am Umfang mit 18 Schrauben der Dimension M24x3, welche mit einem Druckluftschlagschrauber angezogen werden. Bei den bisher durchgeführten Versuchen wurden die Bleche relativ gut geklemmt. Bedingt durch den Anziehfaktor dieses Verfahrens von bis zu 4,0 kann aber keine gleichmäßige Klemmkraft entlang des Umfanges gewährleistet werden. Es bietet sich an, Anziehverfahren mit einer höheren Genauigkeit und Reproduzierbarkeit von Montageanziehmoment und Montagevorspannkraft einzusetzen. Für den Fall, dass eine definierte und über den Umfang konstante Klemmkraft gefordert ist, lässt sich bspw. mit dem Winkelanziehverfahren ein Anziehfaktor von 1,0 erreichen. Demgegenüber steht jedoch bei jedem Versuch der erheblich höhere Aufwand für das Anziehen der 18 Schrauben.

Die Auswertung der Fließkurven kann mit einem überdachten Ansatz des im Kapitel [4.4](#page-34-0) beschriebenen Analyseverfahrens zu neuen Ergebnissen führen. Möglicherweise ist dies zweckdienlich, um eine globale Spannungs-Dehnungs-Verteilung der gesamten Struktur ermitteln zu können. Die Tiefung der Tailored Blanks könnte so genauer untersucht werden und eventuelle Gesetzmäßigkeiten ergeben, wonach etwa eine Krümmung der Schweißnaht der unverformten Platine entgegen der vorhersagbaren Schweißnahtverschiebung bei einer vorgegebenen Tiefung letztendlich zu einer symmetrischen Beulfigur im umgeformten Zustand führt.

Mit Hilfe des Aramis-Systems konnten die Versuche sehr gut aufgezeichnet werden. Für die Auswertung ermöglichte dies eine umfassende Betrachtung der Versuchsdaten, welche abgespeichert auch für nachträgliche Analysen verfügbar bleiben können. Eine genaue Erforschung der Versagenscharakteristik, speziell bezogen auf die Rissbildung und Rissausbreitung beim Bersten, ist gegenwärtig nicht möglich. In Kombination mit einer High Speed Kamera, welche gezielt den Zeitraum des Versagens erfassen würde, könnten Erkenntnisse für Schädigungsmodelle gewonnen werden, die bei crashrelevanten Bauteilen im Automobilbau, welche bspw. aus Tailored Blanks hergestellt werden, von Nutzen sind.

# **Abkürzungsverzeichnis**

- AHS Advanced High Strength
- AKDQ Aluminum Killed Draw Quality
- BH Bake Hardening (Verfestigung durch "backen" erwärmen)
- BT Bulge Test
- DP Dual Phase (ferritische Matrix mit eingelagerten Martensit-Inseln)
- FE Finite Elemente
- FEM Finite Elemente Methode
- HSLA High Strength Low Alloy
- IF Interstitial Free (frei von gelösten Atomen auf Zwischengitterplätzen)
- IF-B Interstitial Free Boren (mit Bor legierte IF-Stähle)
- HTV Hydraulischer Tiefungsversuch
- LHD Limiting Dome Hight
- MAG Metall-Aktiv-Gas
- MIG Metall-Inert-Gas
- TWB Tailored Welded Blanks
- WEZ Wärmeeinflusszone
- WIG Wolfram-Inert-Gas
- d Ziehringdurchmesser
- $k_f$  Fließspannung [N/mm<sup>2</sup>]
- $\varphi_{s}$  Umformgrad senkrecht zur Blechebene [-]
- $p \longrightarrow$  hydraulischer Druck [MPa]
- $r$  Kalottenradius / Beulradius [mm]
- $r_r$  Radius in radialer Richtung [mm]
- $r_R$  Rundungsradius des Ziehrings [mm]
- $r_t$  Radius in tangentialer Richtung [mm]
- s Blechdicke [mm]
- $s_0$  Ausgangsblechdicke [mm]
- $\sigma_{max}$  größte Normalspannung [N/mm<sup>2</sup>]
- $\sigma_{min}$  kleinste Normalspannung [N/mm<sup>2</sup>]
- $\sigma_N$  Normalspannung [N/mm<sup>2</sup>]
- $\sigma_{Nm}$  mittlere Normalspannung [N/mm<sup>2</sup>]
- $\sigma_r$  Radialspannung [N/mm<sup>2</sup>]
- $\sigma_t$  Tangentialspannung [N/mm<sup>2</sup>]
- $t$  Tiefung [mm]

# **Literaturverzeichnis**

Die angegebenen Quellen stellen speziell inhaltlich, wie auch sinngemäß oder gegebenenfalls wörtlich den Ursprung der in Abschnitt [2](#page-8-0) [\(Stand der Technik\)](#page-8-0) angeführten Textpassagen, Abbildungen, Formeln und dergleichen dar. Der Autor distanziert sich strikt von jedweden Ansprüchen seinerseits auf geistiges Eigentum der in Abschnitt [2](#page-8-0) [\(Stand der](#page-8-0)  [Technik\)](#page-8-0) angeführten Textpassagen, Abbildungen, Formeln und dergleichen.

- [1] Redik, S. (2009). Charakterisierung des Fließverhaltens von Blechwerkstoffen, Projektarbeit. Leoben: Montanuniversität Leoben, Lehrstuhl für Umformtechnik.
- [2] http://de.wikipedia.org/wiki/Tailored Blank (21.02.2011)
- [3] [http://www.voestalpine.com/europlatinen/de/products/automotivecomponents/laserwe](http://www.voestalpine.com/europlatinen/de/products/automotivecomponents/laserwelded_blanks.html) [lded\\_blanks.html](http://www.voestalpine.com/europlatinen/de/products/automotivecomponents/laserwelded_blanks.html) (21.02.2011)
- [4] <http://www.tailored-blanks.com/produkte/tailored-products.html> (21.02.2011)
- [5] [http://www.tailored-blanks.com/produkte/tailored-products/thyssenkrupp-tailored](http://www.tailored-blanks.com/produkte/tailored-products/thyssenkrupp-tailored-blanks.html)[blanks.html](http://www.tailored-blanks.com/produkte/tailored-products/thyssenkrupp-tailored-blanks.html) (21.02.2011) [http://www.tailored-blanks.com/produkte/tailored-products/thyssenkrupp-tailored](http://www.tailored-blanks.com/produkte/tailored-products/thyssenkrupp-tailored-blanks/verfahren.html)[blanks/verfahren.html](http://www.tailored-blanks.com/produkte/tailored-products/thyssenkrupp-tailored-blanks/verfahren.html) (21.02.2011) [http://www.tailored-blanks.com/produkte/tailored-products/thyssenkrupp-tailored](http://www.tailored-blanks.com/produkte/tailored-products/thyssenkrupp-tailored-blanks/anwendungsgebiete.html)[blanks/anwendungsgebiete.html](http://www.tailored-blanks.com/produkte/tailored-products/thyssenkrupp-tailored-blanks/anwendungsgebiete.html) (21.02.2011)
- [6] [http://www.tailored-blanks.com/de/produkte/tailored-products/thyssenkrupp-tailored](http://www.tailored-blanks.com/de/produkte/tailored-products/thyssenkrupp-tailored-strips.html)[strips.html](http://www.tailored-blanks.com/de/produkte/tailored-products/thyssenkrupp-tailored-strips.html) (21.02.2011) [http://www.tailored-blanks.com/de/produkte/tailored-products/thyssenkrupp-tailored](http://www.tailored-blanks.com/de/produkte/tailored-products/thyssenkrupp-tailored-strips/verfahren.html)[strips/verfahren.html](http://www.tailored-blanks.com/de/produkte/tailored-products/thyssenkrupp-tailored-strips/verfahren.html) (21.02.2011) [http://www.tailored-blanks.com/produkte/tailored-products/thyssenkrupp-tailored](http://www.tailored-blanks.com/produkte/tailored-products/thyssenkrupp-tailored-strips/anwendungsgebiete.html)[strips/anwendungsgebiete.html](http://www.tailored-blanks.com/produkte/tailored-products/thyssenkrupp-tailored-strips/anwendungsgebiete.html) (21.02.2011)
- [7] [http://www.tailored-blanks.com/produkte/tailored-products/thyssenkrupp-patchwork](http://www.tailored-blanks.com/produkte/tailored-products/thyssenkrupp-patchwork-blanks.html)[blanks.html](http://www.tailored-blanks.com/produkte/tailored-products/thyssenkrupp-patchwork-blanks.html) (21.02.2011) [http://www.tailored-blanks.com/de/produkte/tailored-products/thyssenkrupp](http://www.tailored-blanks.com/de/produkte/tailored-products/thyssenkrupp-patchwork-blanks/verfahren.html)[patchwork-blanks/verfahren.html](http://www.tailored-blanks.com/de/produkte/tailored-products/thyssenkrupp-patchwork-blanks/verfahren.html) (21.02.2011) [http://www.tailored-blanks.com/de/produkte/tailored-products/thyssenkrupp](http://www.tailored-blanks.com/de/produkte/tailored-products/thyssenkrupp-patchwork-blanks/anwendungsgebiete.html)[patchwork-blanks/anwendungsgebiete.html](http://www.tailored-blanks.com/de/produkte/tailored-products/thyssenkrupp-patchwork-blanks/anwendungsgebiete.html) (21.02.2011)
- [8] [http://www.tailored-blanks.com/de/produkte/tailored-products/thyssenkrupp-tailored](http://www.tailored-blanks.com/de/produkte/tailored-products/thyssenkrupp-tailored-orbitals.html)[orbitals.html](http://www.tailored-blanks.com/de/produkte/tailored-products/thyssenkrupp-tailored-orbitals.html) (21.02.2011) [http://www.tailored-blanks.com/produkte/tailored-products/thyssenkrupp-tailored](http://www.tailored-blanks.com/produkte/tailored-products/thyssenkrupp-tailored-orbitals/verfahren.html)[orbitals/verfahren.html](http://www.tailored-blanks.com/produkte/tailored-products/thyssenkrupp-tailored-orbitals/verfahren.html) (21.02.2011)
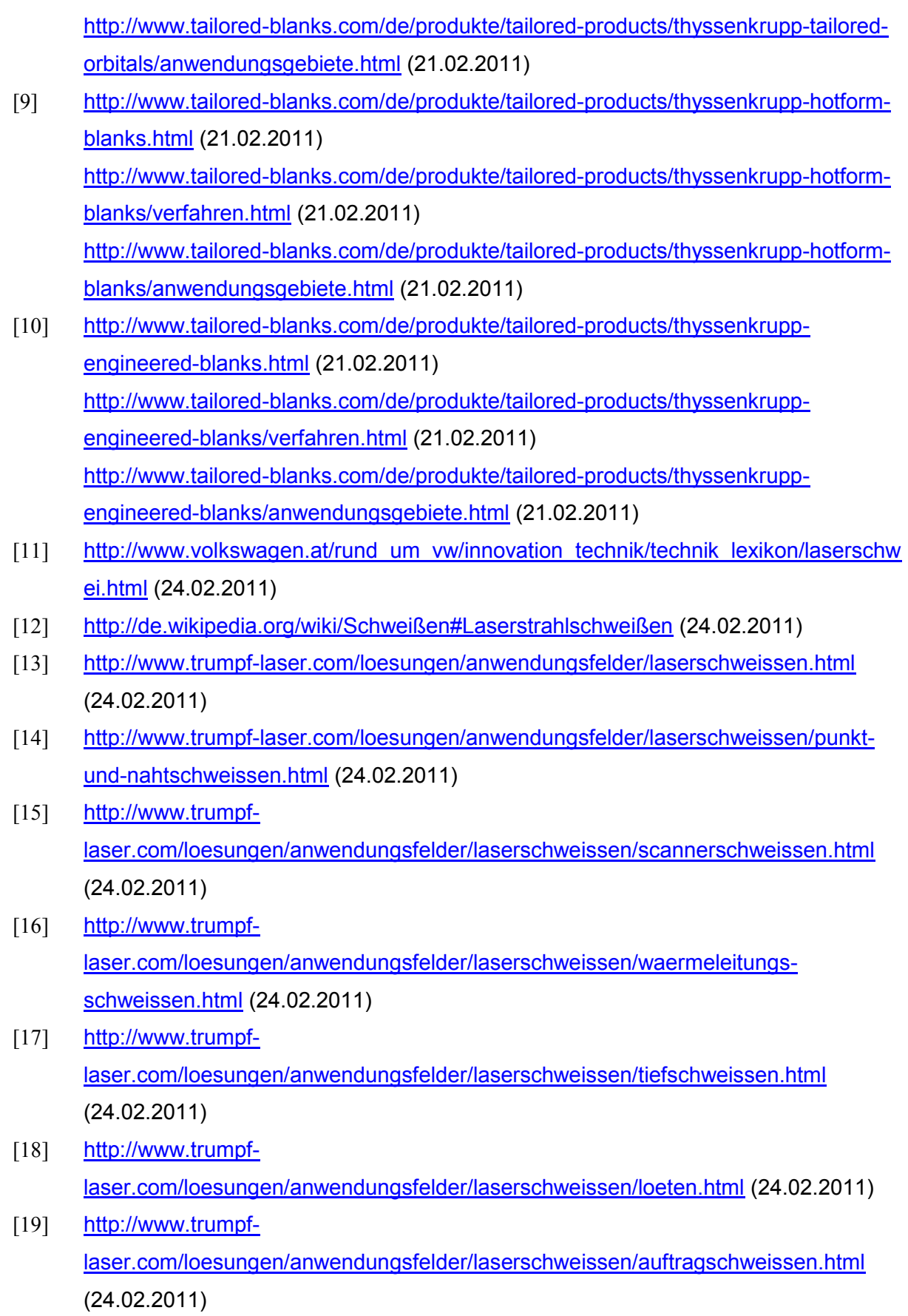

- [20] [http://www.trumpf](http://www.trumpf-laser.com/loesungen/anwendungsfelder/laserschweissen/hybridschweissen.html)[laser.com/loesungen/anwendungsfelder/laserschweissen/hybridschweissen.html](http://www.trumpf-laser.com/loesungen/anwendungsfelder/laserschweissen/hybridschweissen.html) (24.02.2011)
- [21] EN ISO 13919-1:1996-09 Elektronen- und Laserstrahl-Schweißverbindungen, Leitfaden für Bewertungsgruppen für Unregelmäßigkeiten, Teil 1: Stahl
- [22] Bayraktar, E., Isac, N., Arnold, G. (2005). An experimental study on the forming parameters of deep-drawale steel sheets in automotive industry. Journal of Materials Processing Technology (162-163), S. 471-476.
- [23] Hwang, Y.-M., Lin, Y.-K., Altan, T. (2007). Evaluation of tubular materials by hydraulic bulge test. International Journal of Machine Tools & Manufacture , S. 343 - 351.
- [24] Van Tyne, C., Pavlina, E., Hertel, K. (2008). Hydraulic bulge testing of dual phase steel tubes produced using a novel processing route. Journal of Materials Processing Technology (201), S. 242 - 246.
- [25] Koc, M., Billur, E., Cora, Ö. N. (2010). An experimental study on the comperative assessment of hydraulic bulge test analysis methods. Journal of Materials and Design , S. 1 - 10.
- [26] Koc, M., Mahabunphachi, S. (2008). Investigation of size effects on material behavior of thin sheet metals using hydraulic bulge testing at micro/meso-scales. International Journal of Machine Tools and Manufacturing (48), S. 1014 - 1029.
- [27] Altan, T., Nasser, A., Yadav, A., Pathak, P. (2010). Determination of the flow stress of five AHSS sheet materials (DP 600, DP 780, DP 780-CR, DP 780-HY and TRIP 780) using uniaxial tensile and the biaxial Viscous Pressure Bulge (VPB) tests. Journal of Materials Processing Technology (210), S. 429 - 436.
- [28] Altan, T., Gutscher, G., Wu, H.-C., Ngaile, G. (2004). Determination of flow stress for sheet metal forming using the viscous pressure bulge (VPB) test. Journal of Materials Processing Technology (146), S. 1 - 7.
- [29] Kang, B.-S., Kim, J., Kim, Y.-W., Hwang, S.-M. (2004). Finite elemet analysis for bursting failure prediction in bulge forming of a seamed tube. Finite Elements in Analysis and Design (40), S. 953 - 966.
- [30] Kamuš, Z., Balič, J. (2003). Deep drawing of tailored blanks without a blankholder. Journal of Materials Processing Technology (133), S. 128-133.
- [31] Panda, S., Baltazar Hernandez, V., Kuntz, M., Zhou, Y. (2009). Formability analysis of diode-laser welded tailored blanks of advanced high-strength steel sheets. Metallurgical and Materials Transactions A (Volume 40A), S. 1955-1967.
- [32] Dry, D., Hughes, D., Owen, R. (2001). Methods of assessing influence of weld properties on formability of laser welded tailored blanks. Ironmaking and Steelmaking (Vol. 28), S. 89-95.
- [33] Technische Lieferbedingungen kaltgewalztes und Oberflächenveredeltes Stahlband, kaltgewalztes Stahlband; voestalpine; Stand Jänner 2004
- [34] Feuerverzinktes Stahlband von voestalpine; 09/2008
- [35] ÖNORM EN 10346 Kontinuierlich schmelztauchveredelte Flacherzeugnisse aus Stahl – Technische Lieferbedingungen; 2009-05-01
- [36] Kaltgewalztes Stahlband von voestalpine; 09/2008
- [37] ARAMIS Benutzerhandbuch Software; GOM mbH Deutschland; aramisv6.1\_1st\_de\_rev-b;20. April 2009

## **Abbildungsverzeichnis**

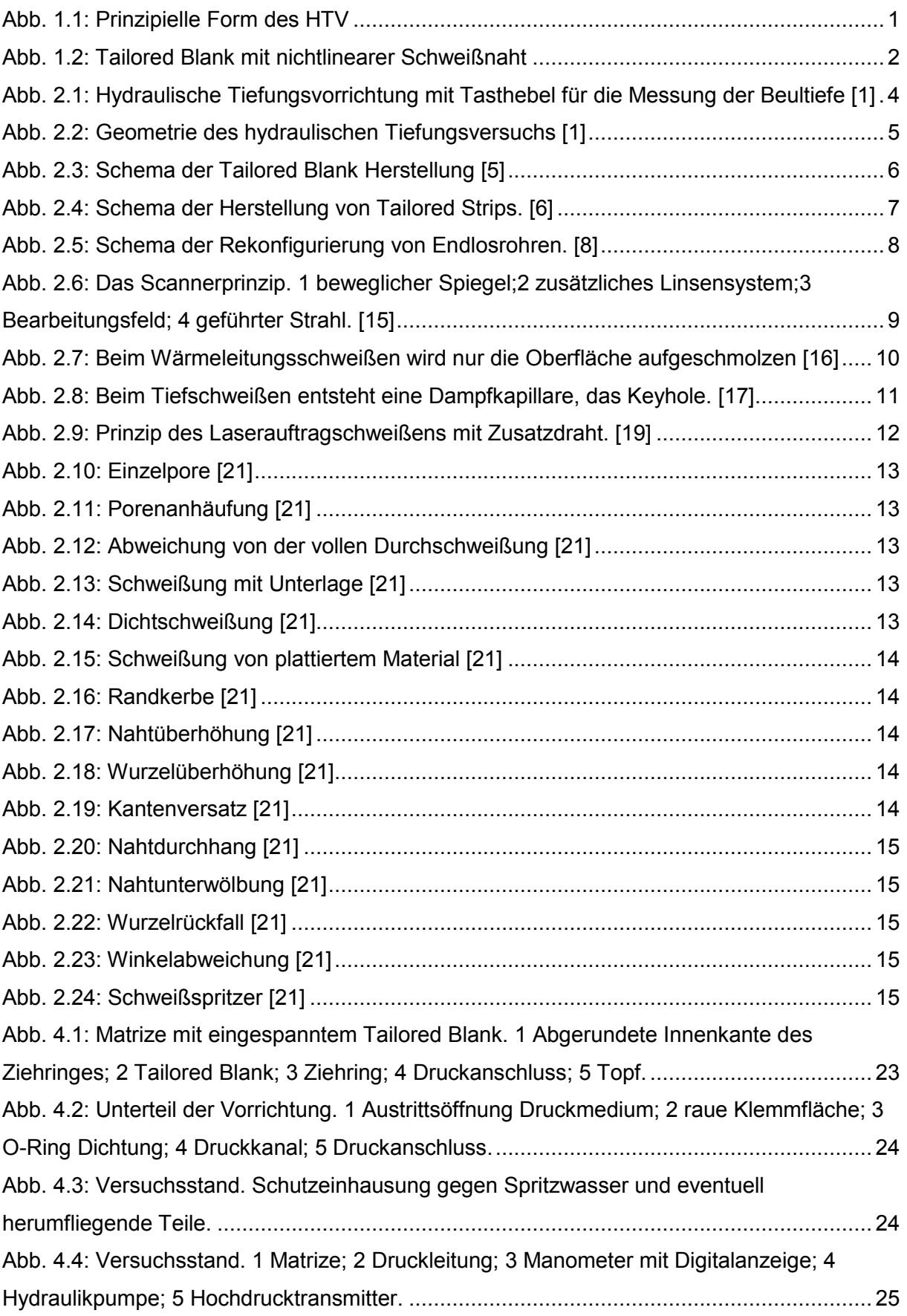

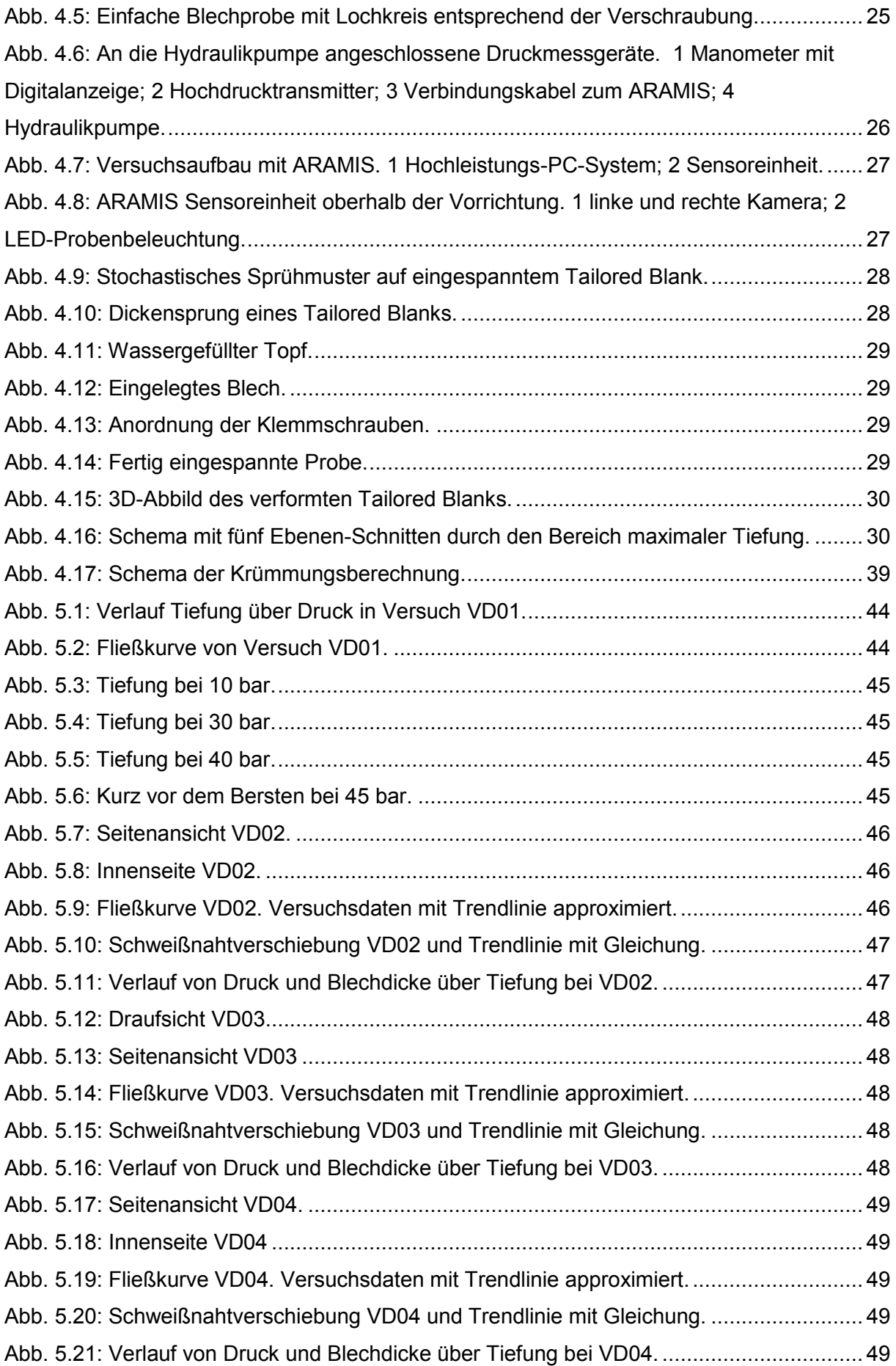

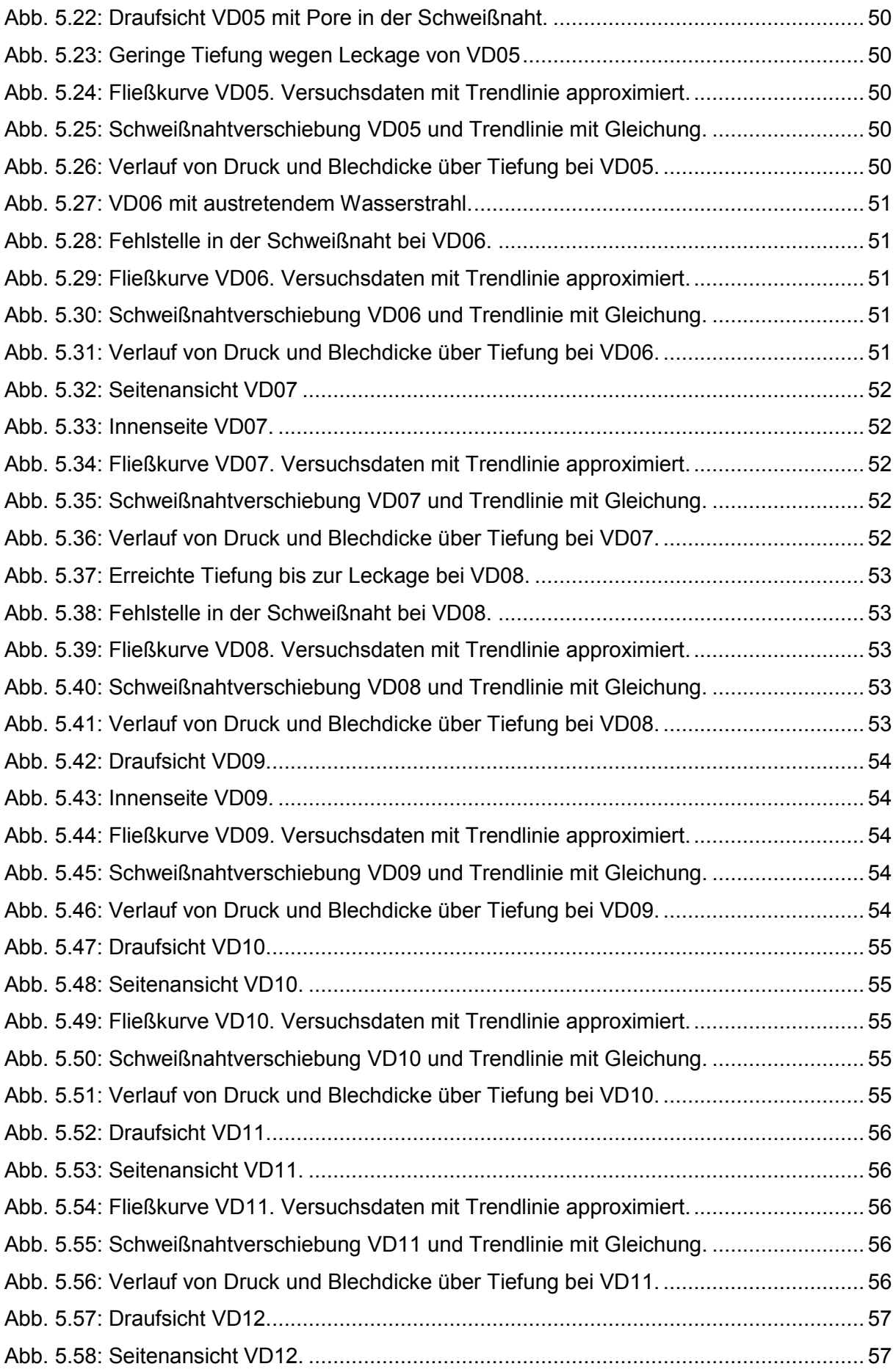

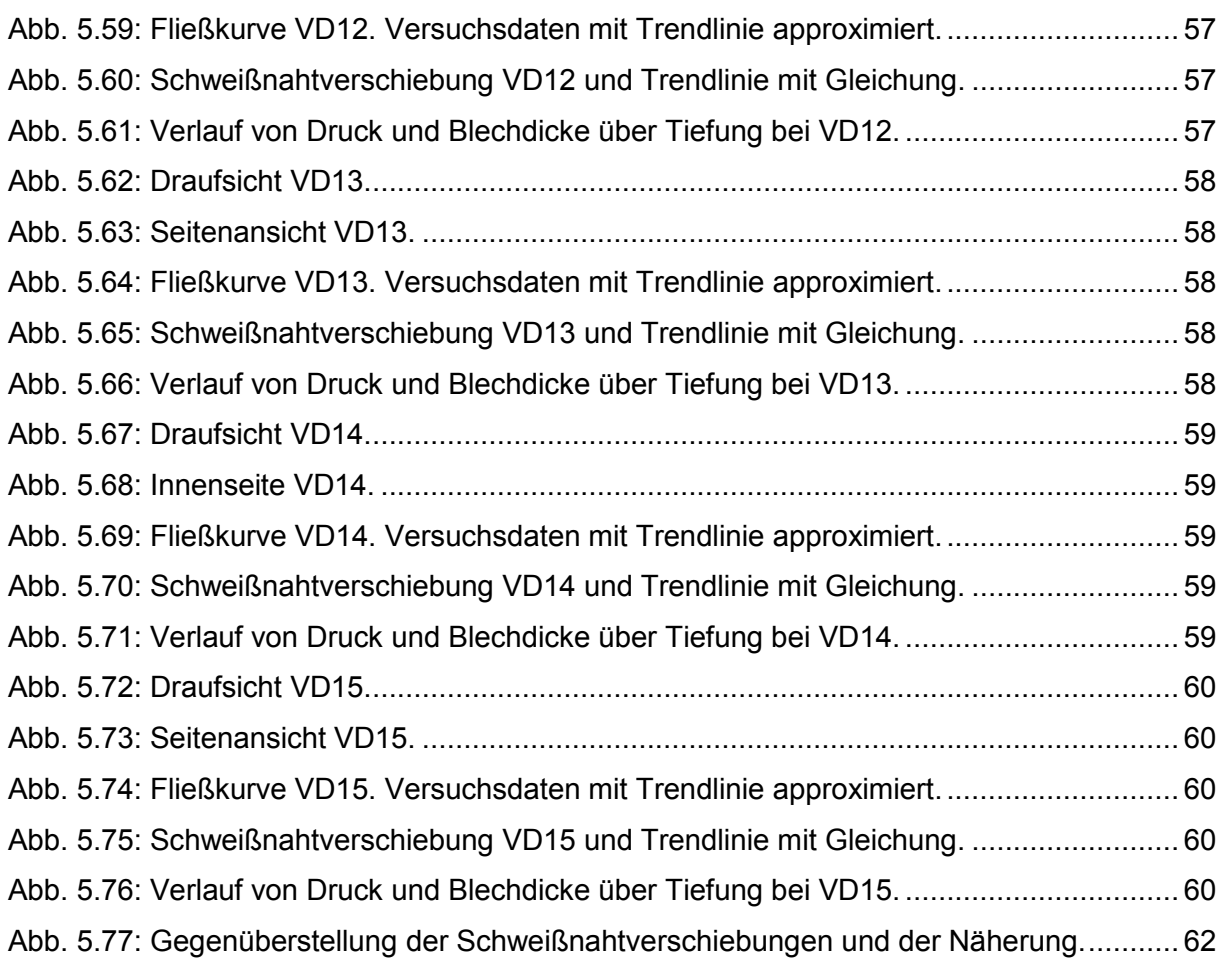

## **Tabellenverzeichnis**

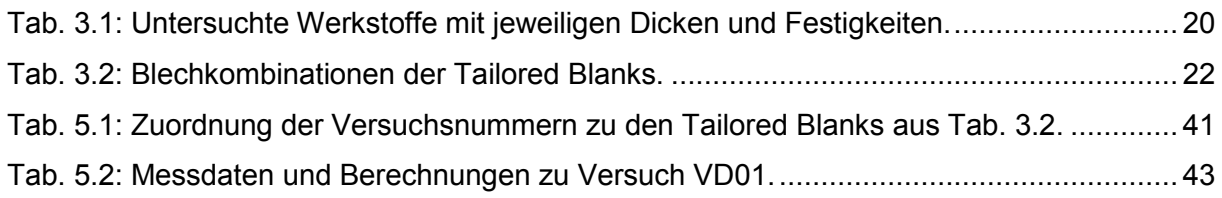